# **PONTIFICIA UNIVERSIDAD CATÓLICA DEL PERÚ FACULTAD DE CIENCIAS E INGENIERÍA**

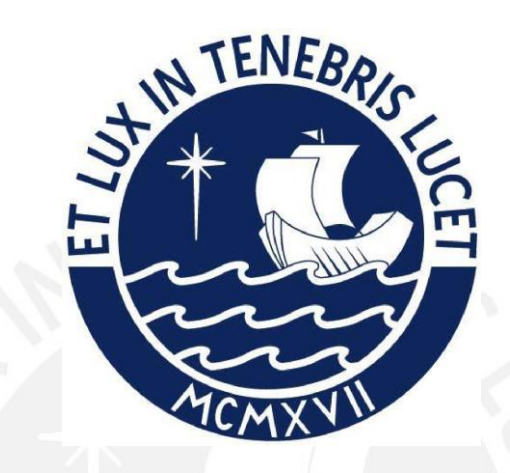

**Desarrollo de un videojuego educativo editable orientado a la disciplina de matemática que permita reforzar temas de geometría.**

**Tesis para obtener el título profesional de Ingeniero Informático** 

**AUTOR:**

**Andrés Augusto Masuda Nishimata**

**ASESOR:** 

**Mg. Johan Paul Baldeón Medrano**

Lima, Junio de 2019

#### <span id="page-1-0"></span> **Resumen**

Tratar con la motivación de estudiantes para lograr los resultados de aprendizaje previstos por un docente es un problema importante en el ámbito de la educación que es particularmente prominente en la disciplina de matemática. Al mismo tiempo, se ha identificado que los videojuegos son un medio con un número de características que se prestan a la motivación de estudiantes. Además, para hacer un juego serio orientado al estudiante es útil tomar en cuenta los conceptos de tipo de jugador y estilo de aprendizaje.

Sin embargo, existe una falta de juegos serios como herramientas educativas que incorporen ambos conceptos. Además, dada la variada distribución de estilos de aprendizaje y tipos de jugador en una sola aula, un docente que desee implementar estrategias de enseñanza usando juegos serios para incrementar la motivación tendrá que acomodar la experiencia del juego empleado para apuntar a las características de cada estudiante. Adicionalmente, el docente debe seguir límites estrictos en lo que respecta a requerimientos curriculares.

Por lo tanto, este trabajo busca diseñar e implementar un videojuego educativo con mecánicas de aprendizaje y de juego orientadas a un estilo de aprendizaje y tipo de jugador específicos en base al análisis de los resultados esperados de aprendizaje de la diciplina de matemática en segundo año de secundaria. Asimismo, dicho juego debe ser editable y formaría parte de una plataforma que agrupa juegos de la misma naturaleza, de modo que un docente pueda hacer uso de la plataforma y la editabilidad del juego para acomodar estudiantes con perfiles distintos o a temas distintos.

Después de la implementación del juego, en base a la validación de las dinámicas del juego por un experto en didáctica, se pudo concluir que las mecánicas implementadas son apropiadas para cumplir con los resultados esperados de aprendizaje de los temas establecidos.

Además, en base a pruebas con usuarios, se concluye que el juego implementado es exitoso en promover una experiencia y sentimientos positivos en el público objetivo mientras que se mantienen sentimientos negativos como frustración, cansancio y aburrimiento a niveles bajos.

### **Tema FCI**

<span id="page-2-0"></span>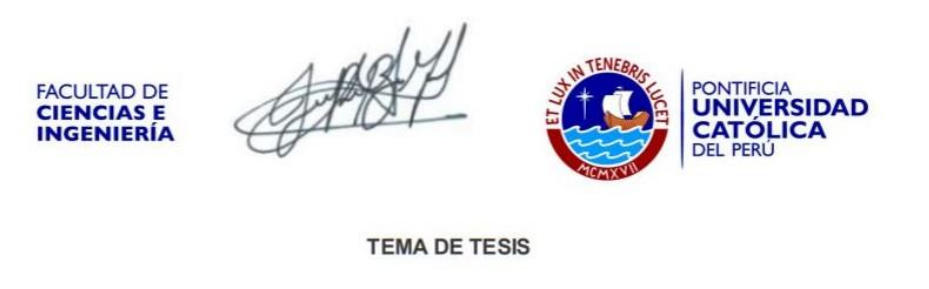

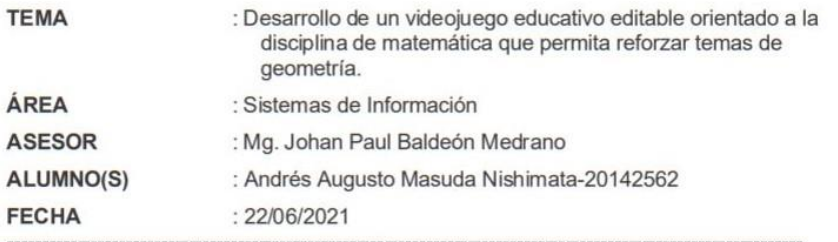

#### **DESCRIPCIÓN**

Promover la autoeficacia - confianza de la persona de su capacidad para lograr una tarea-, motivación y el logro académico de estudiantes en matemática ha sido reconocido como un problema importante en educación. Estudiantes con falta de motivación tienden a no continuar buscando respuestas una vez que se encuentra dificultad en el proceso, lo que perjudica el logro de los resultados de aprendizaje previstos.

Al mismo tiempo, se ha identificado que características de los juegos como la retroalimentación inmediata, objetivos claros, recompensas e incentivos continuos se prestan a la motivación de estudiantes. Además, para diseñar un juego serio orientado al estudiante de modo que este pueda captar su atención, es útil tomar en cuenta los conceptos de tipo de jugador y estilo de aprendizaje. Se define un juego serio como un juego digital cuyo propósito, aparte de entretener, es asistir la educación al comunicar un mensaje o concepto.

Sin embargo, existe una falta de juegos serios como herramientas educativas que incorporen ambos conceptos. Además, dada la variada distribución de estilos de aprendizaje y tipos de jugador en una sola aula, un docente que desee implementar estrategias de enseñanza usando juegos serios para incrementar la motivación tendrá que acomodar la experiencia del juego empleado para apuntar a las características de cada estudiante, es decir, su tipo de jugador y estilo de aprendizaje. Adicionalmente, el docente debe seguir límites estrictos en lo que respecta a requerimientos curriculares según han sido delineados por el ministerio de educación.

Por lo tanto, este trabajo busca diseñar e implementar un videojuego educativo con mecánicas de aprendizaje y de juego orientadas a un estilo de aprendizaje y tipo de jugador específico en base al análisis de los resultados esperados de aprendizaje de la diciplina de matemática en segundo año de secundaria. Asimismo, dicho juego debe ser editable al poder mostrar contenido (dentro del tema de matemática, específicamente geometría) distinto según los requerimientos del docente. Además, este formaría parte de la plataforma EDU

(alvinump)

Caylathurstold

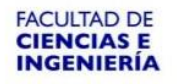

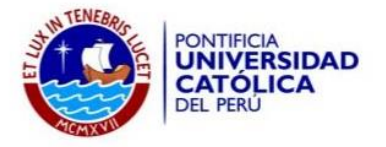

Game Authoring que agrupa juegos de la misma naturaleza, de modo que un docente pueda hacer uso de la plataforma y la editabilidad del juego para acomodar estudiantes con perfiles distintos o a temas distintos.

#### **OBJETIVO GENERAL**

La presente tesis busca analizar, diseñar e implementar un videojuego educativo editable del género puzzle y fantasía con mecánicas de aprendizaje y de juego orientadas a estudiantes de segundo año de secundaria para la disciplina de matemática que permita reforzar temas de geometría.

#### **OBJETIVOS ESPECÍFICOS**

- 1. Identificar los requerimientos del videojuego según la sección de matemática del Currículum Nacional 2016 del Perú para estudiantes de segundo año de secundaria en el tema de geometría, textos de matemática del tema y experiencia de un docente
- 2. Elaborar el diseño del videojuego, lo cual comprende el diseño de niveles, mecánicas, escenarios e interfaces. Cabe notar que este diseño se apoya en las herramientas LEGA, el game design canvas, descritas en la sección de Métodos y Herramientas, y un juicio experto de un diseñador de videojuegos para la alineación de los pilares creativos y reglas del diseño con los objetivos de aprendizaje establecidos en el objetivo específico 1.
- 3. Desarrollar un videojuego de género puzle y fantasía con mecánicas orientadas a usuarios con un estilo de aprendizaje activo o pragmático y tipo de jugador filántropo, achiever o player que enseñe el tema de geometría.
- 4. Desarrollar el componente que pueda usar la configuración enviada por una plataforma de autoría para adaptar el contenido que se mostrará en el videojuego para una instancia específica correspondiente a un estudiante.

CORP

<u>IIII</u>

PONTIFICIA UNIVERSIDAD CATÓLICA DEL PERU Departamento de Ingeniería

 $\theta$ turs art. Dra. LAYLA HIRSH M. Coordinadora de Especialidad Ingeniería Informática

## Tabla de Contenido

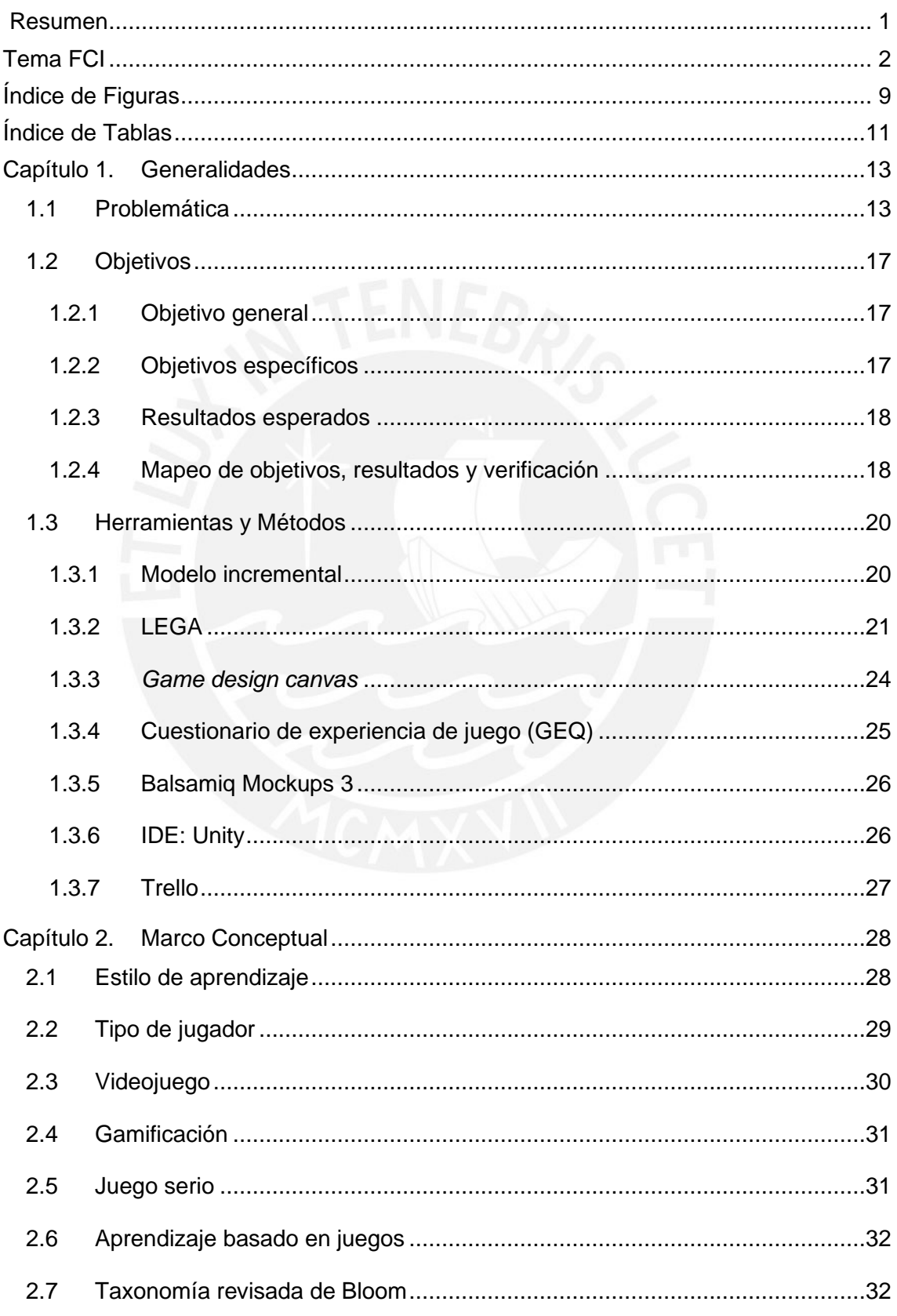

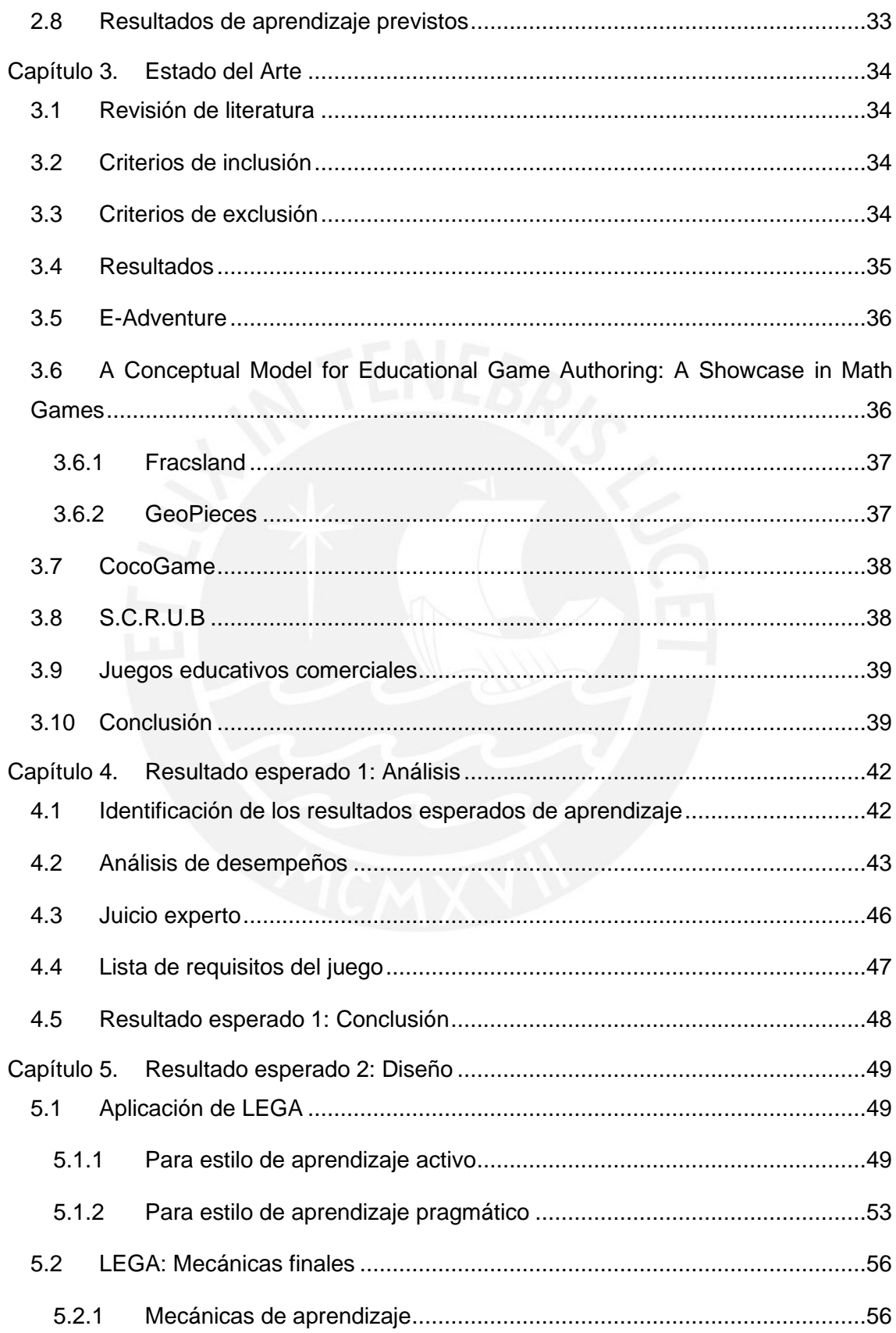

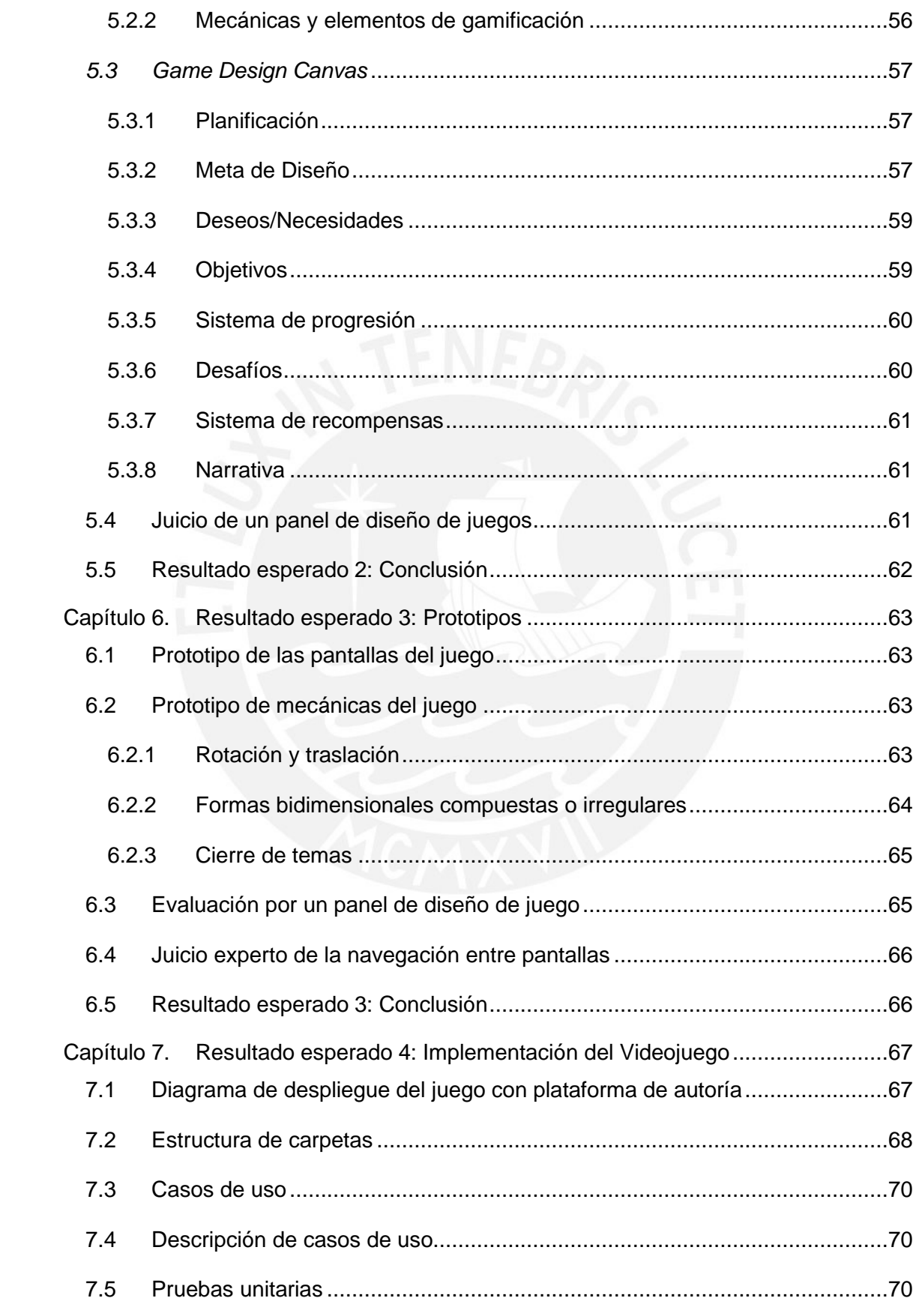

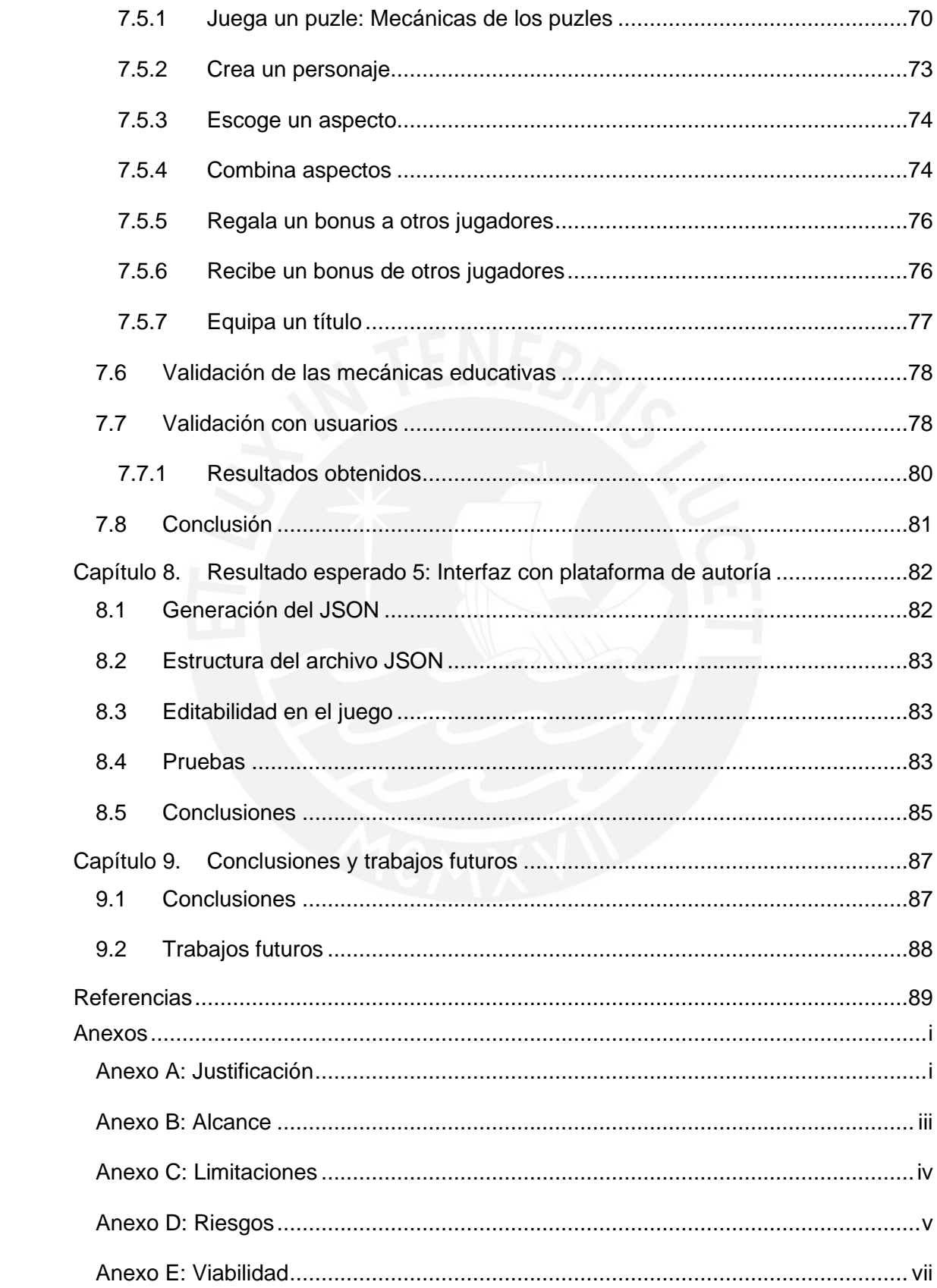

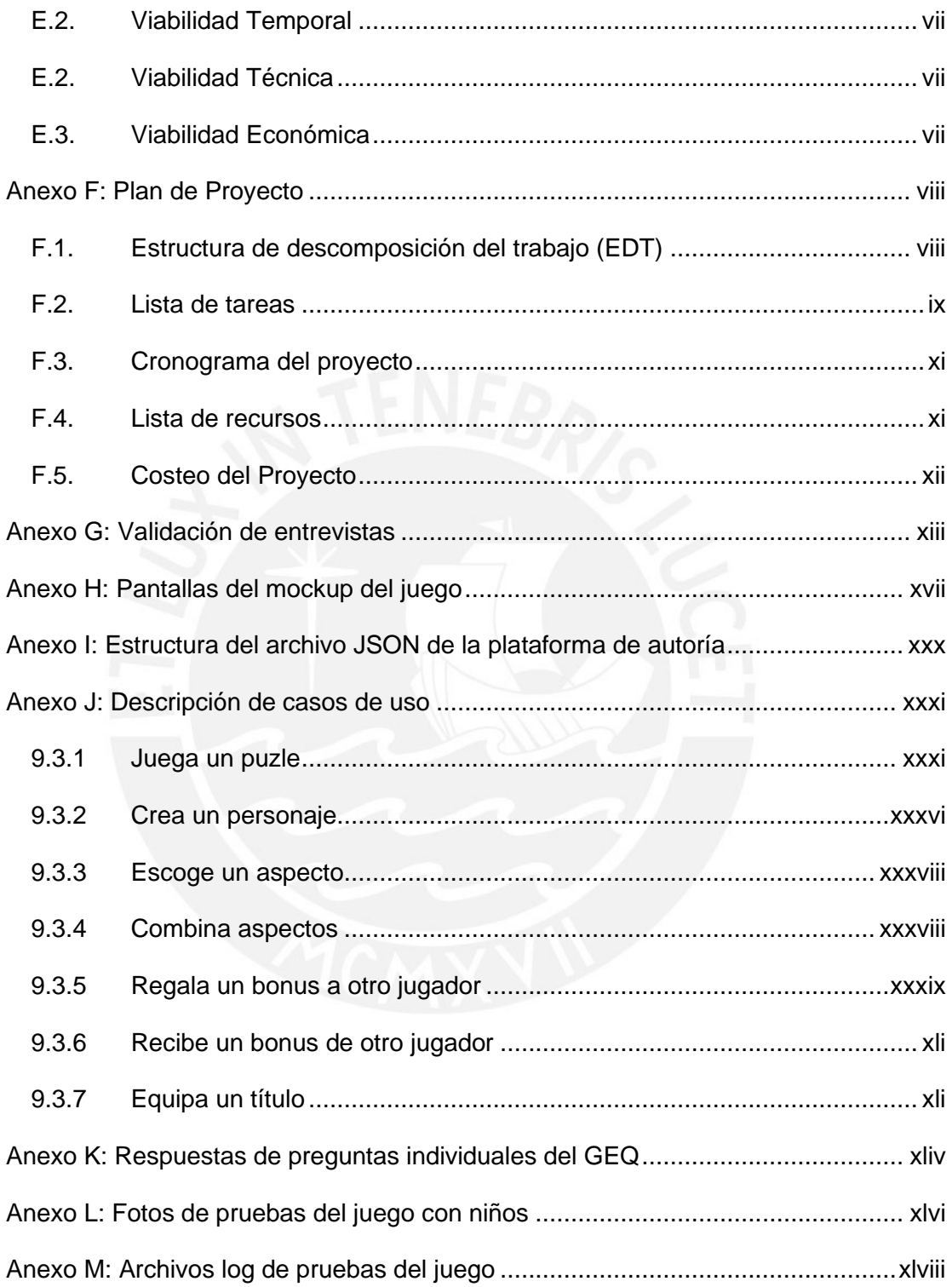

 $\begin{array}{c} \hline \end{array}$ 

# <span id="page-9-0"></span>**Índice de Figuras**

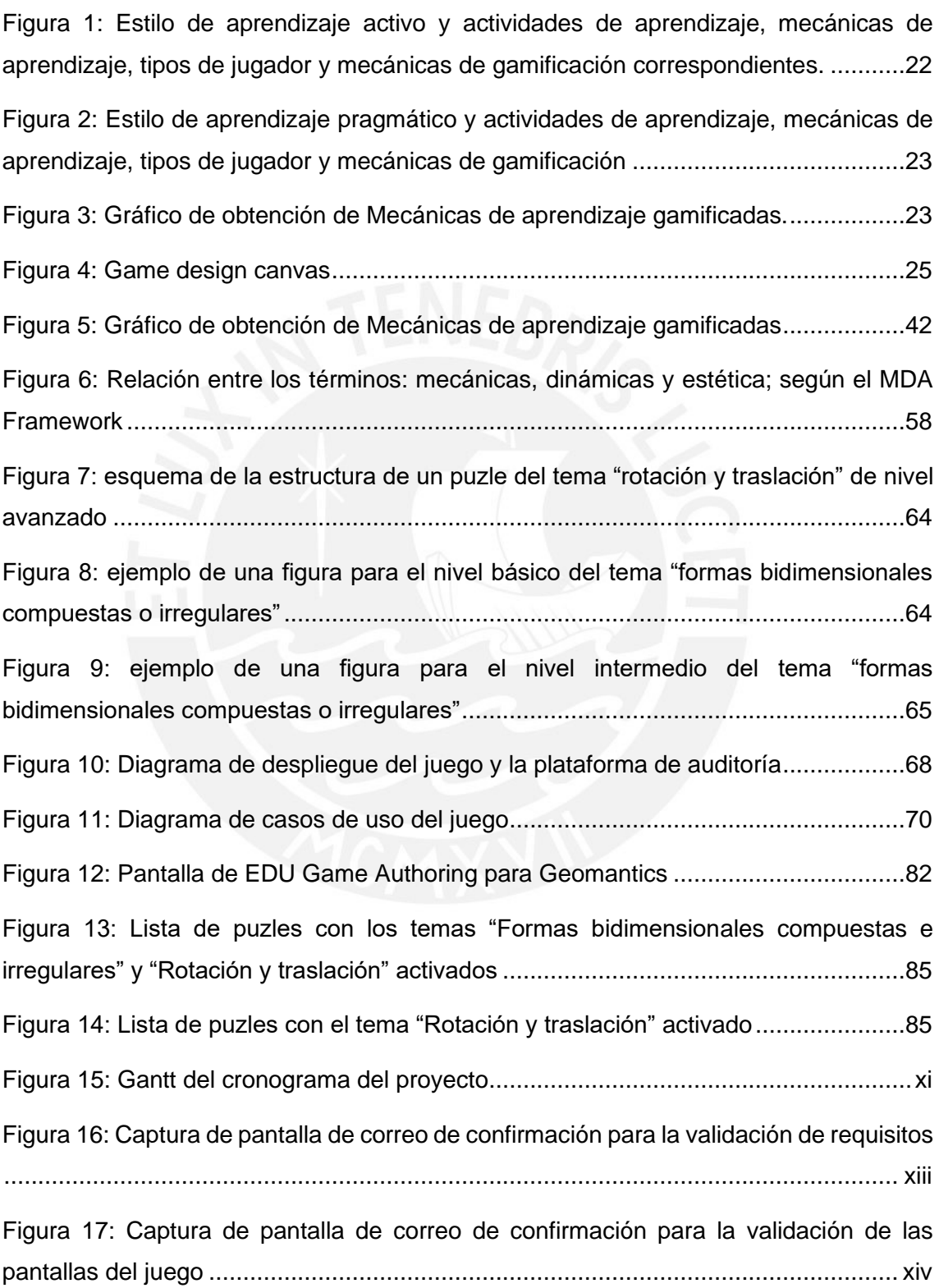

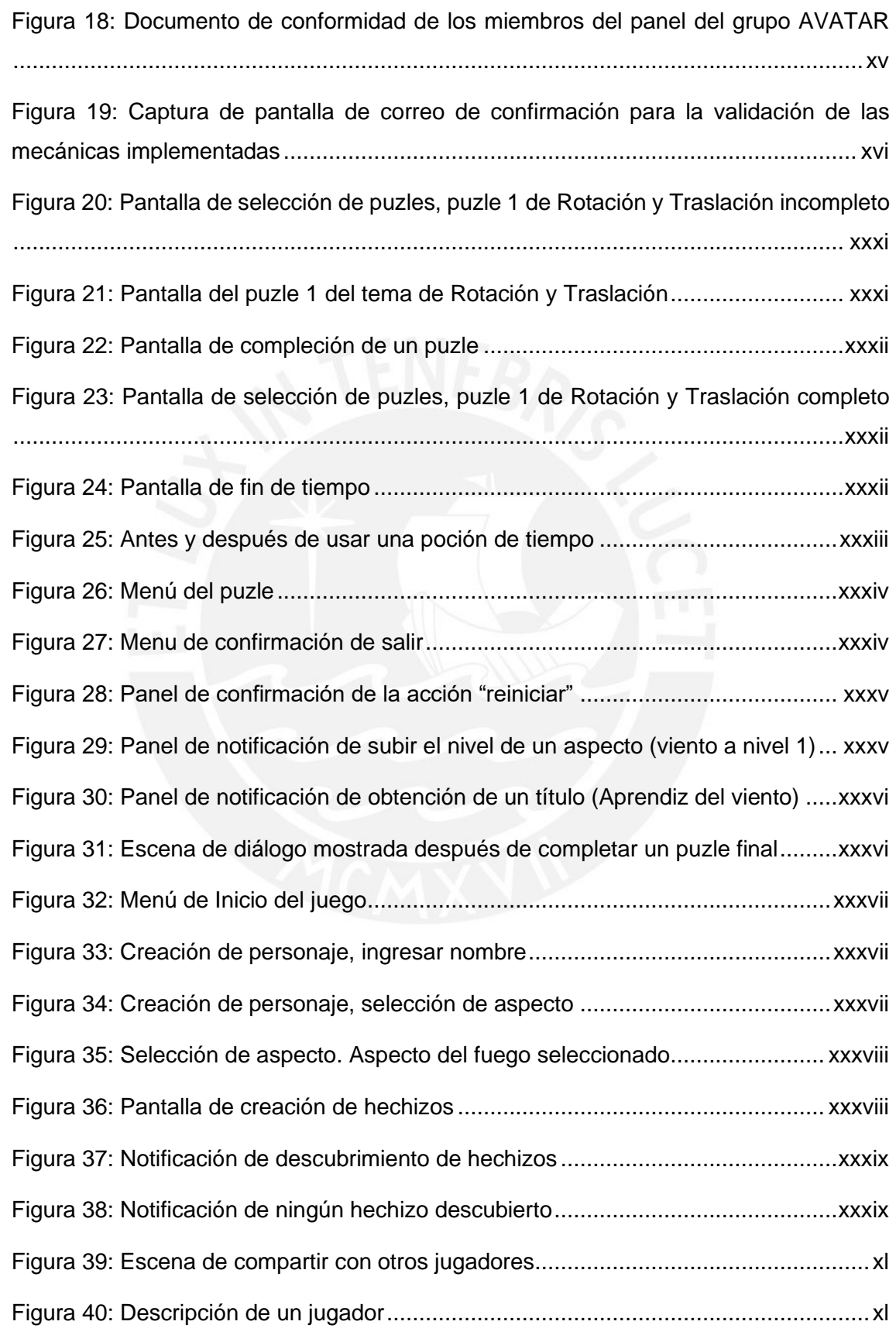

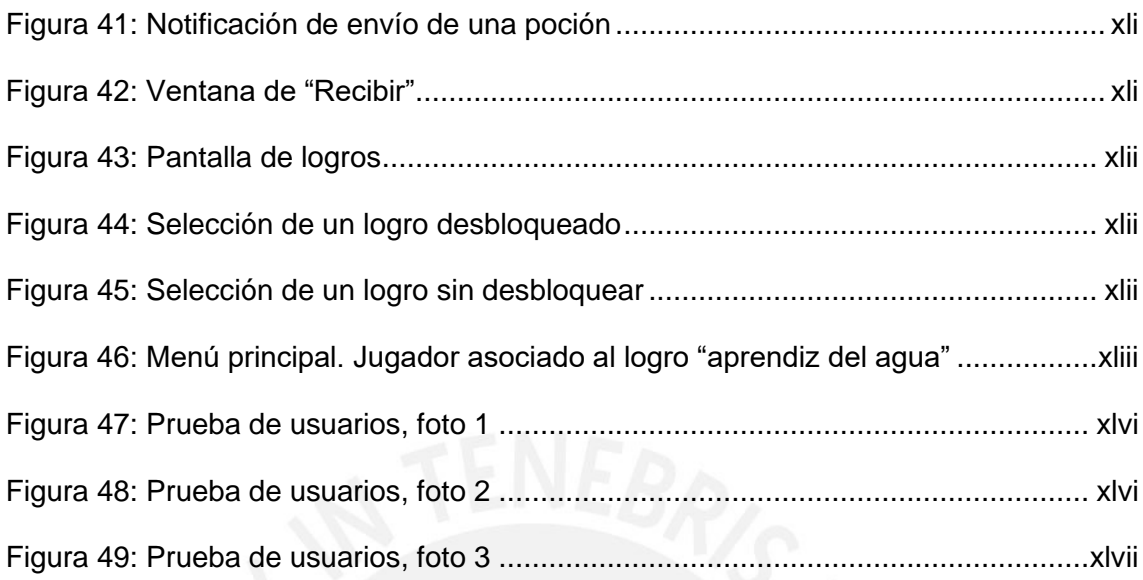

# <span id="page-11-0"></span>**Índice de Tablas**

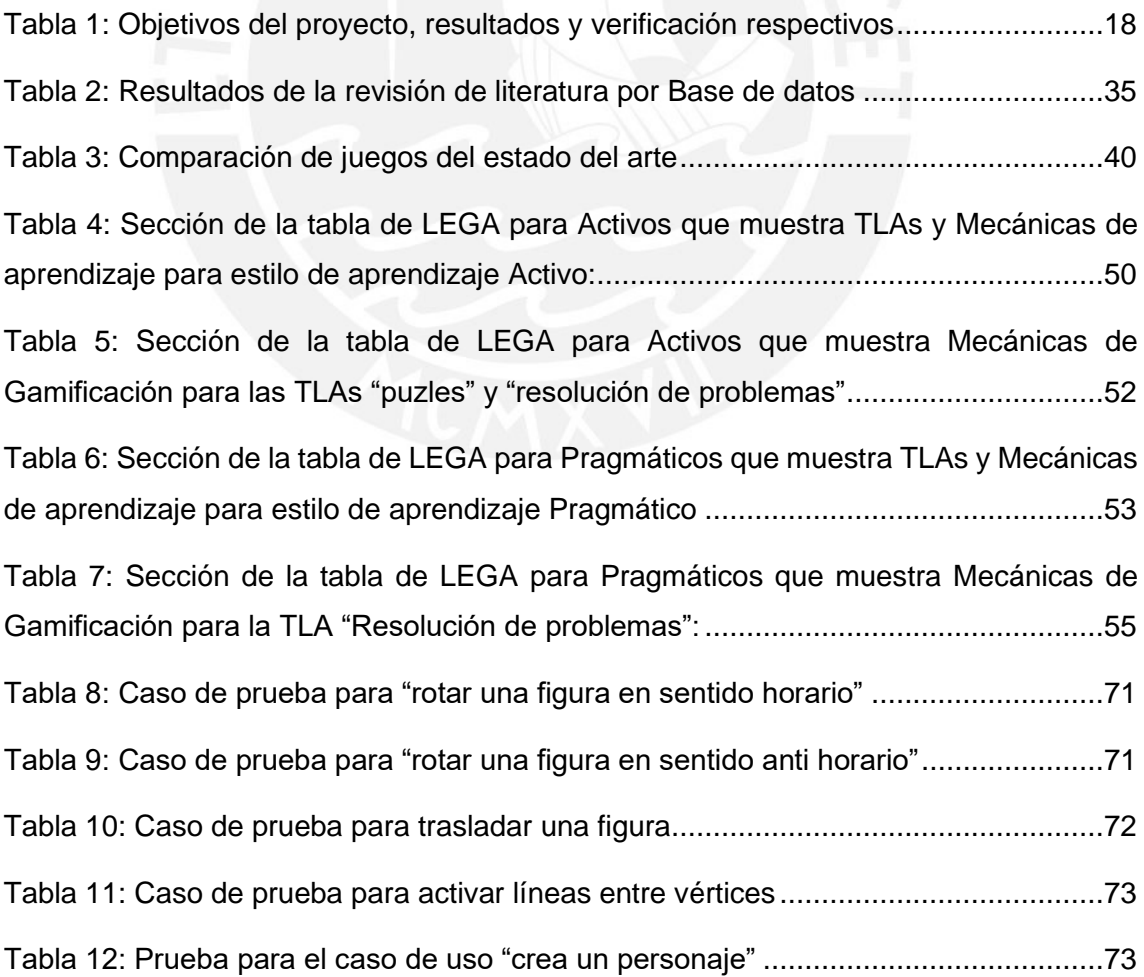

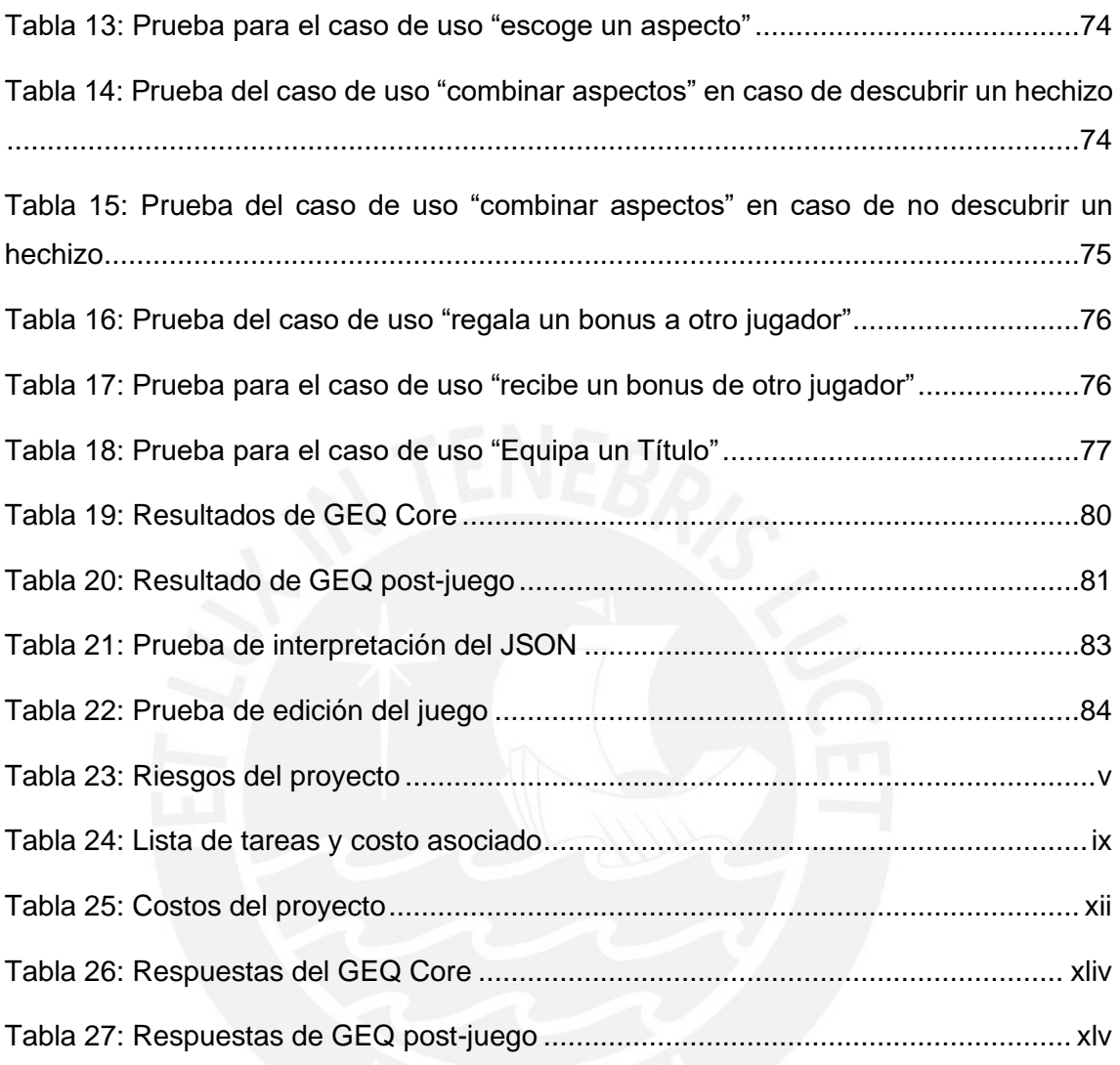

## <span id="page-13-0"></span>**Capítulo 1. Generalidades**

#### <span id="page-13-1"></span>**1.1 Problemática**

El objetivo de la educación es formar ciudadanos en condiciones de producir bienestar en un mundo altamente competitivo, globalizado y tecnológico. Durante el proceso de educación, el estudiante consolida su identidad y autoestima, así como su lugar en la sociedad de modo que pueda desarrollar sus capacidades para vincular su vida con el entorno laboral y para afrontar el cambio continuo en la sociedad y el conocimiento. Fundamentalmente, la importancia de la educación radica en la accesibilidad de oportunidades para los estudiantes mediante su desarrollo, lo cual lleva al desarrollo de la sociedad donde se desempeñan. (UNESCO-IBE, 2010)

Dada la importancia de la educación, la Organización para la Cooperación y Desarrollo Económico (OCDE) lleva a cabo el Programa para la Evaluación Internacional de Estudiantes (PISA, por sus siglas en inglés), una evaluación a nivel internacional que busca analizar en qué medida los estudiantes próximos a finalizar su educación escolar logran desarrollar los conocimientos y habilidades necesarias para desenvolverse en el mundo actual y seguir aprendiendo en beneficio de ellos mismos y su participación dentro de la sociedad. Las competencias principales establecidas por la OCDE que se evalúan en todos los países participantes en el PISA son: ciencia, lectura y matemática. (Ministerio de Educación, 2017). Similarmente, la Asociación internacional para la evaluación del logro académico (IEA) administra la evaluación de Tendencias en el estudio internacional de matemáticas y ciencias (TIMSS, por sus siglas en inglés) en la que se evalúan temas de las disciplinas de matemática y ciencia a alumnos de cuarto y octavo año (IEA TIMSS & PIRLS International Study Center, 2019).

En el Perú, pese a una mejora en el desempeño de los estudiantes en Ciencia, Lectura y Matemática en PISA 2015 respecto a los resultados en 2012, el nivel de logro alcanzado sigue siendo insuficiente. El 58% de estudiantes peruanos próximos a graduarse aún se encuentra por debajo del nivel básico en la competencia de ciencia, el 54% por debajo del nivel básico en la competencia de lectura y el 66% no logra alcanzar el nivel básico en Matemática. (Ministerio de Educación, 2017)

Se puede observar que la competencia con menor rendimiento es Matemática, lo cual no es un caso particular al Perú. Los puntajes promedio en la evaluación PISA a nivel mundial fueron: 493 en Ciencia, 493 en Lectura y 490 en Matemática, lo cual implica que Matemática es la disciplina con la que los estudiantes tienen mayor dificultad. Adicionalmente, la evaluación TIMSS muestra que, dentro de matemática, uno de los temas evaluados con menor porcentaje de respuestas correctas en alumnos que cursan el octavo año de educación (edades de 13 a 14 años) es geometría. Según el promedio internacional, en el tema numérico se contestaron correctamente el 44 por ciento de las preguntas, en álgebra el 37 por ciento, en geometría el 37 por ciento, y en data y posibilidad el 47 por ciento (IES TIMSS & PIRLS International Study Center, 2015). Además, se ha establecido a la matemática como una disciplina obligatoria en los programas educativos de todo el mundo y se ha identificado como la que presenta mayor nivel de dificultad y causa mayor ansiedad en los estudiantes (Yang, Chen, & Lu, 2016).

Navarro (2003), Legault y Green-Demers (2006) indican que la motivación es un aspecto esencial del proceso de aprendizaje. Sin embargo, una fuerte exigencia de esfuerzo que no es recompensada debido a la dificultad de un objetivo provoca que no haya motivación a la realización del mismo. (Navarro, 2003)

De este modo, según varios autores como Guilford (1980) y Peters (2013), promover la autoeficacia —confianza de la persona de su capacidad para lograr una tarea—, motivación y el logro académico de estudiantes en matemática ha sido reconocido como un problema importante en educación. Consecuentemente, se han propuesto estrategias en ambientes tradicionales de enseñanza; no obstante, ha continuado la tendencia de una falta de motivación en los estudiantes de modo que no tienden a continuar buscando respuestas una vez encontrada una dificultad en el proceso. (Hung, Huang, & Hwang, 2014) (Guilford, 1980) (Peters, 2013)

Por otro lado, Hartono (2016) indica que las herramientas multimedia ayudan a evitar el aburrimiento durante el proceso de aprendizaje. Similarmente, Cramer (2008) indica que el uso de multimedia es efectivo para la presentación de material de aprendizaje en la disciplina de matemática. Adicionalmente, Nguyen, Hsieh y Allen (2006) observan que instrucciones interactivas e instantáneamente responsivas de un modelo de aprendizaje en web son características particularmente favorables para la mejora de la actitud hacia el aprendizaje de conceptos matemáticos y promover la motivación a aprender. (Hung et al., 2014) (Hartono, Candramata, Adhyatmoko, & Yulianto, 2016) (Cramer, Wyberg, & Leavitt, 2008) (Nguyen, Hsieh, & Allen, 2006)

Los videojuegos son actividades placenteras delimitadas por un conjunto de reglas que se desarrollan gracias a un aparato audiovisual (Esposito, 2005). Estos se caracterizan por los aspectos que Nguyen et al. (2006) determina como particularmente favorables para promover la motivación dado que presentan retroalimentación inmediata y objetivos claros. Además, son placenteros por diseño y presentan entornos centrados en el estudiante. Adicionalmente, los juegos ofrecen oportunidades de continuar practicando pese a fallas repetidas (Yusny & Fitri, 2018). La presentación de recompensas e incentivos continuos es un factor clave que permite que sean motivadores (Navarro, 2003).

Consecuentemente, no es de extrañar que Kuo (2007) reporte que los juegos digitales puedan proveer un entorno de aprendizaje que atraiga el interés de los estudiantes a aprender matemática. Del mismo modo, otros estudios también reportan que juegos serios tienen el potencial de promover la motivación de los estudiantes, lo cual tendría un impacto positivo sobre el logro académico de los mismos (Hung et al., 2014). Además, los videojuegos son particularmente efectivos cuando son diseñados para enfocarse en un problema específico o para enseñar una habilidad concreta como en el caso de disciplinas como la matemática. (Yusny & Fitri, 2018)

No obstante, existen diversos desafíos en el área de aprendizaje basado en juegos digitales. Primeramente, el diseño de estos juegos necesita balancear los requisitos educacionales con un factor de diversión, lo cual ha probado ser difícil tanto para diseñadores como educadores. Aparte, estudios acerca del tema de aprendizaje basado en juegos han provisto resultados mixtos para los puntos de mejora de resultados de aprendizaje y motivación, con lo que no se ha podido llegar a un consenso de cuáles son los elementos de jugabilidad que son más efectivos para lograr estos objetivos. Esto se debe a que en un aula se alberga una multitud de estilos de aprendizaje con variadas experiencias de juego que deben ser abordadas en un mismo videojuego. (Perry, 2016)

Magerko, Heeter, Fitzgerald y Medler (2009) soportan la idea anterior al indicar que no todos los estudiantes estarán necesariamente familiarizados con el género del juego que se les propone ni estarán necesariamente motivados a jugarlo. Este desafío deriva del hecho que los juegos para el aprendizaje son presentados a una audiencia de estudiantes a la cual se requiere que participe de la experiencia. En contraste, en el caso de videojuegos tradicionales, los jugadores son libres de seleccionar el juego que deseen y decidir si jugar o no. (Magerko, Heeter, Fitzgerald, & Medler, 2009)

De hecho, existen diferencias individuales entre estudiantes que pueden hacer que determinados géneros sean particularmente inefectivos e inapropiados para el aprendizaje (Magerko et al., 2009). Estas diferencias individuales se pueden caracterizar bajo los conceptos de tipo de jugador (Marczewski, 2015) y estilo de aprendizaje (Honey & Mumford., 1982). Alineándose con lo anterior, Jenkins (2004), indica la importancia de acomodar diversas experiencias de usuario en juegos para el aprendizaje para motivar a una variedad de jugadores (Jenkins, 2004, citado por Perry, 2016).

Dada la variada distribución de estilos de aprendizaje y tipos de jugador en una sola aula, un docente que desee implementar estrategias de enseñanza usando juegos serios para incrementar la motivación tendrá que acomodar la experiencia del juego empleado para apuntar a las características de cada estudiante. Adicionalmente, el docente debe seguir límites estrictos en lo que respecta a requerimientos curriculares y tiempo disponible (Magerko et al., 2009). Bajo estas circunstancias, los juegos educativos se ven muy limitados. Por ejemplo, si un docente se encuentra enseñando un tema en específico de un currículum, este no puede personalizar desafíos en el juego que incluyan este tema exclusivamente. Ante este tipo de situaciones, el docente tendría que depender de los desarrolladores para actualizar o modificar el juego educativo para que se pueda alinear mejor a los resultados de aprendizaje deseados, lo que incurriría en un costo adicional que muchas veces no podría pagarse, o el docente necesitaría de conocimiento técnico para modificar el juego por sí mismo. (Baldeon, Puig, Rodriguez, & Zardain, 2018).

Para cumplir con estos requisitos se hace necesario emplear actividades distintas para cada estilo de aprendizaje presente, lo que implicaría que un solo juego educativo debe acomodar una audiencia mucho mayor que la de juegos para el entretenimiento a pesar de contar con un menor presupuesto. Consecuentemente, se requiere un enfoque distinto para el diseño de juegos para el aprendizaje. Estos juegos deben ser adaptativos al estilo de aprendizaje del estudiante (Magerko et al., 2009) o editables por el profesor para acomodar las necesidades que él identifica.

Por lo expuesto, este trabajo propone diseñar un videojuego educativo editable que apunta a tipos de jugador y estilos de aprendizaje específicos que formará parte de una plataforma en la cual se almacenan varios juegos de esta naturaleza. Esto permitiría a un docente asignar un juego con el género y mecánicas que se adecúen mejor al tipo de jugador y estilo de aprendizaje de cada alumno para la disciplina que se busca desarrollar. Respecto a la disciplina a la que apunta el videojuego, se escoge matemática dado que es la que presenta mayores desafíos a los docentes según los resultados de PISA y, particularmente, al tema de geometría, dado que los resultados de la examinación TIMSS muestran que es uno de los temas en que se tiene menor rendimiento.

#### <span id="page-17-0"></span>**1.2 Objetivos**

#### <span id="page-17-1"></span>**1.2.1 Objetivo general**

Analizar, diseñar e implementar un videojuego educativo editable del género puzzle y fantasía con mecánicas de aprendizaje y de juego orientadas a estudiantes de segundo año de secundaria para la disciplina de matemática que permita reforzar temas de geometría.

#### <span id="page-17-2"></span>**1.2.2 Objetivos específicos**

- O 1. Identificar los requerimientos del videojuego según la sección de matemática del Currículum Nacional 2016 del Perú para estudiantes de segundo año de secundaria en el tema de geometría, textos de matemática del tema y experiencia de un docente
- O 2. Elaborar el diseño del videojuego, lo cual comprende el diseño de niveles, mecánicas, escenarios e interfaces.

Cabe notar que este diseño se apoya en las herramientas LEGA, el *game design canvas,* descritas en la sección de Métodos y Herramientas, y un juicio experto de un diseñador de videojuegos para la alineación de los pilares creativos y reglas del diseño con los objetivos de aprendizaje establecidos en el objetivo específico 1.

- O 3. Desarrollar un videojuego de género puzle y fantasía con mecánicas orientadas a usuarios con un estilo de aprendizaje activo o pragmático y tipo de jugador filántropo, achiever o player que enseñe el tema de geometría.
- O 4. Desarrollar el componente que pueda usar la configuración enviada por una plataforma de autoría para adaptar el contenido que se mostrará en el videojuego para una instancia específica correspondiente a un estudiante.

#### <span id="page-18-0"></span>**1.2.3 Resultados esperados**

- R 1. Documento de requerimientos del videojuego basado en la sección de matemática del Currículum Nacional 2016 del Perú para estudiantes de segundo año de secundaria en el tema de geometría, textos de matemática del tema y experiencia de un docente (O1)
- R 2. Documento de diseño del juego (O2)
- R 3. Prototipo de la interacción con puzles (O2)
- R 4. Videojuego de género puzle y fantasía con mecánicas orientadas a usuarios con un estilo de aprendizaje activo o pragmático y tipo de jugador filántropo, *achiever* o *player* que enseñe el tema de geometría (O3)
- R 5. Un componente que permita interactuar al juego con una plataforma de autoría para generar una instancia del juego según las actividades definidas por el docente (O4)

#### <span id="page-18-2"></span><span id="page-18-1"></span>**1.2.4 Mapeo de objetivos, resultados y verificación**

Tabla 1: Objetivos del proyecto, resultados y verificación respectivos

**Objetivo:** Analizar, diseñar e implementar un videojuego educativo editable del género puzle y fantasía con mecánicas de aprendizaje y de juego orientadas a estudiantes con estilo de aprendizaje activo y pragmático, y con tipo de jugador filántropo, *achiever* y *player* orientado a la disciplina de matemática que permita reforzar temas de geometría 3D.

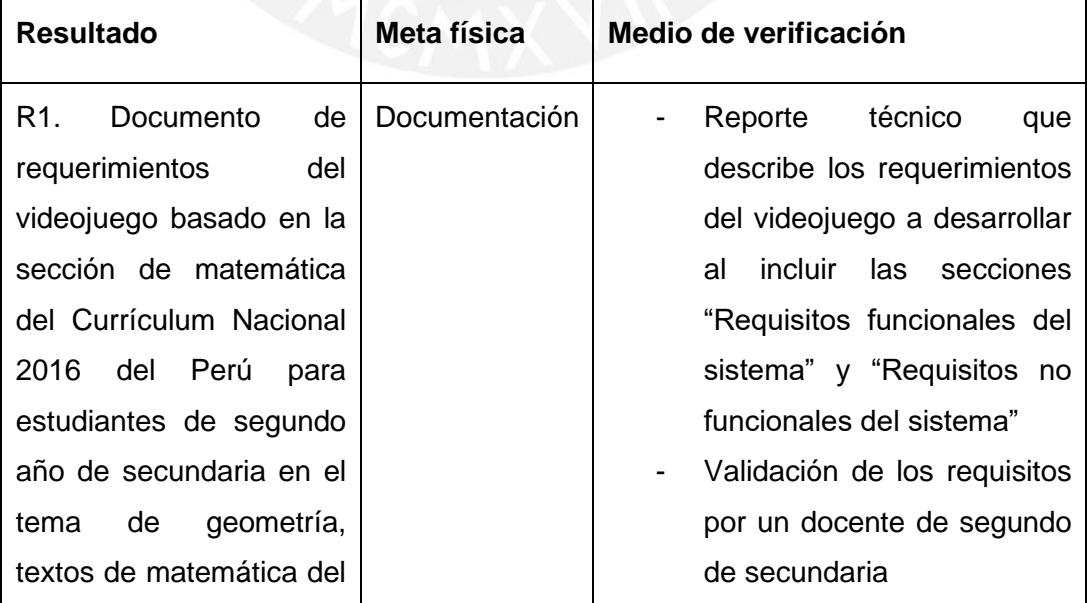

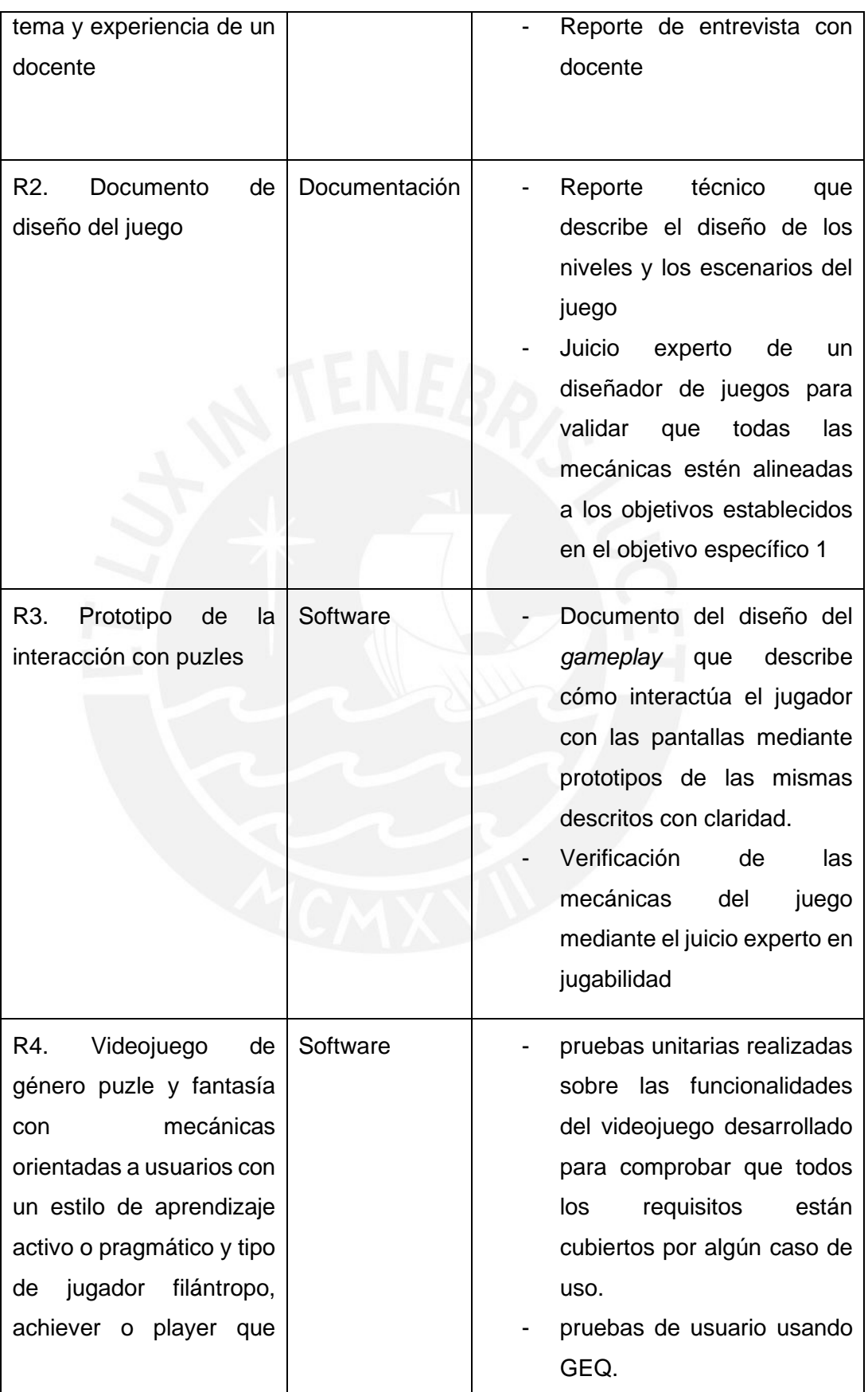

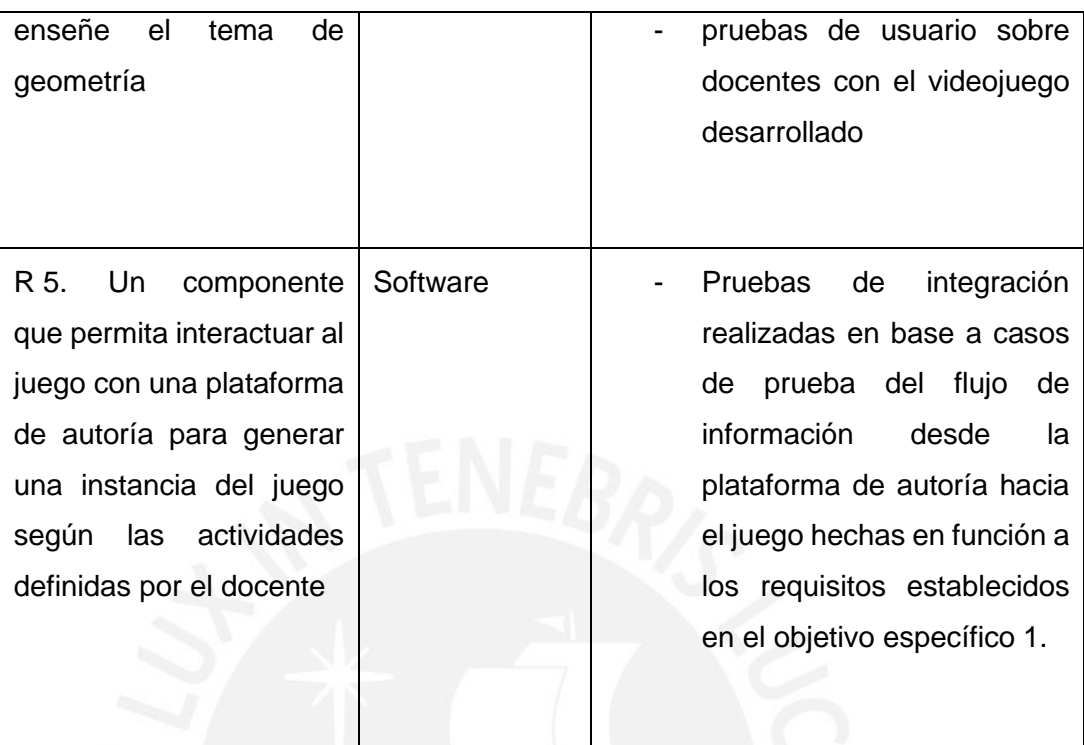

#### <span id="page-20-0"></span>**1.3 Herramientas y Métodos**

#### <span id="page-20-1"></span>**1.3.1 Modelo incremental**

Para el Desarrollo del proyecto se usará el modelo incremental. Este se caracteriza por la ejecución de un proyecto en múltiples ciclos de desarrollo similares al modelo en cascada. Para ello, se requiere haber definido los requerimientos del sistema claramente, de modo que se presenten pocos o ningún cambio durante la ejecución.

El modelo incremental aplica secuencias lineales en etapas conforme progresa calendario del proyecto para producir incrementos tangibles en forma de software al final de cada secuencia. Cada secuencia está compuesta por las fases de: comunicación, planeación, modelado, construcción y despliegue. (Pressman, 2010)

Al usar este modelo, el primer incremento produce el producto principal, el cual reúne los requerimientos más básicos del proyecto. Este producto es evaluado y, consiguientemente, se crea el plan para el siguiente incremento en base a éste. El plan del siguiente incremento aborda los cambios al producto principal para mejorar la satisfacción del cliente y define las nuevas funcionalidades y características que se agregarán en el siguiente incremento. Este proceso se repite después de cada entrega para cada incremento hasta que se tenga el producto completo. (Pressman, 2010)

Se escoge este modelo debido a que permite generar entregas de software en periodos cortos y evaluar los resultados de cada uno, lo que se adecúa a la metodología del proyecto de fin de carrera. Adicionalmente, los objetivos específicos del proyecto definen módulos bien delimitados, por lo que es sencillo incorporarlos como nuevas funcionalidades de un incremento.

#### <span id="page-21-0"></span>**1.3.2 LEGA**

Para definir las mecánicas de juego que se implementarán en el proyecto se usará LEarner-centered GAmification Design Framework (LEGA). LEGA es un framework diseñado para asistir a docentes que tengan la intención de aplicar estrategias de gamificación en el aula. Para definir las mecánicas, el framework parte de los resultados de aprendizaje previstos y define las mecánicas según las características de los estudiantes (tanto estilos de aprendizaje como tipo de jugador). (Baldeón, Rodríguez, & Puig, 2016)

LEGA define las siguientes etapas:

- 1. Identificar los resultados de aprendizaje previstos que deben ser gamificados
- 2. Conocer a los estudiantes/jugadores y el contexto
	- Esta etapa busca identificar los tipos de jugador y estilos de aprendizaje de los estudiantes a quienes se orienta la gamificación de actividades para el aprendizaje. Teniendo un conjunto de tipos de jugador y estilos de aprendizaje, el docente puede decidir en cuáles enfocar el diseño de la gamificación. De este modo, con los resultados de aprendizaje previstos establecidos en la primera etapa y los estilos de aprendizaje definidos en la segunda etapa, el docente puede definir las actividades de aprendizaje y enseñanza.
- 3. Diseñar actividades de aprendizaje y enseñanza gamificadas y métricas El objetivo de esta etapa es identificar Mecánicas de aprendizaje y Mecánicas de gamificación. Para lograr esto, LEGA propone un grupo de tablas que conecta actividades de aprendizaje y enseñanza a Mecánicas de aprendizaje y Mecánicas de Gamificación.

A continuación, se muestran las tablas para los estilos de aprendizaje Activo y Pragmatista.

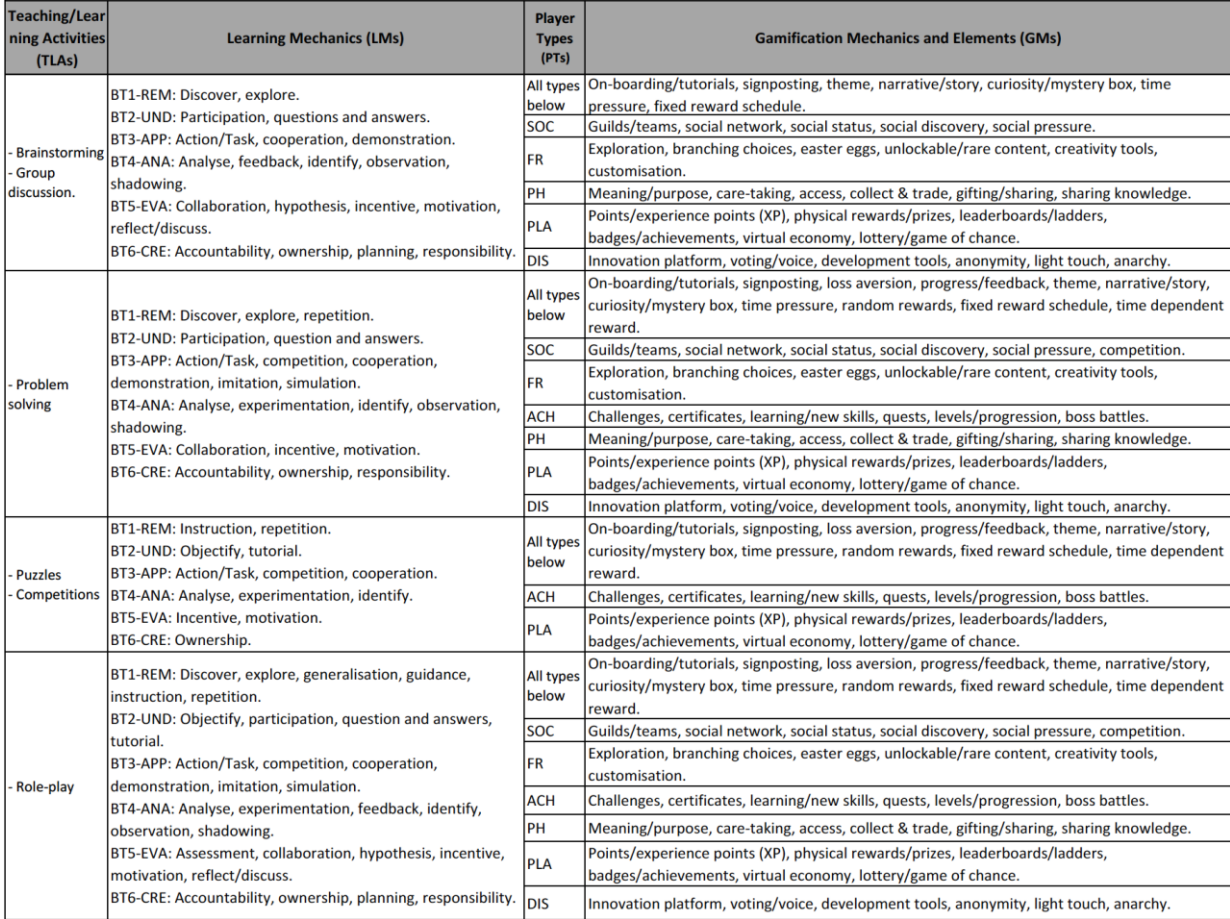

<span id="page-22-0"></span>Figura 1: Estilo de aprendizaje activo y actividades de aprendizaje, mecánicas de aprendizaje, tipos de jugador y mecánicas de gamificación correspondientes. De "LEGA A LEarner-centered GAmification Design Framework" por J. Baldeón, I. Rodríguez, & A. Puig, 2016.

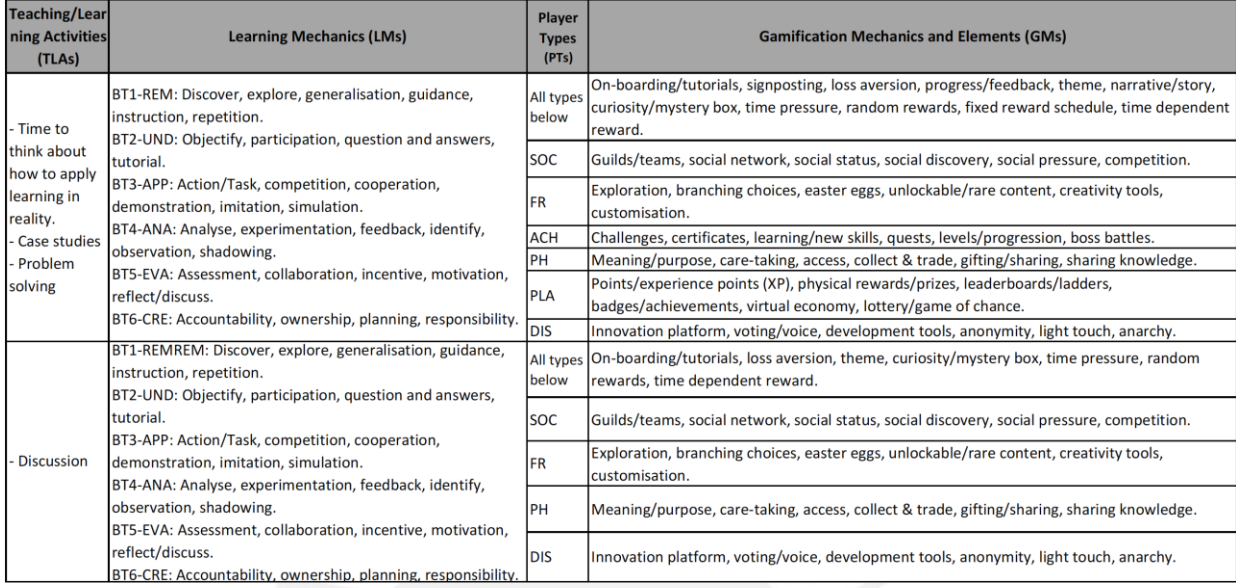

<span id="page-23-0"></span>Figura 2: Estilo de aprendizaje pragmático y actividades de aprendizaje, mecánicas de aprendizaje, tipos de jugador y mecánicas de gamificación. De "LEGA A LEarnercentered GAmification Design Framework" por J. Baldeón, I. Rodríguez, & A. Puig, 2016.

La primera columna de la tabla agrupa actividades de aprendizaje similares. La segunda columna define las mecánicas de aprendizaje asignadas a los 6 niveles de la taxonomía de Bloom para indicar niveles de logro académico para cada agrupación de la primera columna. La tercera columna especifica los tipos de jugador más indicados para cada actividad de aprendizaje establecida en la primera columna. La última columna provee una lista de mecánicas de gamificación referente a cada tipo de jugador indicado en la tercera columna. Se resumen las etapas hasta la tercera de LEGA en el siguiente gráfico:

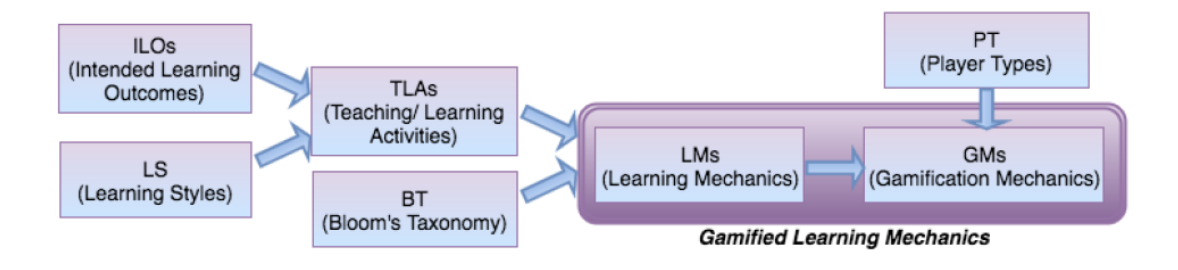

<span id="page-23-1"></span>Figura 3: Gráfico de obtención de Mecánicas de aprendizaje gamificadas. De "LEGA A LEarner-centered GAmification Design Framework" por J. Baldeón, I. Rodríguez, & A. Puig, 2016.

Una vez que se tienen las mecánicas de gamificación, el docente debe diseñar las actividades de gamificación y usar herramientas que las soporten. Cabe notar que el diseño de cada actividad de aprendizaje gamificada debe incluir un set de métricas para evaluar si se están logrando los resultados de enseñanza previstos y la efectividad de la gamificación.

- 4. Desplegar la solución y realizar sesiones de aprendizaje "divertidas" Esta etapa define cómo desarrollar una sesión de aprendizaje gamificada. Cabe notar que, dependiendo del diseño de la gamificación, un software puede o no ser usado para llevarla a cabo la gamificación
- 5. Evaluar el aprendizaje y la gamificación

La última etapa consiste en recolectar y medir data obtenida en la etapa cuatro para analizarla. Esta información será utilizada para adaptar y enriquecer el sistema de aprendizaje gamificado y refinar el proceso. Con ésta, el docente puede proceder a una nueva iteración del proceso definido por LEGA.

#### <span id="page-24-0"></span>**1.3.3** *Game design canvas*

Según Nallar (2019), el *Game design canvas* es una herramienta que permite tanto la conceptualización de un juego para su desarrollo como el análisis de uno ya existente. Esta herramienta facilita la comunicación de las ideas de un juego al documentarlas según la siguiente estructura:

- Planificación: Define las limitaciones del proyecto, lo cual comprende elementos como: género, presupuesto, plazo, recursos humanos, público objetivo y dispositivo.
- Monetización: Define la forma en que el juego generaría ingresos. Dependiendo del método de monetización se definen elementos como estrategias de fidelización, elementos consumibles y cosméticos o inclusión de publicidad.
- Meta de diseño: Establece las emociones que se desean evocar en el jugador
- Estructura lúdica. se compone de 5 elementos:
	- 1. Deseos/Necesidades: En base a los deseos definidos en la teoría de los 16 deseos básicos de Reiss, se listan los deseos que se representarán mediante distintos vehículos narrativos
	- 2. Objetivos: Define los objetivos a corto, mediano y largo alcance del juego
	- 3. Desafíos: Define los obstáculos que enfrentarán los jugadores y su curva de dificultad.
- 4. Sistema de progresión: Define el mecanismo por el cual el jugador percibirá progresión. Se sostiene que, independientemente género del juego, se debe establece una estructura similar a la del género de rol para fidelizar al usuario. Es decir, definir un avatar que servirá de agente para el jugador con características, habilidades, puntos, niveles y equipamiento.
- 5. Sistema de recompensas: A través de este, los jugadores identifican visualmente el progreso en el juego. Puede estar conformado por puntos, títulos, logros y otros elementos coleccionables.
- Narrativa: No es una parte esencial de la estructura lúdica dado que puede diseñarse un juego sin una historia.

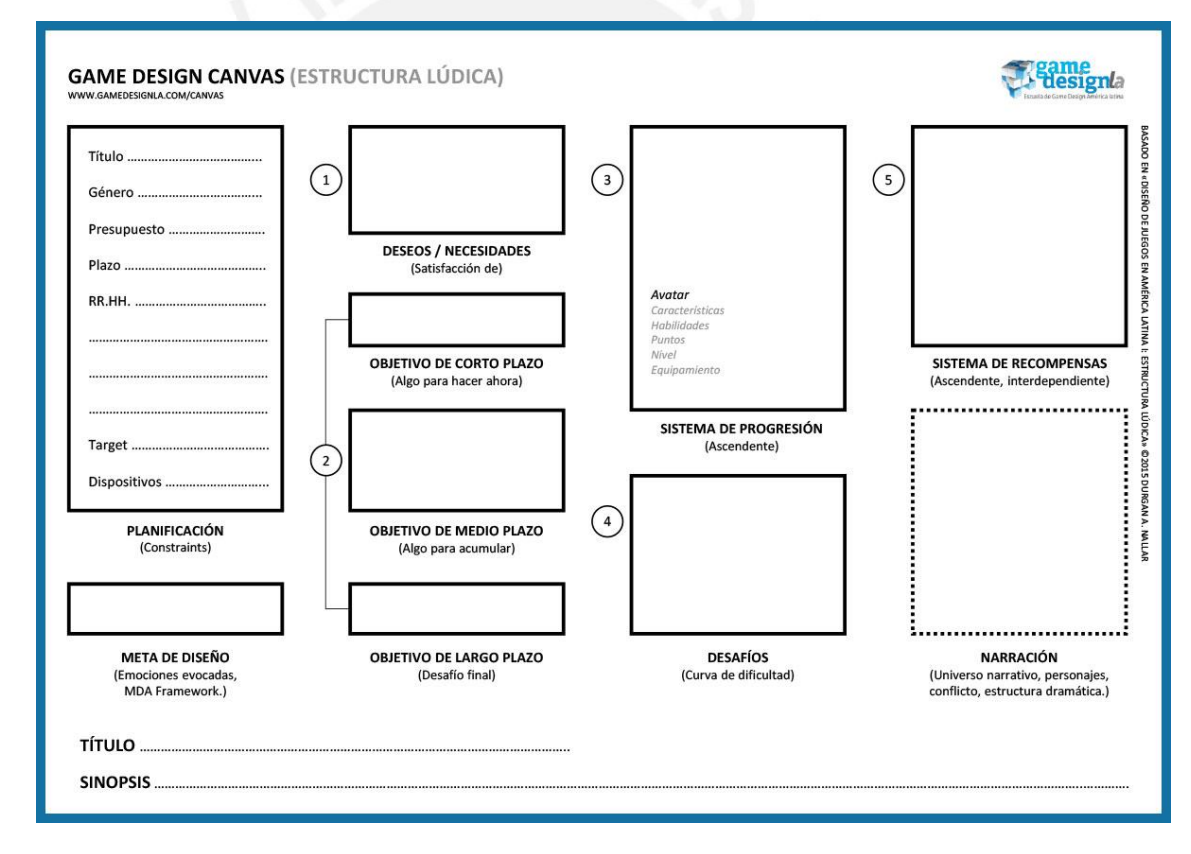

<span id="page-25-1"></span>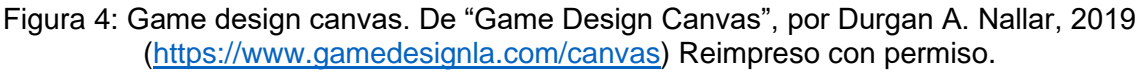

#### <span id="page-25-0"></span>**1.3.4 Cuestionario de experiencia de juego (GEQ)**

El cuestionario de experiencia de juego consiste de una estructura modular compuesta por los elementos: cuestionario central, módulo de presencia social y módulo post-juego. Todos los módulos están destinados a ser aplicados inmediatamente después del término de una sesión de juego en el orden establecido. (IJsselsteijn, de Kort, & Poels, 2013)

El primer módulo evalúa la experiencia de juego como puntajes en siete componentes: inmersión, *Flow*, competencia, afecto positivo y negativo, tensión y desafío. Se consideran cinco ítems por cada componente para la evaluación.(IJsselsteijn et al., 2013)

El segundo módulo investiga el envolvimiento psicológico y conductual de los jugadores con otras entidades sociales, ya sean virtuales, otros jugadores en el videojuego u otros jugadores en el mismo espacio físico. Este módulo solamente se debe aplicar si por lo menos uno de estos tipos de entidades está presente en el juego.(IJsselsteijn et al., 2013)

Finalmente, el tercer módulo evalúa cómo se sintieron después de dejar de jugar. Este módulo es relevante para evaluar situaciones en las que los jugadores deciden jugar por voluntad propia. Sin embargo, también es relevante para casos experimentales en investigaciones.(IJsselsteijn et al., 2013)

#### <span id="page-26-0"></span>**1.3.5 Balsamiq Mockups 3**

Balsamiq Mockups 3 es una aplicación para el diseño veloz de mockups de interfaces gráficas que se enfoca en la estructura y el contenido de las pantallas. Algunas de las características de la aplicación son: Componentes de UI e íconos predefinidos, exportación a PNG o PDF y prototipos interactivos. (Balsamiq, 2019)

#### <span id="page-26-1"></span>**1.3.6 IDE: Unity**

Unity Editor es una plataforma de desarrollo con múltiples herramientas de desarrollo orientadas al desarrollo veloz de iteraciones de ciclos de desarrollo incluyendo un modo de juego para realizar vistas previas del producto en tiempo real (Unity Technologies, 2019). El editor soporta las siguientes características entre otras:

- Disponibilidad para sistemas operativos Windows, Linux y Mac.
- Herramientas para artistas y desarrolladores
- Soporte para el desarrollo 2D y 3D
- Interfaces de usuario: El editor tiene herramientas de interfaz de usuario incorporadas que permite el desarrollo rápido e intuitivo de estos.

#### <span id="page-27-0"></span>**1.3.7 Trello**

Trello es una herramienta colaborativa usada para la organización y planificación de proyectos. Esta permite organizar actividades en cartas dentro de listas en un tablero. Asimismo, la herramienta permite agregar detalles para las actividades como: persona encargada, tiempo límite, archivos adjuntos y código de colores. (Trello, 2019)

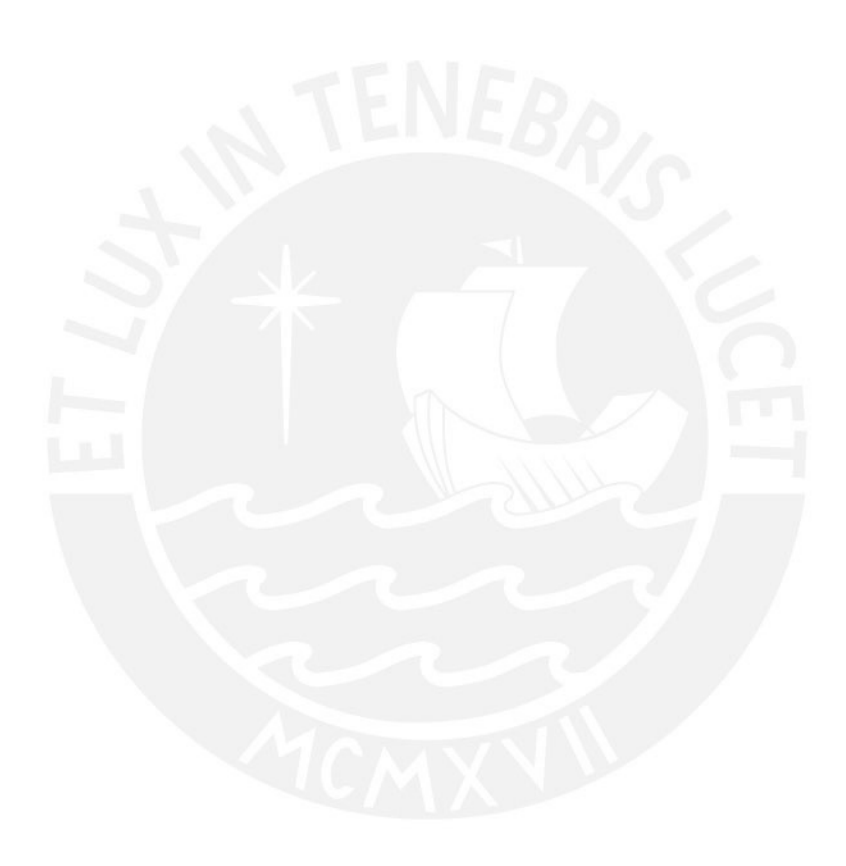

## <span id="page-28-0"></span>**Capítulo 2. Marco Conceptual**

### <span id="page-28-1"></span>**2.1 Estilo de aprendizaje**

Teoría de Honey & Mumford (1982) basada en el modelo experimental de aprendizaje. Esta sostiene que las personas pueden ser clasificadas en cuatro estilos de aprendizaje que determinan la efectividad de las metodologías que usan para aprender. A continuación, se describen los perfiles que caracterizan a las personas de cada uno de los cuatro estilos y las actividades de aprendizaje que serían más efectivas para cada uno.

• Activo: Persona que "aprende haciendo". Se envuelve plenamente y sin prejuicio en nuevas experiencias, pero carecen de interés por la implementación y consideraciones largas. Ellos disfrutan experiencias inmediatas, son de mente abierta y no son escépticos.

Las actividades para el aprendizaje más efectivas incluyen: lluvia de ideas, resolución de problemas, discusiones grupales, rompecabezas, concursos y juegos de rol

- Teórico: Persona que prefiere entender la teoría tras una acción. Ellos necesitan modelos, conceptos y hechos para aprender. Piensan en los problemas paso a paso para integrar observaciones en hipótesis lógicas y razonables. Las actividades para el aprendizaje más efectivas incluyen: modelos, estadísticas, historias, citas, información de antecedentes y aplicación de teorías.
- Pragmático: Persona que necesita saber cómo poner el aprendizaje en práctica dentro del mundo real. Normalmente, están interesados en aprender nuevas ideas, teorías y técnicas para probar si sirven en la práctica. Personas con este estilo de aprendizaje aprenden mejor al tomar tiempo para

pensar cómo aplicar lo aprendido en la realidad, con estudios de caso, resolución de problemas y debates.

• Reflector: Personas que aprenden observando y pensando en lo que ocurre. Antes de realizar una tarea, recolectan información tanto de primera mano como de otros y piensan cuidadosamente antes de llegar a una conclusión. Prefieren observar temas desde diversos puntos de vista y llegar a una conclusión antes de abordar el tema.

Las actividades para el aprendizaje más efectivas incluyen: discusiones en pareja, cuestionarios de autoanálisis, cuestionarios de personalidad, tiempo de reflexión, actividades de observación, retroalimentación de terceros y entrevistas.

#### <span id="page-29-0"></span>**2.2 Tipo de jugador**

Clasificación basada en motivaciones intrínsecas para clasificar a las personas según su forma de interactuar con juegos. En base a la teoría de Bartle (1996), quien identifica cuatro tipos de jugador: *Killer, Achiever, Socialiser* y *Explorer,* Marczewski (2015), incorpora los tipos de jugador de *Filántropo* y *Disruptor* mientras que redefine a *Killer* y *Explorer* en *Disruptores* y *Espíritu Libre* respectivamente con el objetivo de adecuar la teoría al apoyo del desarrollo de sistemas gamificados. Cabe notar que una persona no se relaciona únicamente con un tipo de jugador, sino que puede mostrar rasgos de varios o todos los tipos en diferente grado. A continuación, se definen los cinco tipos de jugadores identificados por Marczewski.

- Socializador: Personas que buscan interactuar con otros y crear vínculos sociales. Ellos son motivados por el grado de conexión con otros individuos por lo que sistemas que promueven este tipo de conexión, como las redes sociales, son particularmente motivadores para ellos.
- Espíritu libre: Los espíritus libres son principalmente motivados por la autonomía. En el contexto de tipos de jugador, la autonomía hace referencia a libertad de un control externo al jugador. Dependiendo de las preferencias del individuo, los sistemas que resultarían más motivadores serían aquellos que permiten exploración o creatividad.
- Filántropo: Son motivados por un sentido de propósito y significado. Ellos desean enriquecer la vida de otros sin la expectativa de recibir una recompensa, ya sea por motivos altruistas o en servicio de un propósito superior.
- Disruptores: Son motivados por el cambio. En general, desean afectar el funcionamiento normal del sistema para generar un cambio positivo o negativo. Esto puede ser a través de acciones orientadas a otros usuarios del sistema u orientadas al sistema mismo.
- *Achiever*: Tienen la motivación intrínseca de conseguir logros mediante el dominio de desafíos. Ellos buscan ganar conocimiento, aprender nuevas habilidades y mejorarse a sí mismos. Si bien motivaciones extrínsecas como

certificados o medallas son apreciadas, estos no son la razón principal por las que este tipo de jugador interactúa con el sistema.

• Jugador: Tipo de jugador motivado por recompensas extrínsecas. Ellos llevarán a cabo las acciones requeridas para obtener una recompensa, por lo que responderán bien a sistemas que tienen certificados, logros o medallas como su elemento principal.

#### <span id="page-30-0"></span>**2.3 Videojuego**

Esposito (2005), en base a la definición de "juego" de Zimmerman (2004), define a los videojuegos como una actividad interactiva y voluntaria en la que uno o más jugadores siguen reglas que limitan su comportamiento que puede ser jugada gracias a un aparato audiovisual y, además, puede estar basada en una historia. Los videojuegos se pueden dividir en varios géneros de acuerdo a sus características. Según Adams (2010), los juegos pueden ser divididos en siete géneros principales:

• Acción: Juegos en los que la mayoría de desafíos prueban las capacidades físicas del jugador y coordinación. Estos también pueden incorporar acertijos, carreras y una variedad de retos basados en conflictos que se dan típicamente entre un grupo pequeño de personajes. Los juegos de acción también suelen incorporar desafíos económicos basados en la recolección de objetos. Sin embargo, no se caracterizan por la incorporación de desafíos estratégicos o conceptuales.

Dentro del género de acción se pueden encontrar los sub-géneros conocidos como *shooter,* juegos de pelea, juegos de plataformas y juegos de ritmo o música.

- Estrategia: Juegos que incluyen desafíos estratégicos, tácticos y logísticos. Adicionalmente, pueden ofrecer desafíos económicos y de exploración. En estos, los jugadores pueden escoger una amplia gama de acciones o movimientos en la mayoría de puntos en el tiempo del juego. En estos juegos, la victoria debe ser obtenida por un planeamiento superior y optimización de acciones mientras que el elemento del azar no debe jugar un rol importante en el resultado.
- Juego de rol: Tipo de juego que comúnmente integra desafíos tácticos, logísticos y de exploración. También puede presentar desafíos económicos al incorporar

mecánicas de recolección de objetos o recursos y optimización de equipamiento. Adicionalmente, pueden hacer uso de acertijos y desafíos conceptuales.

- Simulación del mundo real: Categoría que incluye juegos deportivos y simuladores de vehículos. Estos envuelven principalmente desafíos físicos y tácticos, pero no aquellos de exploración, económicos o conceptuales.
- Construcción y gestión: Juegos que principalmente ofrecen desafíos conceptuales y económicos. Estos no suelen incluir conflictos, exploración o desafíos físicos. Un ejemplo de este tipo de juegos es *Rollercoaster Tycoon*.
- Aventura: Juegos que principalmente ofrecen exploración y resolución de acertijos. También suelen integrar desafíos conceptuales, sin embargo, rara vez incluyen desafíos físicos. Algunos ejemplos de juegos de Aventura son *King's Quest*, *Grim Fandango* o *Life is Strange.*
- *Puzzle*: Juegos que ofrecen casi exclusivamente desafíos lógicos y conceptuales.

Adicionalmente, los juegos pueden pertenecer a géneros híbridos que combinan características de algunos de los siete géneros descritos anteriormente. Dentro de los géneros híbridos, el más popular es el de acción-aventura, del cual resaltan los juegos de *The Legend of Zelda* como ejemplos. Aparte, los juegos pueden ser categorizados en base al ámbito en donde se desarrollan, lo que da lugar a categorías como: ciencia ficción o fantasía. (Adams, 2010)

### <span id="page-31-0"></span>**2.4 Gamificación**

Según Chandross y DeCourcy (2018), *gamification* es un término genérico que engloba una serie de actividades instructivas en las que se usan elementos de juegos en ámbitos que no son juegos. Bajo esta definición, existen varias categorías de aplicaciones basadas en la *gamificación* como juegos serios y juegos educativos serios. (Chandross & DeCourcy, 2018)

#### <span id="page-31-1"></span>**2.5 Juego serio**

Juego digital usado para otros propósitos aparte del entretenimiento del usuario. Estos usan principios de entretenimiento para comunicar un mensaje, enseñar lecciones o proveer una experiencia para asistir en campos como entrenamiento, educación y rehabilitación. En el ámbito de entrenamiento y educación, los juegos serios son utilizados por el sector educativo, militar y corporaciones. (De Troyer, 2017)

#### <span id="page-32-0"></span>**2.6 Aprendizaje basado en juegos**

El aprendizaje basado en juegos digitales (DBGL, por sus siglas en inglés) es un paradigma que utiliza un videojuego como medio para comunicar un contenido específico de un currículum de aprendizaje. Su propósito es utilizar las características intrínsecas de los juegos digitales para crear experiencias capaces de mantener a los usuarios finales motivados para lograr metas de aprendizaje específicas. (Nor Azan, Azizah, & Wong, 2009)

#### <span id="page-32-1"></span>**2.7 Taxonomía revisada de Bloom**

Según Anderson y Krathwohl (2001), La taxonomía revisada de Bloom es una teoría de educación basada en resultados o OBE por sus siglas en inglés (Outcome-Based Education) que divide al proceso cognitivo en seis niveles de entendimiento. A continuación, se describen los niveles de menor a mayor grado cognitivo.

- 1. Recordar: Identificar y recuperar conocimiento de la memoria a largo plazo que sea consistente con el material presentado.
- 2. Entender: Construir significado a partir de mensajes instructivos orales, escritos y de comunicación gráfica. Esto comprende las capacidades de interpretar, ejemplificar, clasificar, resumir, inferir, comparar y explicar (mediante un modelo de causa-efecto).
- 3. Aplicar: Realizar o usar un procedimiento en una situación dada. Este nivel comprende el ejecutar un procedimiento a una tarea familiar (e.g., dividir un número entero por otro número entero) y aplicar un procedimiento en tareas desconocidas (e.g., aplicar la segunda ley de Newton a situaciones apropiadas)
- 4. Analizar: Dividir el material en las partes que lo compone y determinar cómo se relacionan estas partes, unas con otras, y con una estructura o propósito en general. Esto comprende las capacidades de distinguir partes relevantes e irrelevantes dentro de un material, determinar cómo se conectan o funcionan elementos dentro de una estructura (e.g., estructurar evidencia a favor o en contra de una teoría) y determinar el punto de vista, valores o intención detrás de un material presentado.
- 5. Evaluar: Realizar un juicio en base a criterios y estándares. Comprende la capacidad de detectar inconsistencias o falacias dentro de un proceso o producto, así como la efectividad de un procedimiento mientras se implementa.

Asimismo, la capacidad de juzgar o criticar un proceso al detectar inconsistencias entre un producto y criterios externos.

6. Crear: Unir elementos para formar un conjunto coherente o funcional; reorganizar elementos en un nuevo patrón o estructura. Esto comprende las capacidades de generar hipótesis alternativas en base a criterios, planificar un procedimiento para lograr una tarea y construir un producto.

#### <span id="page-33-0"></span>**2.8 Resultados de aprendizaje previstos**

Los resultados de aprendizaje previstos o ILOs por sus siglas en inglés (Intended Learning Outcome) son la base para la descripción de un currículum basado en resultados. En conjunto, estos son el elemento que une todos los tópicos del currículum y enuncian las habilidades que los estudiantes deben haber dominado al culminarlo. (MIT Teaching and Learning Laboratory, 2019)

Un resultado de aprendizaje previsto describe una tarea específica que un estudiante es capaz de realizar a un nivel de competencia satisfactorio para un contenido determinado de un proceso de aprendizaje. Estos describen competencias transversales que deben ser logradas, y conocimiento que debe ser asimilado. Las competencias transversales se refieren a habilidades creativas, colaborativas, comunicativas o escritas. (Baldeón et al., 2016)

## <span id="page-34-0"></span>**Capítulo 3. Estado del Arte**

#### <span id="page-34-1"></span>**3.1 Revisión de literatura**

La investigación del estado del arte se realiza en base a las preguntas:

- ¿Existen juegos serios editables que tomen en cuenta estilos de aprendizaje o tipos de jugador?
- ¿Qué ejemplos existen acerca de juegos serios editables para la enseñanza de matemática?

En base a la metodología PICOC, las palabras clave usadas para la resolución de esta pregunta fueron:

- Población: games, digital games, video games, videogames.
- Intervención: serious, education, learning, teaching, game-based learning, DGBL.
- Comparación: learning styles, player type, player profile, playing style, editable, adaptable.
- Contexto: math, mathematics, geometry, STEM, science, implementation, implemented, development, tool, tools.

#### <span id="page-34-2"></span>**3.2 Criterios de inclusión**

El aspecto principal que se busca en el estado del arte es la capacidad del juego de ser editado o cambiar de acuerdo a parámetros previamente establecidos. Esto es necesario ya que acomodar las características del tipo de jugador y estilo de aprendizaje al alumno adecuado se basan en este aspecto. Adicionalmente, esto posibilita acomodar parámetros del juego (como tema de la disciplina a enseñar) a las necesidades del docente, lo cual remueve una de las principales limitantes del uso práctico de los juegos serios para la educación. Adicionalmente, se toma especial atención a implementaciones que tomen en cuenta tipos de jugador o estilos de aprendizaje.

#### <span id="page-34-3"></span>**3.3 Criterios de exclusión**

Dado que se buscan implementaciones o ejemplos de juegos serios, se descartan las investigaciones que solo sugieren metodologías de adaptación de juegos de acuerdo a tipos de jugador y estilos de aprendizaje mas no las aplican. Adicionalmente, se descartan implementaciones si éstas no son editables o adaptables. Cabe notar que no

se excluyen ejemplos de la literatura si no presentan consideraciones acerca del tipo de jugador y estilos de aprendizaje.

### <span id="page-35-0"></span>**3.4 Resultados**

En base a los criterios de inclusión y exclusión, se combinan los términos identificados según PICOC con una serie de operadores AND y OR para generar la siguiente cadena de búsqueda:

• ((game) OR (games) OR (digital games) OR (video games) OR (video game) OR (videogames) OR (videogame)) AND ((serious) OR (for education) OR (for learning) OR (educational) OR (learning) OR (teaching) OR (game based learning) OR (DGBL)) AND ((learning styles) OR (player type) OR (player profile) OR (playing style)) AND ((editable) OR (adaptative) OR (tool) OR (tools) OR (authoring)) AND ((development) OR (implementation) OR (implemented)) AND ((math) OR (mathematics) OR (geometry) OR (maths) OR (science) OR (STEM))

Se resumen los resultados de la búsqueda en la siguiente tabla:

<span id="page-35-1"></span>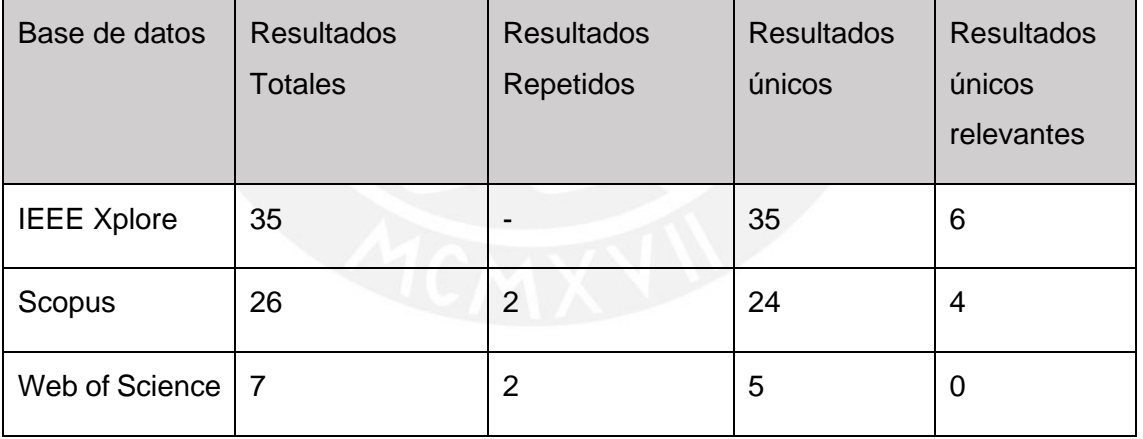

Tabla 2: Resultados de la revisión de literatura por Base de datos

Según el orden de la tabla, se listan los resultados que no se han encontrado hasta la base de datos correspondiente bajo la columna "resultados únicos".

Adicionalmente, se tomó en cuenta el sistema de recomendaciones de la base de datos ResearchGate, de donde se obtuvo la investigación que incluye al juego S.C.R.U.B., que resulta relevante al ser una implementación que toma en cuenta tipos de jugador en un juego capaz de cambiar su comportamiento.

A continuación, se presentan algunos ejemplos de la literatura que son particularmente relevantes al caso de esta investigación
#### **3.5 E-Adventure**

e-Adventure es una plataforma para la creación de juegos educativos del género de aventura orientada al uso por profesores. Según, Torrente, del Blanco, Marchiori, Moreno-Ger, & Fernandez-Manjon (2010), el desarrollo de esta plataforma fue motivado por tres desafíos que enfrentan los juegos serios: balanceo del valor educacional y entretenimiento, costo de desarrollo y el proceso de entrega y evaluación. (Torrente, del Blanco, Marchiori, Moreno-Ger, & Fernandez-Manjon, 2010)

Para incrementar el valor educativo y disminuir el costo de desarrollo, se identificó el género de aventura como el más adecuado ya que permite introducir una gran cantidad de información mediante diálogos en narrativas claras y es simple de implementar. La investigación también sugiere una metodología que incluye al docente como parte del personal no-técnico de un equipo de desarrollo que use esta plataforma. Sin embargo, la plataforma también ofrece una herramienta para la autoría de juegos que no requiere experiencia técnica de modo que un docente pueda crear su propio juego educativo o editar uno preexistente para adecuarlo a sus necesidades. (Torrente et al., 2010)

## **3.6 A Conceptual Model for Educational Game Authoring: A Showcase in Math Games**

Esta investigación propone un modelo conceptual para el desarrollo de herramientas para la autoría de juegos serios educativos. Este modelo trata la autoría de juegos en dos dominios: el educativo, y el dominio del juego. Asimismo, para tratar estos dominios, se manejan tres componentes: modelo educativo basado en resultados (Outcome-Based Education Educational Model, o OEM), Modelo de diseño del juego (Game Design Model, GDM), y Modelo de aprendizaje basado en juegos digitales (Digital Game-Based Learning Model, DGBLM). (Baldeon et al., 2018)

El Outcome-Based Education (OBE) propone tres etapas para la identificación de elementos clave para el desarrollo de currículum educativos: resultados de aprendizaje previstos (Intended learning outcomes, o ILOs), actividades de aprendizaje y enseñanza (Teaching and Learning Activities, TLAs) y método de evaluación de estudiantes. En este modelo, se toman en cuenta los estilos de aprendizaje al crear las actividades de aprendizaje y enseñanza. (Baldeon et al., 2018)

El modelo de diseño del juego contiene entidades que definen los componentes principales del juego, entre ellos el tipo de jugador. Aparte se consideran aspectos como mecánicas del juego, reglas, controles, estilo artístico e interfaz. Bajo este modelo, se considera que algunas entidades son configurables por el docente. De este modo, las ediciones del docente pueden ser incorporadas a la herramienta de autoría. (Baldeon et al., 2018)

El modelo de aprendizaje basado en juegos digitales contiene entidades que integran modelos del OEM y GDM. Este se enfoca en componentes que pueden ser considerados por herramientas de autoría. (Baldeon et al., 2018)

Adicionalmente, la investigación muestra dos juegos para la disciplina de matemática que fueron desarrollados bajo el modelo conceptual que propone. Estos se explican a continuación:

#### **3.6.1 Fracsland**

Es un juego serio de los géneros *puzzle* y aventura en el que el jugador asume el rol de un superviviente naufragio. El objetivo de los jugadores es reunir partes del motor del barco mediante interacciones con personajes del juego y problemas relacionados a fracciones. (Baldeon et al., 2018)

El resultado de aprendizaje previsto de este juego es entender y aplicar los conceptos de fracciones. Para cumplir esto, se definen actividades en forma de acertijos (o *puzzles*) basados en la manipulación de objetos divisibles como un puente. Estos objetos pueden ser manipulados usando recursos encontrados en el juego (por ejemplo, cuera o madera) y herramientas en forma de fracciones (por ejemplo, 2/9, 2/3). (Baldeon et al., 2018)

El docente es capaz de modificar el denominador de las fracciones de los acertijos y las respuestas de estos. Además, este puede escoger cómo representar visualmente las fracciones en el juego: como un gráfico de pie o un gráfico de barras. (Baldeon et al., 2018)

#### **3.6.2 GeoPieces**

El juego consiste en una serie de campañas en las que los alumnos deben obtener objetos tridimensionales complejos a partir de objetos tridimensionales más simples. Para lograr esto, inicialmente se deben obtener objetos bidimensionales para construir los objetos tridimensionales más simples mediante dobleces. (Baldeon et al., 2018)

Cada campaña que compone el juego está orientada a cumplir con un resultado esperado de aprendizaje en particular. Los resultados de aprendizaje previsto apoyados por este juego son: identificación de figuras 2D y sus propiedades (simetrías, ángulos, perímetros y áreas), identificación de objetos 3D y relacionamiento de objetos 3D con figuras 2D y 3D. (Baldeon et al., 2018)

En este juego, la herramienta de autoría del docente le permite escoger los ILOs a ser tratados mediante las actividades habilitadas en el juego. Es decir, si el docente desea tratar solo la relación entre figuras 2D y 3D, la única campaña habilitada a los estudiantes sería la que trata dicho ILO. (Baldeon et al., 2018)

#### **3.7 CocoGame**

CocoGame es una plataforma web móvil para mejorar el entendimiento de las disciplinas de física y matemática en estudiantes al nivel de ingreso de la universidad.

Existen dos plataformas principales en el juego: la del docente y la del estudiante. En la plataforma del docente, este puede agregar contenido y editar contenido existente. Adicionalmente, en esta plataforma se guardan indicadores de la interacción de los jugadores con el sistema. Se almacena un ranking de la eficiencia de los estudiantes en función del porcentaje de respuestas correctas y el número de medallas y estrellas obtenidas. (Robledo-Rella, Garcia-Castelan, Medina, de Arellano, & Guerrero, 2017)

El juego se estructura en Universos, Mundos, Niveles e Items. Los universos corresponden a las disciplinas de física y matemática. Los mundos son los temas dentro de estas disciplinas, mientras que los Niveles son un conjunto de Items, preguntas acerca del tema correspondiente.(Robledo-Rella et al., 2017)

El contenido se presenta a través del personaje principal, Cocol, una caricatura de un cerebro quien evoluciona a través de varias etapas de desarrollo. Inicialmente comienza sin ningún accesorio, pero conforme progresa en los niveles adquiere sabiduría y posesiones.

#### **3.8 S.C.R.U.B**

*Super Covert Removal of Unwanted Bacteria* o S.C.R.U.B es un prototipo de un juego adaptable que se enfoca en el tema de patógenos microscópicos y busca enseñar a los jugadores los efectos de lavarse las manos. S.C.R.U.B. es un juego de acción de subgénero arcade, el cual se caracteriza por incorporar elementos como municiones, *kills,* límites de tiempo y puntos. Se presentan tres rondas a los jugadores en las que usan jabón como munición y tres rondas en las que usan gel anti-bacterial. De este modo, se espera que los jugadores puedan comparar los efectos de usar cada una de estas opciones al lavarse las manos. (Magerko, Heeter, & Medler, 2010)

En el diseño del juego, se identifican mecánicas que pueden ser añadidas o sustraídas para cumplir con las necesidades de tres tipos de jugador: *Explorers, Achievers,* y *Validators,* quienes, según Heeter (2009), son el tipo de jugador que disfruta de recompensas o victorias, pero es afectado negativamente por el fracaso, por lo que busca desafíos sencillos. (Magerko et al., 2010). De este modo, jugadores de tipo *Explorer* se verían beneficiados por una mecánica que desactiva el límite de tiempo o contenido extra en forma de preguntas de trivia. Por otro lado, para *Achievers* y *Validators,* se asignan mecánicas como rankings y puntos bonus por tiempo de finalización. Finalmente, si bien ambos tipos de jugador se ven beneficiados por las mismas mecánicas, para *Validators*, se toman en cuenta detalles como la desactivación del fallo por tiempo o tiempos más largos o mensajes más positivos en caso de fallar. (Magerko et al., 2010)

#### **3.9 Juegos educativos comerciales**

Si bien en el ámbito comercial existen numerosos juegos educativos que han alcanzado la popularidad, como *Kerbal Space Program*, *Human Resource Machine*, *ScribbleNauts* y *Big Brain Academy*. Estos no suelen tener herramientas que permitan a un docente la edición del contenido para crear experiencias personalizadas (Slant, 2019). Adicionalmente, juegos que cuentan con editores robustos como *Age of Empires*, *Europa Universalis* o *Little Big Planet* no permiten el ingreso de contenido conceptual nuevo. Por ejemplo, no se puede ingresar texto explicativo o escenas que representen una batalla histórica en Age of Empires.

Por otro lado, juegos como *Minecaft Education Edition* proveen herramientas que permiten a los docentes crear nuevos escenarios o editar configuraciones existentes para dar experiencias personalizadas dentro del mismo paradigma del juego. *Minecaft Education Edition* resalta al contar con una plataforma web con actividades y recursos que se alinean con currículums de STEM. (Mojang, 2019)

#### **3.10 Conclusión**

En la siguiente tabla se comparan los casos expuestos en el estado del arte en función de las características que se buscan integrar en este trabajo.

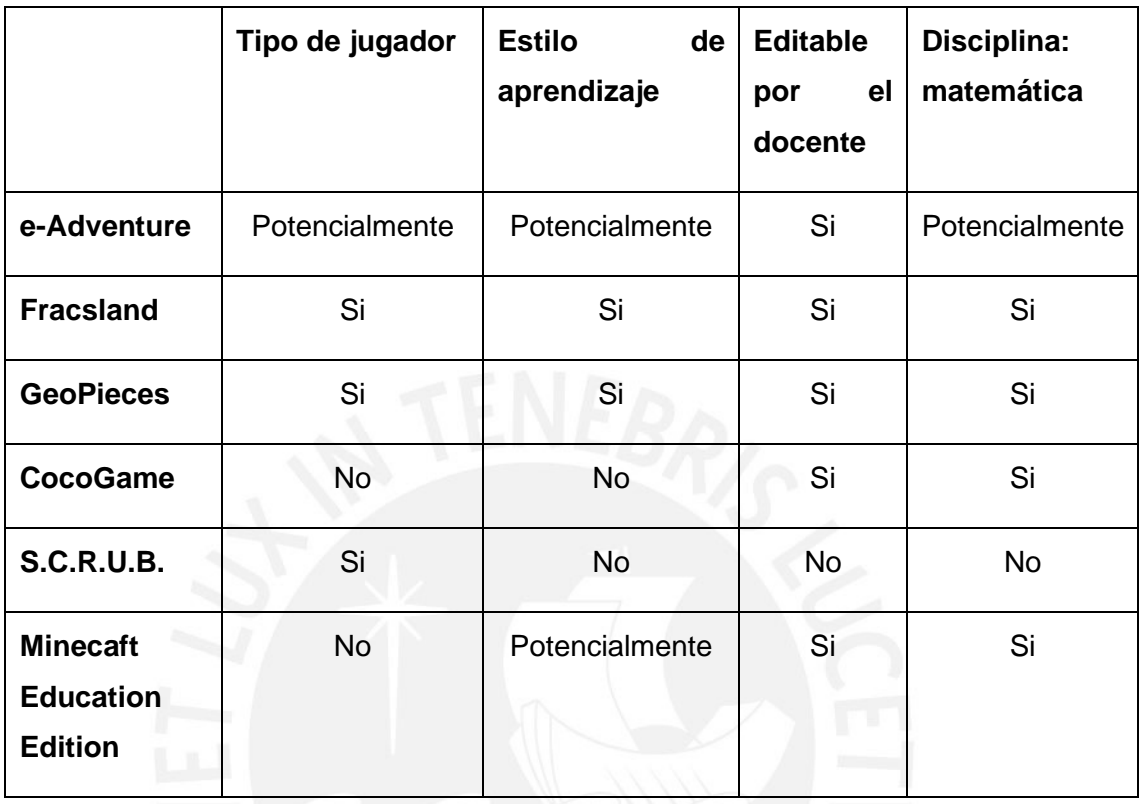

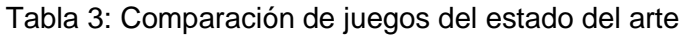

Respecto a la pregunta: ¿Existen juegos serios editables que tomen en cuenta estilos de aprendizaje o tipos de jugador? Según la Tabla 4, se pueden observar como ejemplos de juegos que sean editables y tomen en cuenta tipos de jugador y estilos de aprendizaje al mismo tiempo a Fracsland y Geopieces. Por otro lado, e-Adventure, al ser una plataforma de autoría, es capaz de integrar elementos orientados a ciertos tipos de jugador y estilos de aprendizaje a discreción del autor del material.

Respecto a la pregunta: ¿Qué ejemplos existen acerca de juegos serios editables para la enseñanza de matemática? Se pueden observar a Fracsland, Geopieces, CocoGame y Minecraft Education Edition como ejemplos de juegos serios que poseen contenido editable por un docente y tratan la disciplina de matemática. Cabe resaltar que, si bien la mayoría de juegos relevantes según los criterios de exclusión e inclusión del estado del arte tratan el tema de matemática y son editables, solo un porcentaje muy pequeño también considera tanto al tipo de jugador como al estilo de aprendizaje.

En la literatura, la mayoría de las investigaciones se orientan a delinear metodologías para la aplicación de estilos de aprendizaje y tipos de jugador en el diseño de juegos

serios. Sin embargo, no hay muchos ejemplos de la implementación de estas metodologías en juegos o plataformas que las lleven a la práctica. Asimismo, la tendencia en la literatura es hacia la investigación de juegos adaptativos más que a juegos con la capacidad de ser editados. Los juegos adaptativos buscan cambiar en tiempo real en función de la manera en que el usuario juega, por lo que las investigaciones se orientan a la identificación del tipo de jugador para crear una metodología que permita adaptar el juego de manera más significativa.

Este trabajo busca incorporar conceptos tanto de estilo de aprendizaje como de tipo de jugador en la implementación de un juego serio para la educación. Adicionalmente, respecto a los juegos educativos que conforman el estado del arte que consideran tipos de jugador, se puede observar que los diseños actuales se encuentran principalmente orientados a jugadores del tipo *achiever* y jugador, por lo que este trabajo propone diferenciarse al orientarse a jugadores de tipo filántropo. Además, se busca que la implementación cuente con la capacidad de recibir entradas de una plataforma a la cual un docente tenga acceso. De este modo, el docente podría adaptar el contenido mostrado en el juego al estilo de aprendizaje y tipo de jugador de alumnos específicos y a los objetivos de aprendizaje del tema actual en el currículum de la disciplina. Al ser editable, se remueven algunas de las principales limitantes del uso práctico de los juegos serios para la educación como la adecuación del juego a resultados de aprendizaje esperados y costo de despliegue.

## **Capítulo 4. Resultado esperado 1: Análisis**

A continuación, se presenta el proceso de análisis del currículum escolar para segundo año de secundaria para determinar los resultados esperados de aprendizaje, actividades de aprendizaje y taxonomía de Bloom apropiados para el tema de geometría. De este modo, considerando que se tiene a los tipos de jugador y estilos de aprendizaje como parámetros fijos del proyecto, se completan los prerrequisitos para la fase de diseño de las mecánicas gamificadas del juego usando LEGA según se muestra en la siguiente imagen:

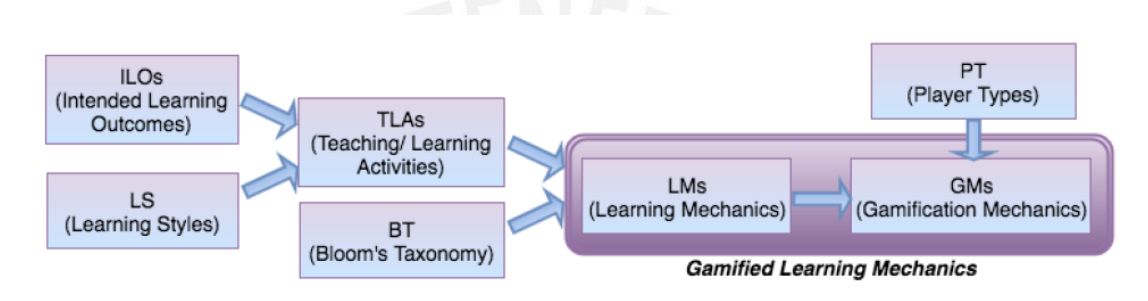

Figura 5: Gráfico de obtención de Mecánicas de aprendizaje gamificadas. De "LEGA A LEarner-centered GAmification Design Framework" por J. Baldeón, I. Rodríguez, & A. Puig, 2016.

#### **4.1 Identificación de los resultados esperados de aprendizaje**

Los resultados esperados de aprendizaje para segundo de secundaria del tema de geometría que se buscan apoyar con el desarrollo del juego se basan en el "Programa Curricular de Educación Secundaria" del ministerio de educación del Perú (Ministerio de Educación, 2016). De acuerdo a la sección "Resuelve problemas de forma, movimiento y localización", las capacidades que desarrollan los alumnos son:

- 1. **Modela objetos con formas geométricas y sus transformaciones.** Esto comprende construir un modelo que reproduzca las características de los objetos, su localización y movimiento, mediante formas geométricas, sus elementos y propiedades, la ubicación, y transformaciones en el plano. También consiste en evaluar si este modelo cumple con condiciones dadas en el problema.
- 2. **Comunica su comprensión sobre las formas y relaciones geométricas.** Lo cual consiste en comunicar su comprensión de las propiedades de las formas geométricas, sus transformaciones y la ubicación en un sistema de referencia.

Además, es establecer relaciones entre estas formas, usando lenguaje geométrico y representaciones gráficas o simbólicas.

- 3. **Usa estrategias y procedimientos para medir y orientarse en el espacio.** Esto consiste en seleccionar, adaptar, combinar o crear, una variedad de estrategias, procedimientos y recursos para construir formas geométricas, trazar rutas, medir o estimar distancias y superficies, y transformar las formas bidimensionales y tridimensionales
- 4. **Argumenta afirmaciones sobre relaciones geométricas.** Consiste en elaborar afirmaciones sobre las posibles relaciones entre los elementos y las propiedades de las formas geométricas a partir de su exploración o visualización. Asimismo, justificarlas, validarlas o refutarlas, basado en su experiencia, ejemplos o contraejemplos, y conocimientos sobre propiedades geométricas; utilizando el razonamiento inductivo o deductivo.

#### **4.2 Análisis de desempeños**

En esta sección se establecen los desempeños según en el "Programa Curricular de Educación Secundaria" del ministerio de educación del Perú (Ministerio de Educación, 2016). Además, se relacionan con los resultados esperados de aprendizaje de la sección 4.1 y se determina a qué nivel de la taxonomía revisada de Bloom corresponden.

Los desempeños esperados para el final de segundo de secundaria que engloban el tema de geometría son:

1. Establece relaciones entre las características y los atributos medibles de objetos reales o imaginarios. Asocia estas características y las representa con formas bidimensionales compuestas y tridimensionales. Establece, también, propiedades de semejanza y congruencia entre formas poligonales, y entre las propiedades del volumen, área y perímetro.

**Capacidad relacionada:** Comunica su comprensión sobre las formas y relaciones geométricas. Argumenta afirmaciones sobre relaciones geométricas. **Nivel de Taxonomía de Bloom: Entender (2).** Este nivel se enfoca en el establecimiento de relaciones y asociación de características para su representación. Esto se relaciona a los procesos cognitivos de: interpretación, ejemplificación (usando formas bidimensionales compuestas y tridimensionales) y clasificación (de semejanza o congruencia). Sin embargo, no se implica la realización de un proceso conocido para discernir las características de los objetos geométricos, por lo que corresponde al nivel 3 de la taxonomía (aplicar)

2. Describe la ubicación o el recorrido de un objeto real o imaginario, y los representa utilizando coordenadas cartesianas, planos o mapas a escala. Describe las transformaciones de un objeto en términos de combinar dos a dos ampliaciones, traslaciones, rotaciones o reflexiones.

**Capacidad relacionada:** Modela objetos con formas geométricas y sus transformaciones. Comunica su comprensión sobre las formas y relaciones geométricas. Usa estrategias y procedimientos para medir y orientarse en el espacio

**Nivel de Taxonomía de Bloom: Aplicar (3).** La descripción a través de una representación usando como coordenadas cartesianas, planos o mapas; o al combinar los conceptos de ampliaciones, traslaciones, rotaciones o reflexiones se relaciona a los procesos cognitivos de ejecutar (aplicar un procedimiento familiar a una tarea) e implementar (aplicar un procedimiento a una tarea no familiar).

3. Expresa, con dibujos, construcciones con regla y compás, con material concreto y con lenguaje geométrico, su comprensión sobre las propiedades de la semejanza y congruencia de formas bidimensionales (triángulos), y de los prismas, pirámides y polígonos. Los expresa aun cuando estos cambien de posición y vistas, para interpretar un problema según su contexto y estableciendo relaciones entre representaciones.

**Capacidad relacionada:** Modela objetos con formas geométricas y sus transformaciones. Comunica su comprensión sobre las formas y relaciones geométricas. Argumenta afirmaciones sobre relaciones geométricas

**Nivel de Taxonomía de Bloom: Aplicar (3).** Indicado por las actividades de expresar mediante dibujos y construcciones con regla y compás.

4. Expresa, con dibujos, construcciones con regla y compás, con material concreto y con lenguaje geométrico, su comprensión sobre las características que distinguen una rotación de una traslación y una traslación de una reflexión. Estas distinciones se hacen de formas bidimensionales para interpretar un problema según su contexto y estableciendo relaciones entre representaciones.

**Capacidad relacionada:** Modela objetos con formas geométricas y sus transformaciones. Comunica su comprensión sobre las formas y relaciones geométricas. Argumenta afirmaciones sobre relaciones geométricas.

**Nivel de Taxonomía de Bloom: Aplicar (3).** Indicado por las actividades de expresar mediante construcciones y comprensión previa.

5. Lee textos o gráficos que describen características, elementos o propiedades de las formas geométricas bidimensionales y tridimensionales. Reconoce propiedades de la semejanza y congruencia, y la composición de transformaciones (rotación, ampliación y reducción) para extraer información. Lee planos o mapas a escala y los usa para ubicarse en el espacio y determinar rutas.

**Capacidad relacionada:** Comunica su comprensión sobre las formas y relaciones geométricas.

**Nivel de Taxonomía de Bloom: Entender (2).** Indicado por las actividades de lectura, interpretación y clasificación.

6. Selecciona y emplea estrategias heurísticas, recursos o procedimientos para determinar la longitud, el perímetro, el área o el volumen de prismas, pirámides, polígonos y círculos, así como de áreas bidimensionales compuestas o irregulares, empleando coordenadas cartesianas y unidades convencionales (centímetro, metro y kilómetro) y no convencionales (bolitas, panes, botellas, etc.).

**Capacidad relacionada:** Usa estrategias y procedimientos para medir y orientarse en el espacio.

**Nivel de Taxonomía de Bloom: Aplicar (3).** Indicado por las actividades de emplear estrategias y procedimientos para la resolución de una tarea apropiada.

7. Selecciona y emplea estrategias heurísticas, recursos o procedimientos para describir el movimiento, la localización o las perspectivas (vistas) de los objetos en planos a escala, empleando unidades convencionales (centímetro, metro y kilómetro) y no convencionales (por ejemplo, pasos).

**Capacidad relacionada:** Usa estrategias y procedimientos para medir y orientarse en el espacio.

**Nivel de Taxonomía de Bloom: Aplicar (3).** Indicado por las actividades de emplear estrategias y procedimientos para la resolución de una tarea apropiada.

8. Plantea afirmaciones sobre las relaciones y propiedades que descubre entre los objetos, entre objetos y formas geométricas, y entre las formas geométricas, sobre la base de simulaciones y la observación de casos. Las justifica con ejemplos y sus conocimientos geométricos. Reconoce errores en sus justificaciones y en las de otros, y los corrige.

**Capacidad relacionada:** Argumenta afirmaciones sobre relaciones geométricas.

**Nivel de Taxonomía de Bloom:** Las actividades correspondientes al planteamiento de afirmaciones sobre relaciones y propiedades sobre la base de observaciones de casos corresponde al nivel **Analizar (4)** al relacionarse con los procesos cognitivos Diferenciar información importante y determinar el funcionamiento de elementos dentro de una estructura. Las actividades, encontrar errores en justificaciones y corregirlas corresponden a los procesos cognitivos de revisar del nivel **Evaluar (5)**

#### **4.3 Juicio experto**

Para validar que los requisitos enunciados para el juego son apropiados desde un punto de vista educativo y que guardan relación con el contenido del curso, así como con técnicas educativas se realizó una entrevista a un experto en las áreas de didáctica en matemática y análisis curricular.

La entrevista constó de las siguientes etapas:

- Evaluación de los resultados esperados de aprendizaje.
- Evaluación de los desempeños por resultado esperado de aprendizaje.
- Evaluación de la taxonomía de Bloom para cada competencia.
- Evaluación de una lista preliminar de requisitos del juego serio
- Mejoras sobre la propuesta

La conformidad del entrevistado se manejó por medio de correo electrónico. Ver anexo G.

### **4.4 Lista de requisitos del juego**

Después de validar que el contenido y actividades analizado sea relevante para estudiantes de segundo de secundaria y de incorporar las mejoras mencionadas durante la entrevista, se obtuvo la siguiente lista de requisitos para el juego.

#### **Requerimientos funcionales**

- 1. Presentar problemas que exijan manipular formas geométricas usando rotación, traslación o reflexión (Desempeño 2). Estos problemas deben apoyar un desempeño correspondiente al nivel Aplicar (3) de la taxonomía revisada de Bloom.
- 2. Presentar problemas que ilustren procedimientos para descomponer formas bidimensionales compuestas o irregulares en formas simples a partir de lo cual se podrán determinar longitudes o áreas (Desempeño 6). Estos problemas deben apoyar un desempeño correspondiente al nivel Aplicar (3) de la taxonomía revisada de Bloom.
- 3. Los problemas deben presentar actividades con regularidades para que el estudiante las descubra o intuya.
- 4. Explicar el tema que se quería enseñar al concluirlo. Realizar la institucionalización del tema.
- 5. Editable: el juego debe ser capaz de cambiar el contenido que la instancia muestra al jugador en base a un protocolo de comunicación que recibirá de una plataforma de autoría.
- 6. Leer e interpretar un protocolo basado en un JSON recibido de la plataforma de autoría para editar el juego mediante una interfaz.
- 7. El juego debe incorporar un componente social que permita compartir recursos entre jugadores para apoyar a tipos de jugador filántropo.
- 8. Incorporar recompensas, artículos coleccionables y un sistema de puntaje con un sistema de títulos para apoyar a tipos de jugador *player*.

Los requisitos 1 y 2 corresponden a los temas de geometría que abordará el juego, así como la actividad de enseñanza y aprendizaje que se utilizará: resolución de problemas. Los requisitos 3 y 4 detallan necesidades sobre la actividad de enseñanza y aprendizaje para que sean efectivos desde un punto de vista didáctico

#### **Requerimientos no funcionales**

- 1. Desarrollado en la plataforma Unity
- 2. Compatible con el software de autoría desarrollado por el profesor Johan Baldeón.

#### **4.5 Resultado esperado 1: Conclusión**

En esta sección, se realizó el análisis de los requerimientos del juego e identificación de los resultados esperados de aprendizaje (ILOs), actividades de enseñanza y aprendizaje (TLAs) y la taxonomía de Bloom asociada a los desempeños que los alumnos deben alcanzar en segundo de secundaria. En base al juicio experto del experto en didáctica, se puede concluir que los elementos incluidos como requerimientos del sistema son correctos.

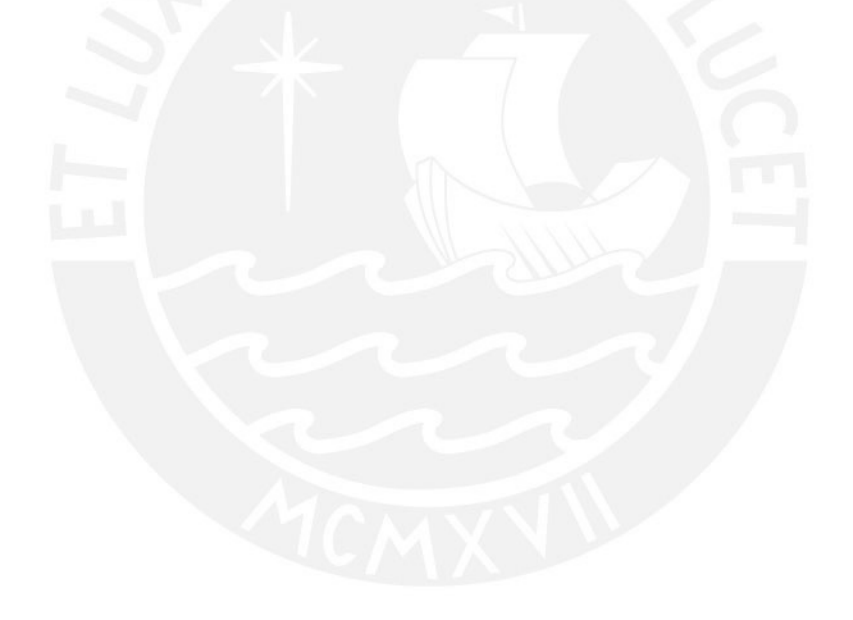

## **Capítulo 5. Resultado esperado 2: Diseño**

## **5.1 Aplicación de LEGA**

A continuación, se definen las mecánicas y elementos de gamificación, y las mecánicas de aprendizaje de acuerdo al paso tres de LEGA, utilizando las tablas indicadas en el capítulo 1.3.2. En estas tablas se listan todas las Mecánicas de aprendizaje y Mecánicas de Gamificación que serían útiles para tratar con sus respectivos estilos de aprendizaje. No obstante, un solo juego no puede esperar aplicar todas las mecánicas disponibles para un tipo de jugador dado un estilo de aprendizaje. Por este motivo, se escogen las mecánicas a aplicar en el juego en base a los géneros que se estipulan inicialmente: puzles y fantasía.

#### **5.1.1 Para estilo de aprendizaje activo**

Dado que, por definición, los juegos correspondientes al género de puzles ofrecen casi exclusivamente desafíos lógicos y conceptuales, las actividades de enseñanza y aprendizaje que corresponden a ellos son:

- Resolución de problemas: ingresar una solución dado un problema. En el caso de este proyecto, la solución puede estar compuesta por una serie de tareas o un input específico.
- Puzles: hace referencia a desafíos lógicos o conceptuales. Las mecánicas para resolverlos varían según el desafío que propone. En el caso de este proyecto, las mecánicas para resolver un desafío varían según el tema de matemática tratado.

## Tabla 4: Sección de la tabla de LEGA para Activos que muestra TLAs y Mecánicas de aprendizaje para estilo de aprendizaje Activo:

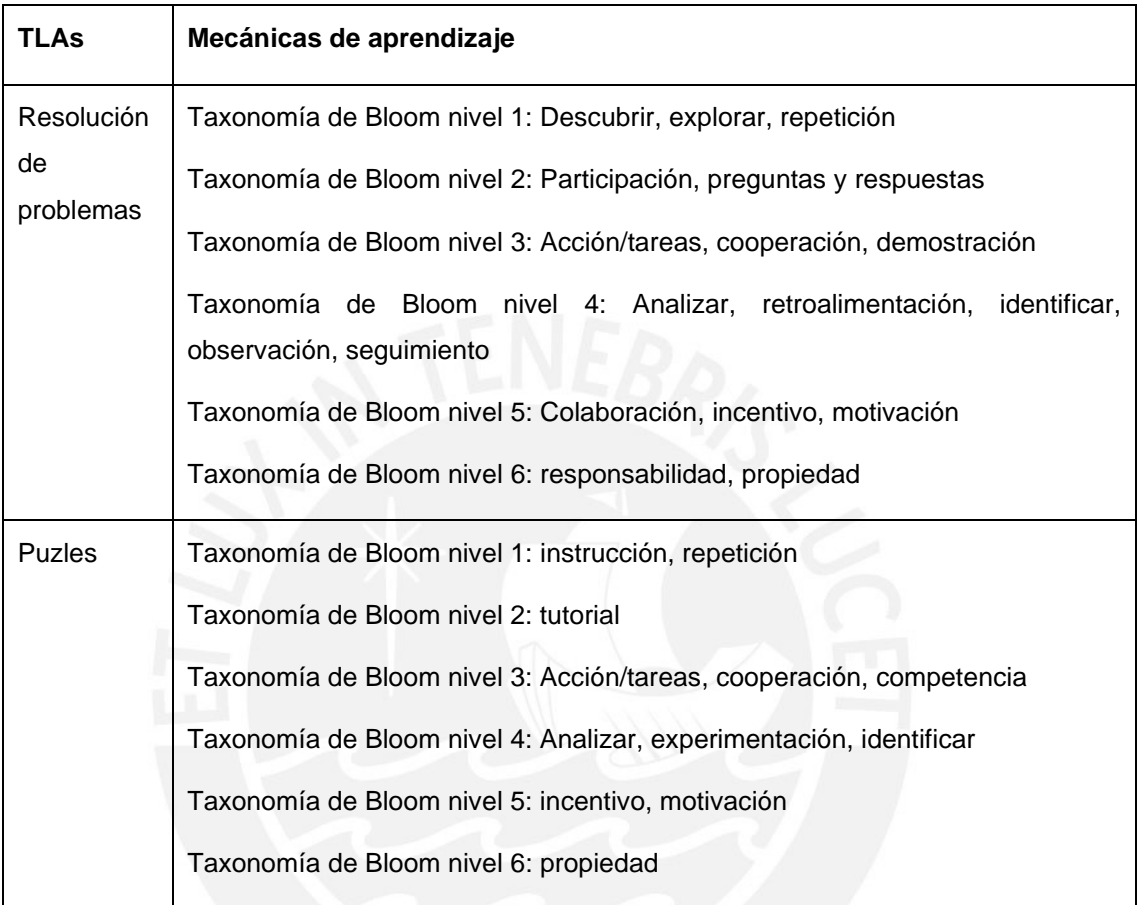

#### **Mecánicas de aprendizaje según Taxonomía revisada de Bloom:**

Se determinan las mecánicas de aprendizaje para los niveles de la taxonomía de Bloom identificados en los requerimientos del juego relevantes a las actividades de enseñanza y aprendizaje enunciados anteriormente según la tabla de LEGA.

Nivel 2 (Entender)

• Preguntas y respuestas, tutoriales

Nivel 3 (Aplicar)

• Acción/tareas

## **Mecánicas y elementos de gamificación**

Según el cuadro de LEGA, se determinan las mecánicas y elementos de gamificación para los tipos de jugador a los que se orienta el desarrollo del juego. Estas mecánicas y elementos son relevantes a las actividades de enseñanza y aprendizaje enunciados anteriormente

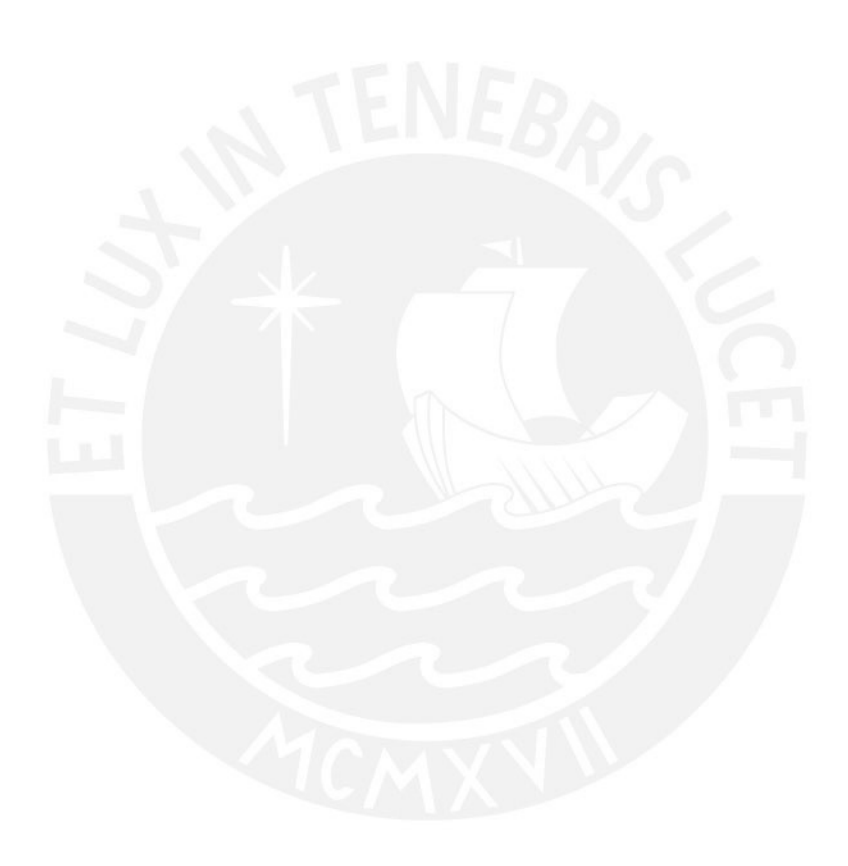

## Tabla 5: Sección de la tabla de LEGA para Activos que muestra Mecánicas de Gamificación para las TLAs "puzles" y "resolución de problemas"

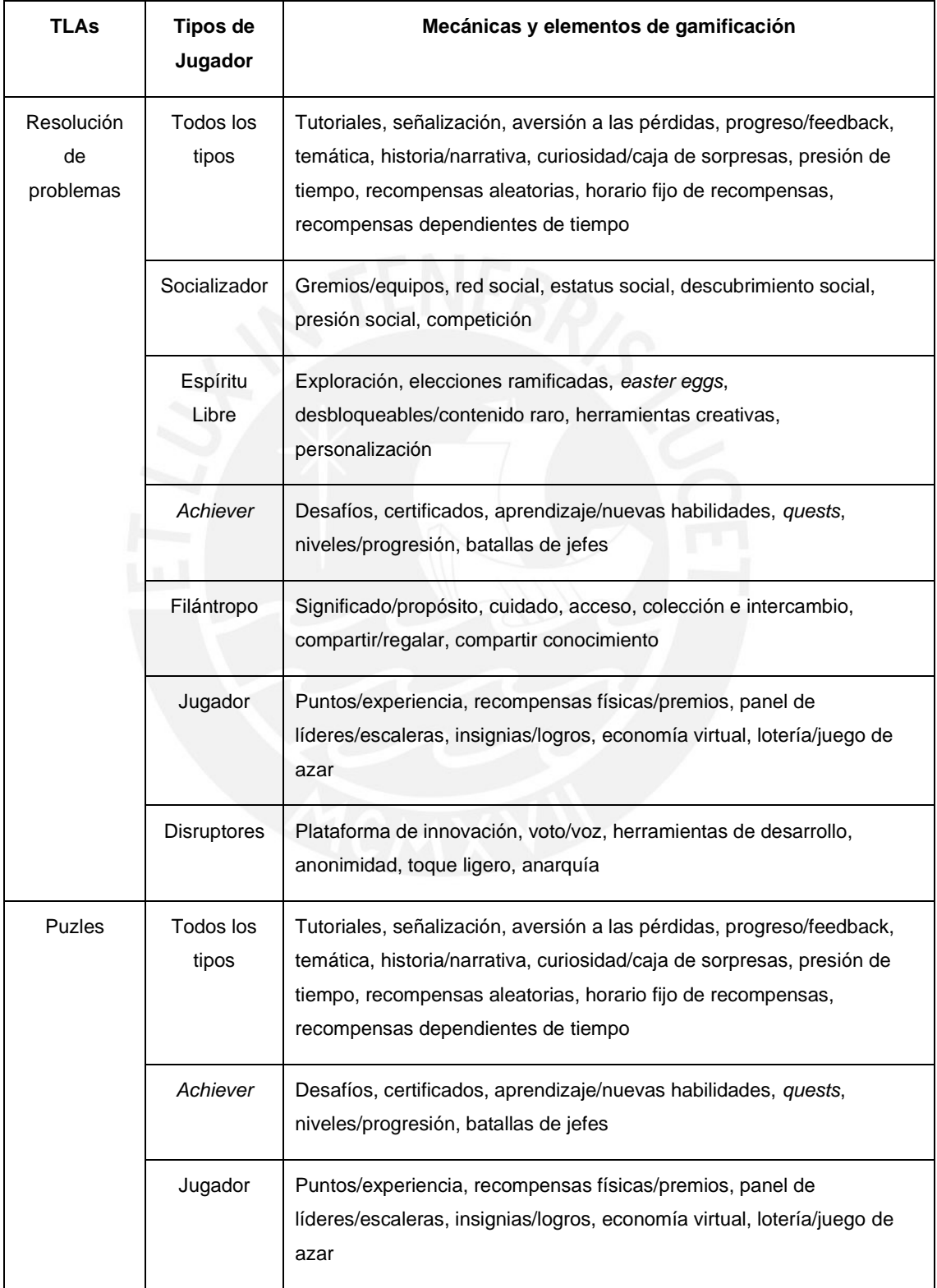

Mecánicas para todos los tipos de jugadores:

- Historia/narrativa
- Curiosidad/caja de sorpresas

Mecánicas para tipos de jugador filántropo:

- Significado/propósito
- Compartir/regalar

Mecánicas para tipos de jugador *achiever:*

• Niveles/progresión

Mecánicas para tipo de jugador *player:*

- Puntos/experiencia
- Insignias/logros

#### **5.1.2 Para estilo de aprendizaje pragmático**

Dada la actividad de enseñanza y aprendizaje "resolución de problemas".

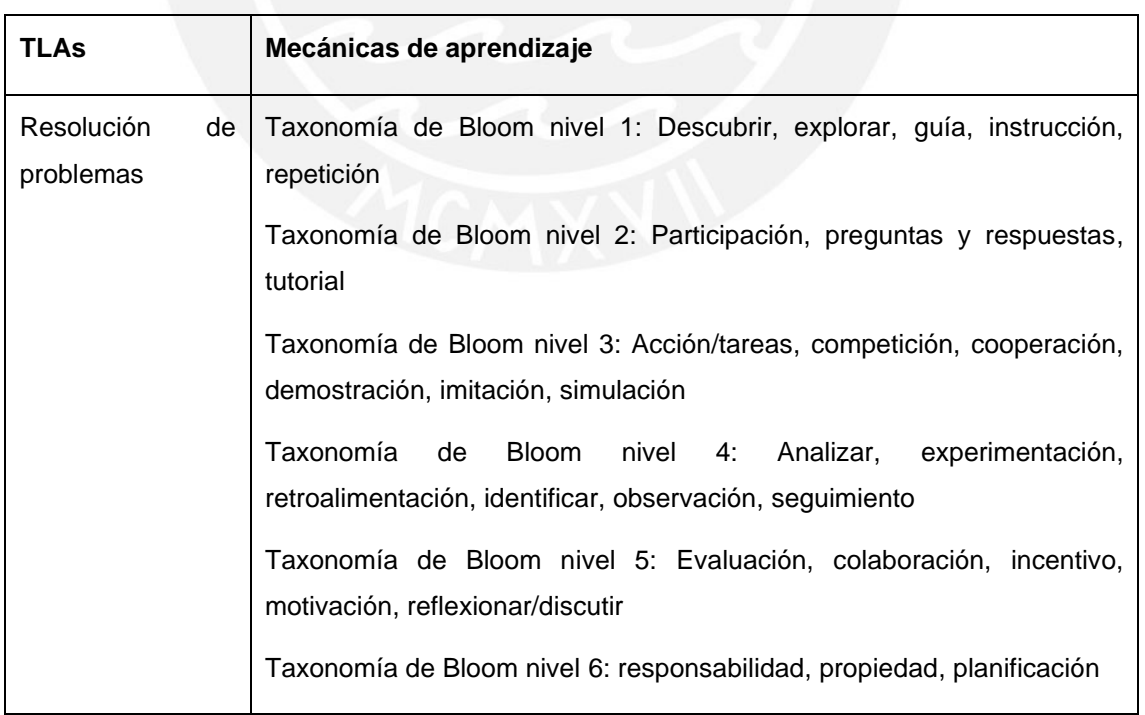

Tabla 6: Sección de la tabla de LEGA para Pragmáticos que muestra TLAs y Mecánicas de aprendizaje para estilo de aprendizaje Pragmático

## **Mecánicas de aprendizaje según Taxonomía revisada de Bloom:**

De acuerdo al paso tres de LEGA, se determinan las mecánicas de aprendizaje para los niveles de la taxonomía de Bloom identificados en los requerimientos del juego relevantes a las actividades de enseñanza y aprendizaje enunciados anteriormente.

Nivel 2 (Entender)

• Preguntas y respuestas, tutoriales

Nivel 3 (Aplicar)

• Acción/tareas

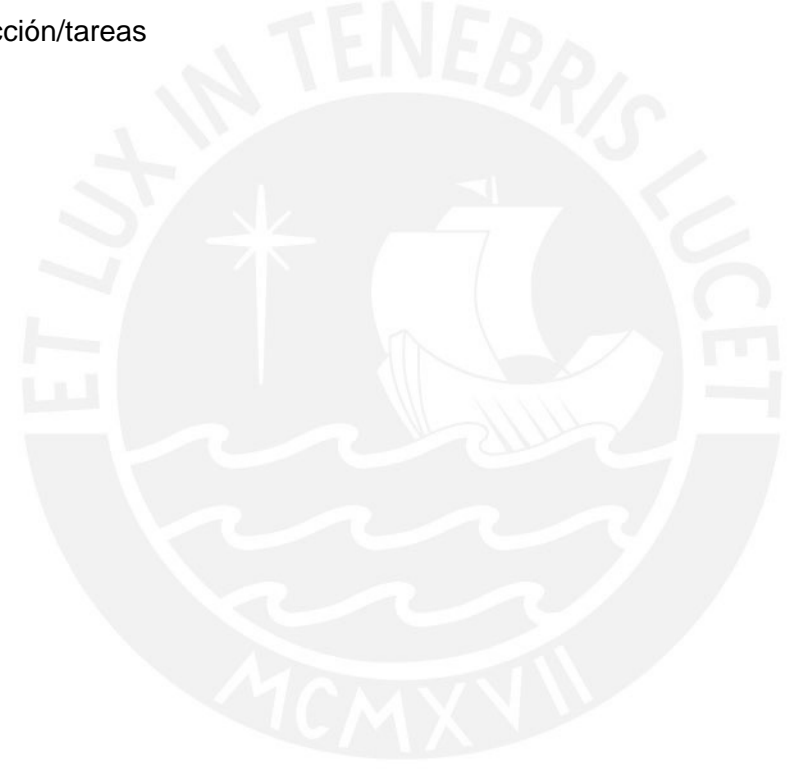

#### **Mecánicas y elementos de gamificación**

Tabla 7: Sección de la tabla de LEGA para Pragmáticos que muestra Mecánicas de Gamificación para la TLA "Resolución de problemas":

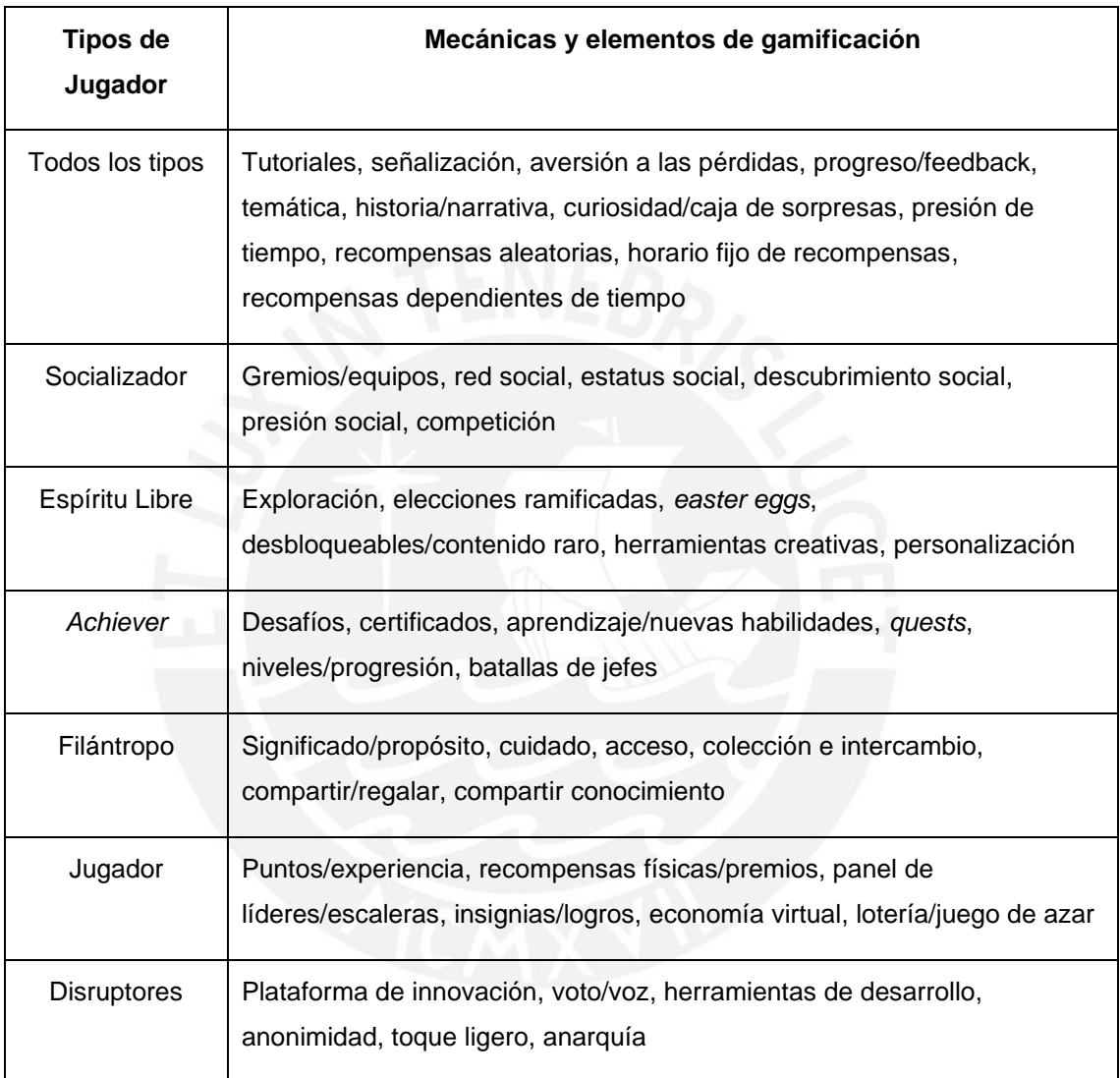

Mecánicas para todos los tipos de jugadores:

- Historia/narrativa
- Curiosidad/caja de sorpresas

Mecánicas para tipos de jugador filántropo:

- Significado/propósito
- Compartir/regalar

Mecánicas para tipos de jugador *achiever:*

• Niveles/progresión

Mecánicas para tipo de jugador *player:*

- Puntos/experiencia
- Insignias /logros

#### **5.2 LEGA: Mecánicas finales**

Cabe notar que varias de las mecánicas y elementos de gamificación y mecánicas de aprendizaje se repiten entre las tablas de distintos estilos de aprendizaje, especialmente para los mismos niveles de la taxonomía de Bloom para las mismas actividades de enseñanza y aprendizaje, y para los mismos tipos de jugador. Por lo tanto, en esta sección se agrupan las mecánicas y elementos de gamificación y mecánicas de aprendizaje que se incorporarán al diseño del juego. Además, se da una breve descripción del rol de las mecánicas dentro del diseño del juego.

#### **5.2.1 Mecánicas de aprendizaje**

- Preguntas y respuestas: Preguntas y respuestas correspondientes a los puzles del juego
- Tutoriales: Instrucciones básicas dadas en un nivel introductorio que sirve para explicar las mecánicas del juego al jugador mientras juega
- Acción/tarea: Serie de acciones que se solicita completar para completar un nivel

#### **5.2.2 Mecánicas y elementos de gamificación**

- Historia/narrativa: Contexto del juego dado por diálogos dentro de un ámbito de fantasía.
- Curiosidad/caja de sorpresas: Combinación de materiales para crear resultados en forma de sorpresas. Dentro del juego se pueden combinar elementos para crear hechizos.
- Significado/propósito: Relacionado a la narrativa. Razón dada en la narrativa por la cual el jugador querría progresar o ayudar a otros.
- Compartir/regalar: capacidad de regalar recursos a otros jugadores para ayudarlos dentro del juego.
- Niveles/progresión: Se dará la progresión en le juego según puzles que escalan en dificultad y la capacidad de subir de nivel ciertos atributos del personaje del jugador.
- Puntos/experiencia: Los atributos del jugador se manejan por experiencia. Además, se listan puntos en general como el número de puzles resueltos el número de estrellas obtenidas por resolver los puzles.
- Insignias /logros: Logros obtenidos en el juego al resolver puzles y subir de nivel.

## *5.3 Game Design Canvas*

En este subcapítulo se define la estructura lúdica del juego serio a desarrollar en el proyecto de tesis de acuerdo al *Game design canvas* definido por Nallar (2019). Se toman las secciones del Game design canvas para establecer las subsecciones a desarrollar en el diseño. Este se realiza en base a las mecánicas y elementos definidos con LEGA.

#### **5.3.1 Planificación**

En este paso se definen los límites del proyecto

- **Título:** Geomantics
- **Género**: Puzle y fantasía
- **Plazo**: Hasta el 4 de noviembre del 2019
- **Recursos humanos**:
	- o Tesista: encargado del diseño y desarrollo del juego.
- *Target:* Alumnos de segundo grado de secundaria (edades de 14 a 15 años) con un perfil definido por las siguientes características:
	- o Tipo de jugador: filántropo, *achiever* y *player*
	- o Estilo de aprendizaje: activo y pragmático
- **Dispositivo**: PC con sistema operativo Windows 10.

#### **5.3.2 Meta de Diseño**

Define las emociones que el juego busca evocar en el jugador, para lo cual el *Game Design Canvas* sugiere utilizar el *MDA Framework* (mecánicas, dinámica y estética por sus siglas en inglés) (Hunicke, Leblanc, & Zubek, 2003). Este Framework define los siguientes términos:

- Mecánicas: describe los componentes particulares del juego al nivel de representación de data y algoritmos.
- Dinámicas: Describe el comportamiento de las mecánicas en tiempo de ejecución ante inputs del jugador y outputs de cada dinámica a través del tiempo.
- Estética: describe la respuesta emocional deseada en el jugador cuando éste interactúa con el juego.

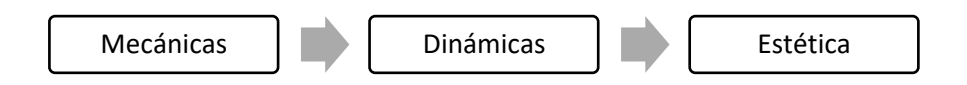

Figura 6: Relación entre los términos: mecánicas, dinámicas y estética; según el MDA Framework

#### **Estética**

Si bien la meta final de todo juego es ser "divertido" es necesario especificar el tipo de diversión al que se apunta. Para describir la estética del juego se busca evitar palabras como "diversión" y "gameplay". Para esto, el *MDA framework* define la siguiente taxonomía:

- Sensación: juego como placer sensorial
- Fantasía: juego como fantasía (*make-believe*)
- Narrativa: juego como drama
- Desafío: juego como un curso de obstáculos
- Compañerismo: Juego como marco de referencia social
- Descubrimiento: juego como territorio inexplorado
- Expresión: juego como autodescubrimiento
- Sumisión: juego como pasatiempo

De acuerdo a esta taxonomía se puede definir la meta de diseño en función de los siguientes componentes estéticos: **desafío, fantasía, compañerismo**. Cabe notar que distintos juegos usan componentes estéticos en distintas medidas. En este caso, el componente más importante es el **desafío**. Respecto a las emociones concretas, se busca que el jugador se sienta realizado o satisfecho al completar un desafío, valioso o agradecido al interactuar con otros jugadores, y curioso ante desafíos que no han sido desbloqueados

#### **5.3.3 Deseos/Necesidades**

Lista de deseos y necesidades que en las que se basan situaciones y temas que se representan mediante distintos vehículos narrativos. El *game design canvas* propone usar como opciones a los 16 deseos básicos de Reiss (2000), así como las tres necesidades universales: supervivencia (vida), existencia (muerte) y evolución (progreso).

Adicionalmente, se puede incorporar la teoría de autodeterminación de Ryan y Deci (2000). Esta provee un marco general para entender la motivación de las personas al definir los componentes psicológicos requeridos para optimizar su motivación e interés. Esta divide dichas necesidades psicológicas en: percepción de autonomía, percepción de competencia y percepción de relación

- Aceptación: la necesidad de ser apreciado (relación)
- Curiosidad: la necesidad de ganar conocimiento (autonomía)
- Contacto social: la necesidad de relacionarse con otros (relación)
- Ahorro: la necesidad de acumular algo (competencia)
- Estatus social: necesidad de significancia social (relación)

#### **5.3.4 Objetivos**

#### **De corto alcance**

Son los objetivos que los jugadores deben hacer durante una sesión de juego:

• Resolver puzles relacionados a temas de geometría de segundo de secundaria.

#### **De medio alcance**

Elementos que los jugadores acumularán en preparación para el desafío definitivo:

- Acumular recursos (se denominan "aspectos" en el contexto del juego) para conseguir títulos
- Combinar recursos para desbloquear desafíos
- Completar desfíos para conseguir logros (estos logros se representan como "hechizos" en el juego)

#### **De largo alcance**

El desafío final o definitivo que enfrentarán los jugadores, tras el cual la experiencia principal del juego habrá concluido:

• Completar un libro de logros ("hechizos")

#### **5.3.5 Sistema de progresión**

El *game design canvas* argumenta que se necesita un mecanismo similar al de juegos de rol, independientemente del género del juego. Mediante este los jugadores perciben su avance a través del juego, lo que lo hace un mecanismo crucial de fidelización.

- **Avatar:** "un personaje configurable. Está conectado emocionalmente al jugador."
- **Características:** "del personaje o avatar; como fuerza, inteligencia, altura. Rara vez cambian durante la vida del personaje."
	- o Nombre
	- o Sexo
- **Habilidades:** "se pueden entrenar para que mejoren, como puntería, equitación, o conocimiento."
	- o "*Aspectos*" de elementos que acumula el avatar
- **Puntos:** "de experiencia, de habilidad, redimibles (moneda virtual), de puntaje (score), de karma (otorgado por el sistema) de reputación (otorgado por los jugadores)."
	- o Número de puzles que han sido desbloqueados y/o resueltos
- **Nivel:** "al acumular puntos de experiencia, el jugador sube de categoría, lo que admite acceder a nuevas y más importantes actividades y recompensas."
	- o Son representados por títulos. Conforme se completan sets de puzles, el estatus del avatar progresa (por ejemplo, dentro de un tema, de aprendiz, a experto, a maestro)
- **Equipamiento:** "objetos que consigue y porta el avatar. Afectan las características y las habilidades. Cambian el aspecto estético. Se almacenan en un inventario."
	- o Logros que se acumulan en un libro

#### **5.3.6 Desafíos**

Esta sección define los obstáculos que los jugadores experimentan. De acuerdo a la teoría de flujo, dichos obstáculos deben estar siempre ligeramente encima de su habilidad actual.

Los desafíos del juego se dan en forma de puzles relacionados al tema de geometría. Estos serán diseñados según problemas establecidos en textos de educación secundaria conformes al currículo de matemática del Perú. Estos puzles iniciarían con versiones simples para presentar los conceptos que se desean enseñar y escalarían en complejidad hasta que requieran el nivel de comprensión deseado para cada tema a tratar.

#### **5.3.7 Sistema de recompensas**

A continuación, se detalla el flujo del juego en función de recompensas obtenibles y actividades intermedias entre ellas:

- 1. Actividad: Puzles introductorios
- 2. Recompensa: Número de puzles resueltos como puntaje que el jugador puede visualizar
- 3. Recompensa: Aspectos elementales obtenidos
- 4. Recompensa: Título del jugador dependiendo de qué aspectos se han desbloqueado (por ejemplo, "estudiante del [elemento]", "experto del [elemento]", etc.)
- 5. Actividad: compartir ítems bonus con otros jugadores
- 6. Actividad: Combinación de aspectos para visualizar hechizos
- 7. Recompensa: Número de hechizos visibles

#### **5.3.8 Narrativa**

El jugador es miembro de un gremio de magos. Dentro de éste, cada uno debe continuar su búsqueda por nuevas habilidades y hechizos que pueda vender en el mercado o usar para ayudar a ciudadanos. Para ganar un hechizo, primero es necesario haber dominado los aspectos necesarios para crearlo (por ejemplo: el primer aspecto del fuego, segundo aspecto del agua, etc.). Éstos se desbloquearían mediante la resolución de puzles de geometría correspondientes a un tema. Una vez el jugador obtenga cierto número de aspectos, será capaz de combinarlos para desbloquear un set de desafíos que deben ser completados para obtener un hechizo que puede añadir a su libro. Así, el jugador crece en estatus dentro del gremio y la comunidad.

#### **5.4 Juicio de un panel de diseño de juegos**

Para validar el diseño del juego se realizó una reunión con un panel de diseño de juegos compuesto por miembros de grupo AVATAR. Respecto a la evaluación del diseño del juego, se busca validar que las mecánicas plateadas sean apropiadas para cumplir con los resultados de enseñanza y que sean efectivas como juego. Para ellos, se dividió la evaluación en las siguientes etapas:

- Evaluación de los objetivos del del juego
- Evaluación del sistema de recompensas
- Evaluación de la narrativa

La conformidad del grupo entrevistado se manejó por medio un documento que firmaron los participantes. Ver anexo G.

## **5.5 Resultado esperado 2: Conclusión**

El diseño del juego se realizó en base a Learner-Cenetered Gamification (LEGA) Framework y el *Game Design Canvas* de Nallar (2019). Se usó LEGA para determinar los elementos y mecánicas de gamificación, y las mecánicas de aprendizaje que se incluirían dentro del diseño del juego usando el *Game Design Canvas.* Dado que el diseño fue validado por un panel de diseñadores de juegos compuesto por el grupo AVATAR, se puede concluir que la metodología utilizada es efectiva para diseñar un juego serio con mecánicas centradas en el jugador.

## **Capítulo 6. Resultado esperado 3: Prototipos**

### **6.1 Prototipo de las pantallas del juego**

En esta etapa se desarrollaron las pantallas que componen el juego y se determina su flujo. Es decir, se define el *frameworking* del juego. Para ello, se creó un mockup interactivo usando Balsamiq Mockups 3. Imágenes de las pantallas se muestran en el Anexo H.

## **6.2 Prototipo de mecánicas del juego**

En esta sección se describen los puzles para los temas: "rotación y traslación" y "formas bidimensionales compuestas o irregulares" relacionados a los requisitos funcionales 1 y 2 de la sección 4.4 del documento de tesis. Estos puzles se basan en los problemas planteados para los temas respectivos en el libro Matemática 2 Secundaria (Norma, 2016), el cual se encuentra en cumplimiento con el "Programa Curricular de Educación Secundaria" (Ministerio de Educación, 2016).

#### **6.2.1 Rotación y traslación**

Las mecánicas de estos puzles se relacionan al requerimiento: "Presentar problemas que exijan manipular formas geométricas usando rotación, traslación o reflexión. Estos problemas deben apoyar un desempeño correspondiente al nivel Aplicar (3) de la taxonomía revisada de Bloom".

Los puzles consisten en la manipulación de objetos con teclas que permitan hacer los movimientos: "rotación" y "traslación". Inicialmente, los puzles del tema consisten de una etapa tutorial en la que se experimenta con las acciones de manera individual. Posteriormente, estos requerirán manipular objetos para llevarlos a un área específica. Finalmente, los puzles de niveles avanzados consisten de la identificación de la secuencia en que deben usarse las acciones de "rotación" y "traslación" para llevar un objeto al área específica dado un número determinado de usos.

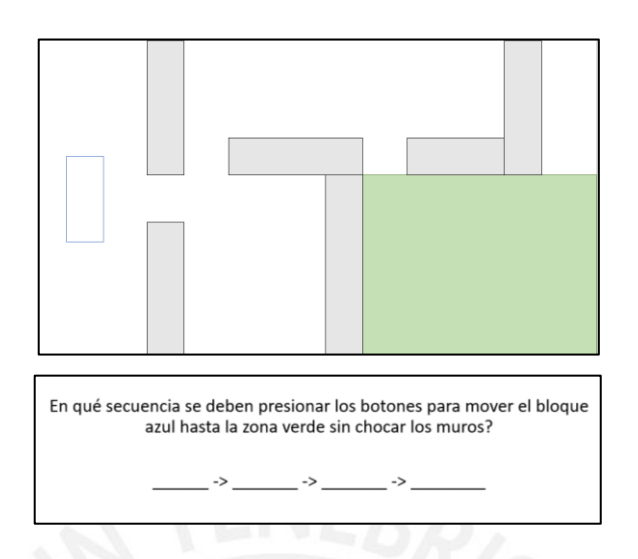

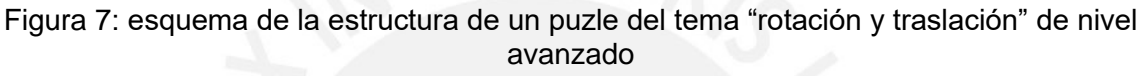

## **6.2.2 Formas bidimensionales compuestas o irregulares**

Las mecánicas de estos puzles se relacionan al requerimiento: "Presentar problemas que ilustren procedimientos para descomponer formas bidimensionales compuestas o irregulares en formas simples a partir de lo cual se podrán determinar longitudes o áreas (Desempeño 6). Estos problemas deben apoyar un desempeño correspondiente al nivel Aplicar (3) de la taxonomía revisada de Bloom."

Los puzles consisten en dividir formas compuestas o irregulares para obtener formas geométricas simples (cuadrados, rectángulos y triángulos). Conforme se progresa en el tema, se toman formas irregulares que requieren de más cortes para crear formas regulares.

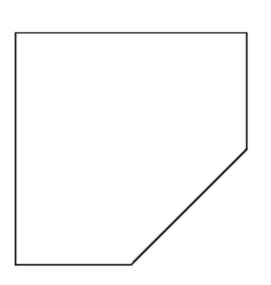

Figura 8: ejemplo de una figura para el nivel básico del tema "formas bidimensionales compuestas o irregulares"

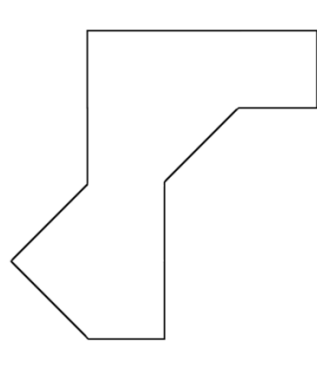

Figura 9: ejemplo de una figura para el nivel intermedio del tema "formas bidimensionales compuestas o irregulares"

#### **6.2.3 Cierre de temas**

Esta mecánica se relaciona al requerimiento: "Explicar el tema que se quería enseñar al concluirlo. Realizar la institucionalización del tema". Al terminar el último puzle correspondiente a un tema ("Rotación y traslación" o "Formas bidimensionales compuestas o irregulares") se activa una escena en con un diálogo explicativo del tema correspondiente recalcando las dinámicas de los puzles que se jugaron hasta este punto y su relación con el tema de matemática que se está tratando.

#### **6.3 Evaluación por un panel de diseño de juego**

La evaluación de este resultado por el panel de diseño del grupo AVATAR se dividió en dos partes:

- Evaluación de las pantallas del juego y el flujo
- Evaluación de las mecánicas de los puzles

Para la evaluación de las pantallas del juego, se mostró el mockup en Balsamiq. En base a esto, el panel de diseño sugirió validar con un experto en usabilidad que las acciones no se encuentren a muchos clics de distancia desde el menú principal.

Para la evaluación de mecánicas de los puzles, se llevó un modelo físico de la vista de ellos para que los miembros del panel pudieran interactuar con los objetos. En base a esto, se obtuvo el visto bueno para proceder a la implementación de los puzles en Unity. De este modo, el panel indicó que se daría la validación final del diseño sobre una primera versión funcional del juego implementado. Esto se realizó en una reunión posterior el día martes 29 de octubre del 2019. La conformidad del grupo entrevistado se manejó por medio un documento que firmaron los participantes. Ver Anexo G.

## **6.4 Juicio experto de la navegación entre pantallas**

De acuerdo a la sugerencia del panel de diseño, se realizó un juicio experto para el flujo de las pantallas con un especialista en usabilidad. Para ello, se organizó una reunión que se dividió en las etapas:

- Presentación del mockup del juego
- Evaluación del flujo de las pantallas
- Sugerencias sobre las pantallas del juego

En base a esto, se validó que las pantallas del mockup tienen un flujo apropiado. La conformidad del especialista entrevistado se manejó por medio de correo electrónico. Ver anexo G.

#### **6.5 Resultado esperado 3: Conclusión**

En esta sección se desarrollaron los prototipos del sistema mediante el cual el jugador interactúa con los puzles. Estos se dividen entre: prototipos del GUI del juego, lo que compone el *frameworking* del mismo, y prototipo de las mecánicas mediante las cuales los jugadores interactuarán con el juego. En base al juicio de un especialista en usabilidad y el juicio del panel de diseño de juegos del grupo AVATAR, se puede concluir que las pantallas del juego son apropiadas desde un punto de vista de usabilidad y, que las mecánicas propuestas para los puzles son adecuadas como juego.

# **Capítulo 7. Resultado esperado 4: Implementación del Videojuego**

En este capítulo se explica la implementación del juego y las pruebas sobre el mismo para comprobar que se están cumpliendo los requisitos funcionales, incluyendo los requisitos educativos. Además, se valida la implementación del juego y se comprueba que el diseño fue adecuado mediante pruebas con usuarios, es decir, niños que serían los usuarios finales de este juego.

## **7.1 Diagrama de despliegue del juego con plataforma de autoría**

Dado que el juego que se está desarrollando es de un solo jugador, el juego, en su totalidad, se despliega en la PC del estudiante. No obstante, se debe tener en cuenta que este debe ser editable en función de una comunicación con una plataforma de autoría que genera un JSON que describe los resultados esperados de aprendizaje que un docente desea tratar. Consecuentemente, se requiere una interfaz, dentro del juego, que sea capaz de interpretar el JSON de la plataforma de autoría y cambiar al juego según lo interpretado. Además, dado que se incluye una mecánica de compartir/regalar para apuntar a estudiantes con tipo de jugador filántropo, es necesario guardar información de los usuarios del juego en un servidor que sea accedido desde los computadores con el juego instalado. Por lo tanto, se estructura el proyecto según el siguiente diagrama.

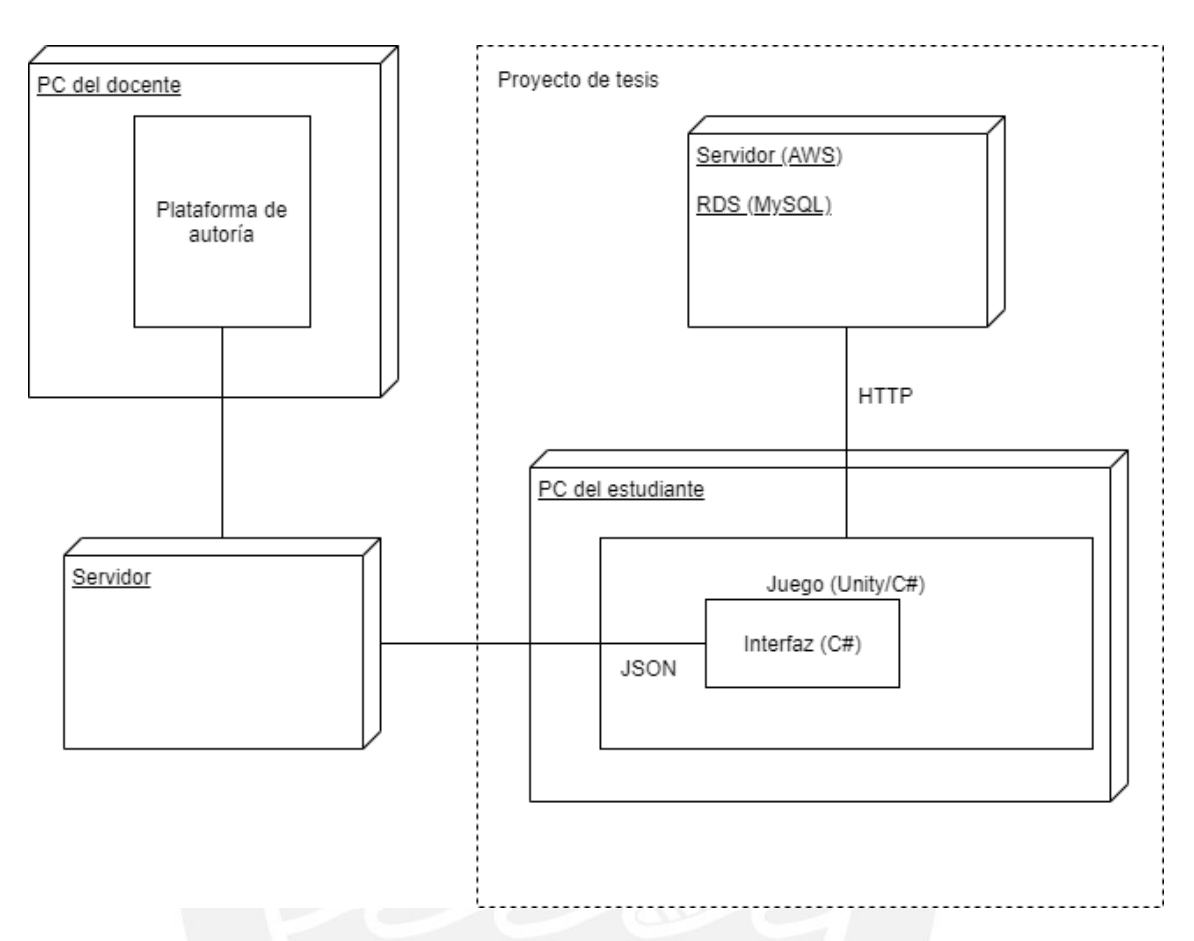

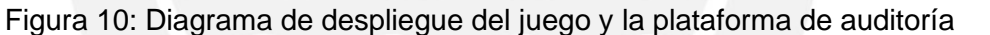

Encerrado con una línea punteada se tiene el alcance del desarrollo del trabajo del proyecto de tesis. Esto es: juego, módulo de edición, base de datos del juego.

#### **7.2 Estructura de carpetas**

De acuerdo a lineamientos de buenas prácticas de desarrollo en Unity establecido por expertos, se divide el proyecto en las siguientes carpetas:

- *Animations*: Contiene archivos de animaciones (.anim) y sus controladores (.controller)
- *Plugins*: Contiene recursos importados de la tienda de recursos de Unity. A continuación, se describen los recursos que utiliza el proyecto:
	- o "Puzzle stage & settings GUI Pack": colección de imágenes para crear elementos de interfaz de usuario en juegos de género puzle
	- o "Simple UI & icons": colección de imágenes para crear elementos de interfaz de usuario
- o "Fantasy Wooden GUI: Free": colección de imágenes para crear ventanas y elementos de interfaz de usuarios
- o "HD Icons Pack Free": colección de imágenes de íconos genéricos
- o "JSON .NET For Unity": Librerias para serializar y leer archivos de tipo Json y Bson.
- *Prefabs*: Contiene *GameObjects* reusables. Por ejemplo, objetos que se encargan de mostrar diálogos o ventanas de alerta.
- *Resources*: Contiene archivos que guardan datos que describen las características de ciertas entidades del juego. En el proyecto, se usa la carpeta para almacenar *Scriptable Objects* (.asset). Se subdivide la carpeta en las siguientes:
	- o Aspectos
	- o Diálogos
	- o Hechizos
	- o NPCs
	- o Puzles
	- o Títulos
- *Scenes*: Contiene los archivos .unity que manejan las escenas del juego. La carpeta se subdivide en carpetas de las escenas individuales. Si un script se usa exclusivamente para una escena, se guarda junto con esta.
- Scripts: Contiene los scripts del juego. Estos son los archivos .cs que implementan clases en C# que se utilizan en más de una escena. Se subdivide la carpeta en las siguientes:
	- o Diálogo: Scripts que manejan el diálogo y sus recursos.
	- o GUI: Scripts que manejan el GUI del juego.
	- o Puzzles: Scripts que implementan mecánicas de puzles que se comparten en varios puzles
	- o Networking: Scripts que se encargan de conectar el juego con el servidor MySQL que almacena la información de los usuarios del mismo. Además, contiene la interfaz que interpreta la información del archivo JSON generado por la plataforma de autoría y lo almacena en una clase que pueda interpretar el juego.

• Sprites: Contiene archivos .png o .psd. Estos son imágenes creadas para este proyecto en particular que no fueron importadas de la tienda de recursos de unity.

## **7.3 Casos de uso**

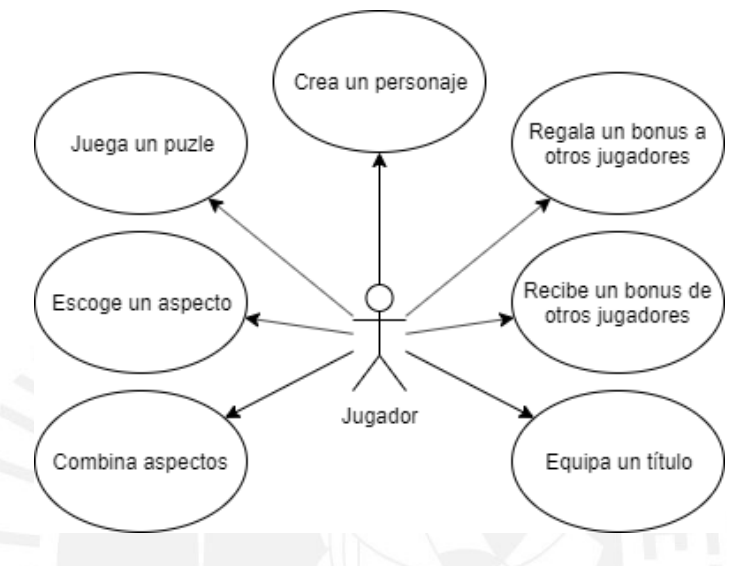

Figura 11: Diagrama de casos de uso del juego

## **7.4 Descripción de casos de uso**

Ver Anexo J.

## **7.5 Pruebas unitarias**

A continuación, se muestra la descripción de las pruebas sobre las mecánicas de los puzles y sobre los casos de uso del juego. Se registran los resultados de las pruebas en archivos log en el anexo M.

#### **7.5.1 Juega un puzle: Mecánicas de los puzles**

Para este caso de uso se realizan pruebas unitarias de los scripts individuales para probar las mecánicas de los puzles implementados en el juego.

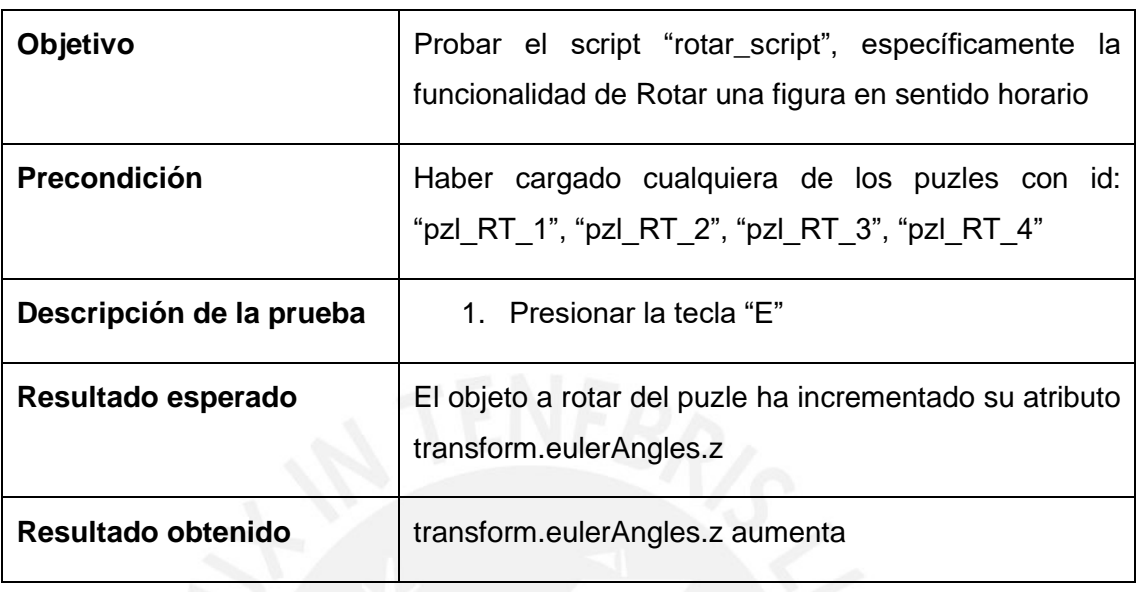

Tabla 8: Caso de prueba para "rotar una figura en sentido horario"

Tabla 9: Caso de prueba para "rotar una figura en sentido anti horario"

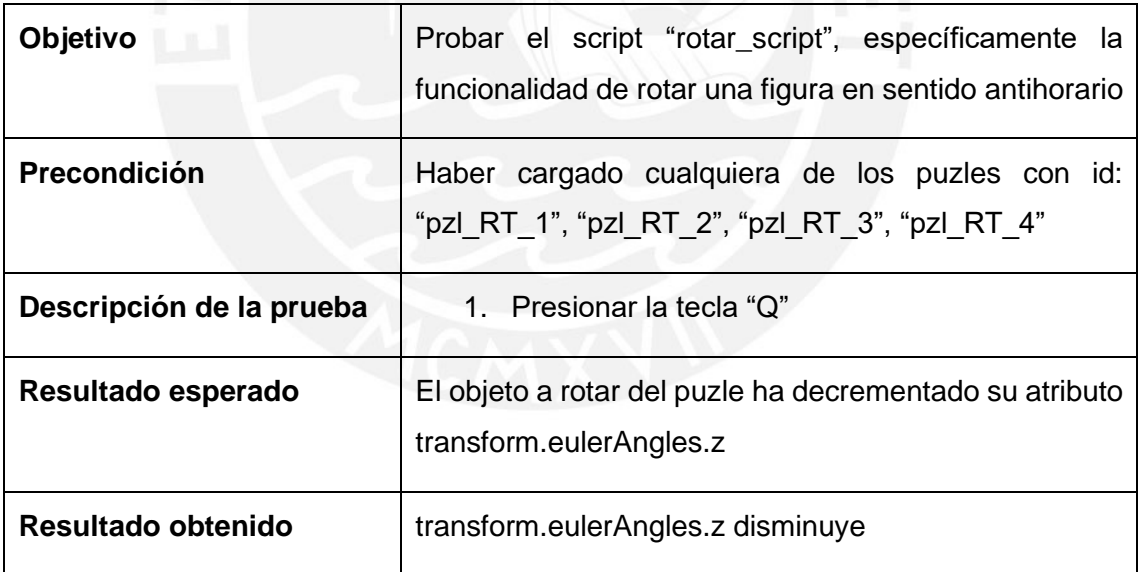
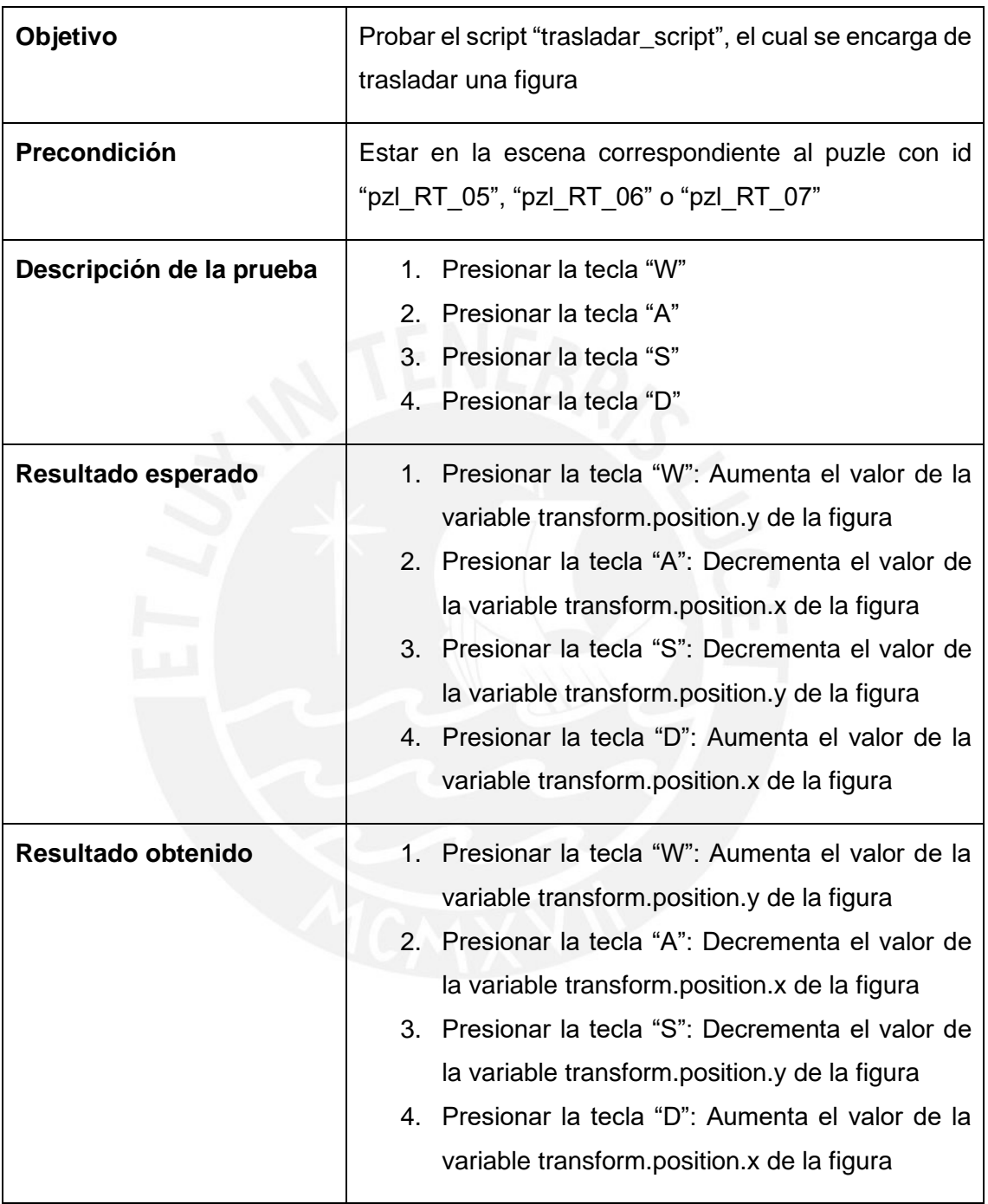

## Tabla 10: Caso de prueba para trasladar una figura

| Objetivo                 | Probar el script "pzl FBCI script", específicamente la<br>funcionalidad que se encarga de mostrar las líneas<br>para dividir una figura compuesta |  |  |  |
|--------------------------|----------------------------------------------------------------------------------------------------|--|--|--|
| <b>Precondiciones</b>    | Cargar el puzle con id "pzl FBCI 01"                                                                                                    |  |  |  |
| Descripción de la prueba | 1. Click sobre el vértice 1 de la figura del puzle<br>2. Click sobre el vértice 2 de la figura del puzle                                          |  |  |  |
| Resultado esperado       | Se hace visible la línea que une los vértices 1 y 2.                                                                                              |  |  |  |
| Resultado obtenido       | Se hace visible la línea que une los vértices 1 y 2.                                                                                              |  |  |  |

Tabla 11: Caso de prueba para activar líneas entre vértices

## **7.5.2 Crea un personaje**

## Tabla 12: Prueba para el caso de uso "crea un personaje"

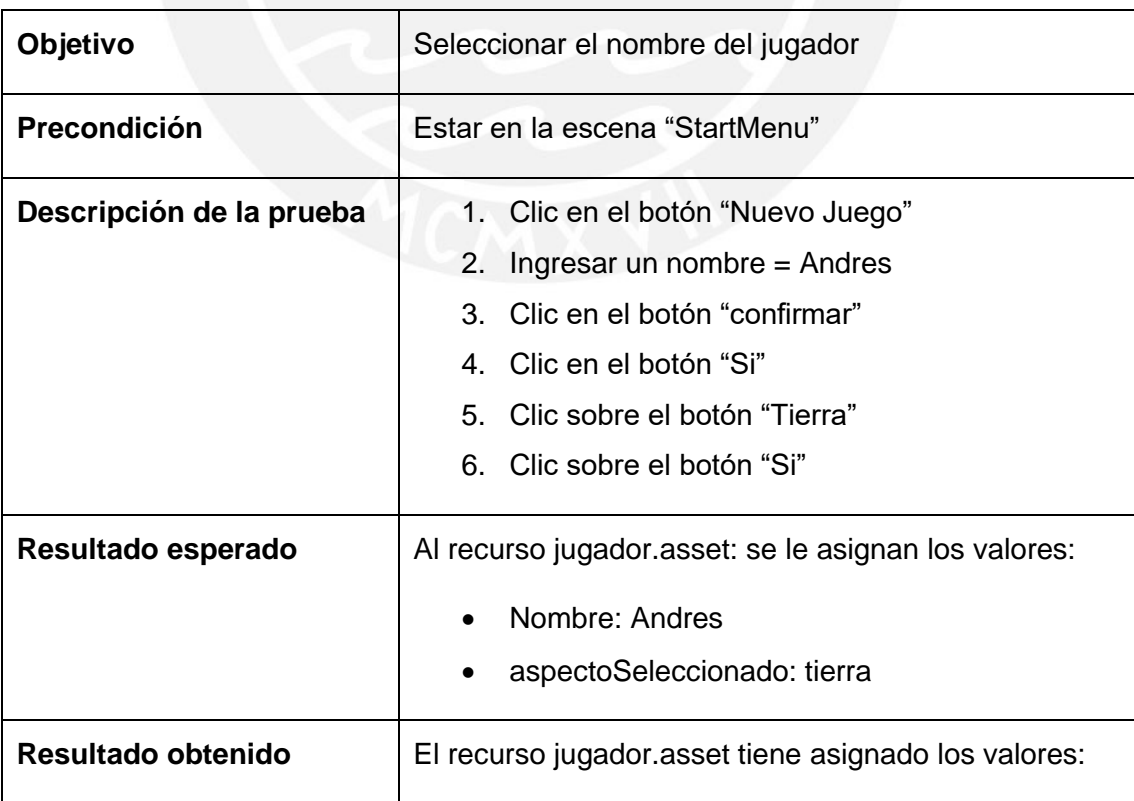

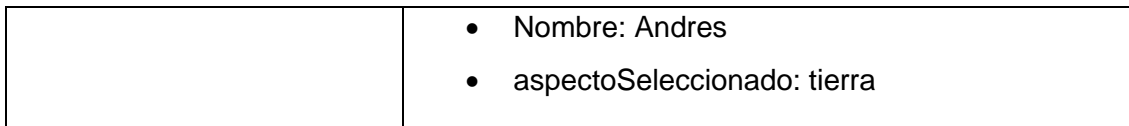

## **7.5.3 Escoge un aspecto**

Tabla 13: Prueba para el caso de uso "escoge un aspecto"

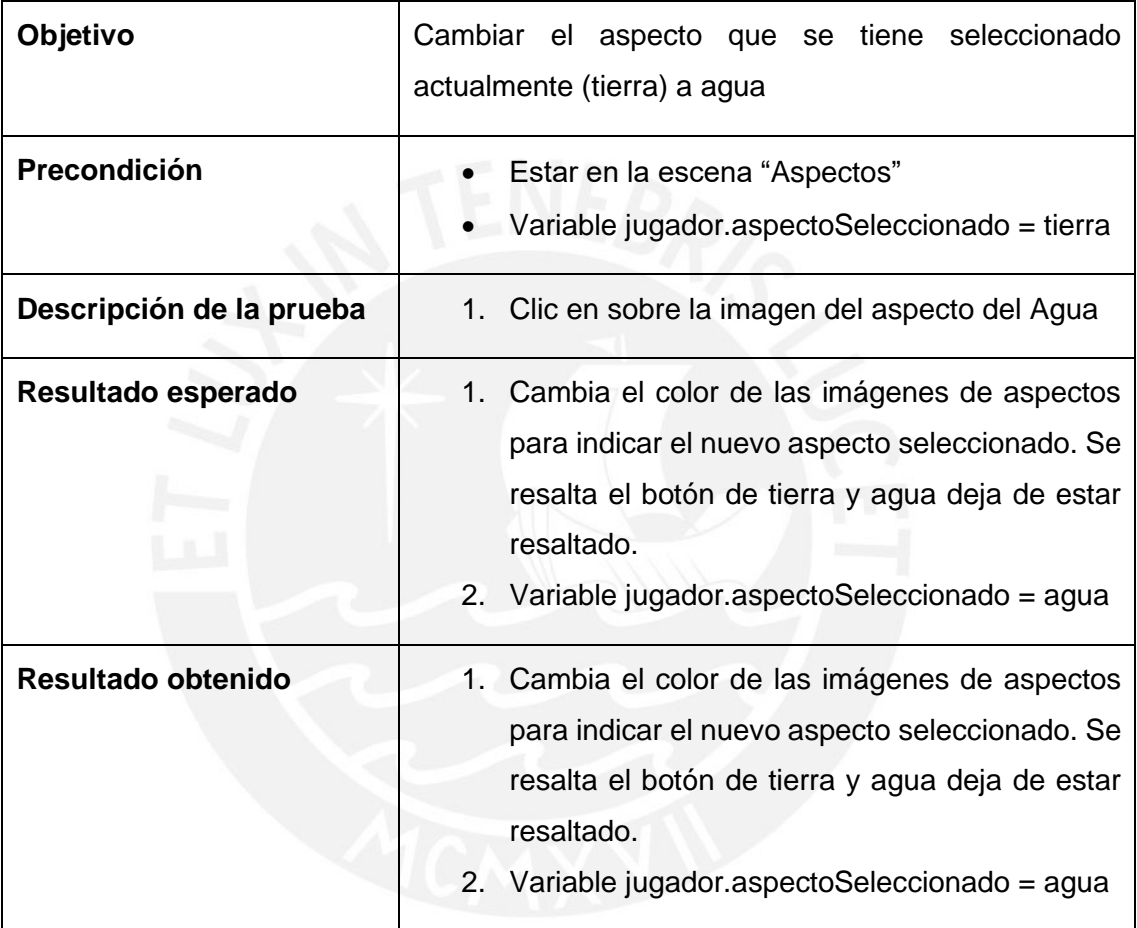

#### **7.5.4 Combina aspectos**

Tabla 14: Prueba del caso de uso "combinar aspectos" en caso de descubrir un hechizo

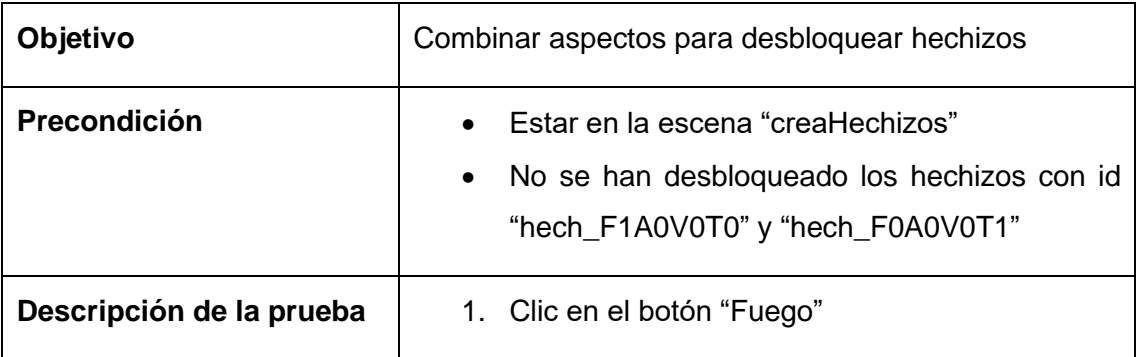

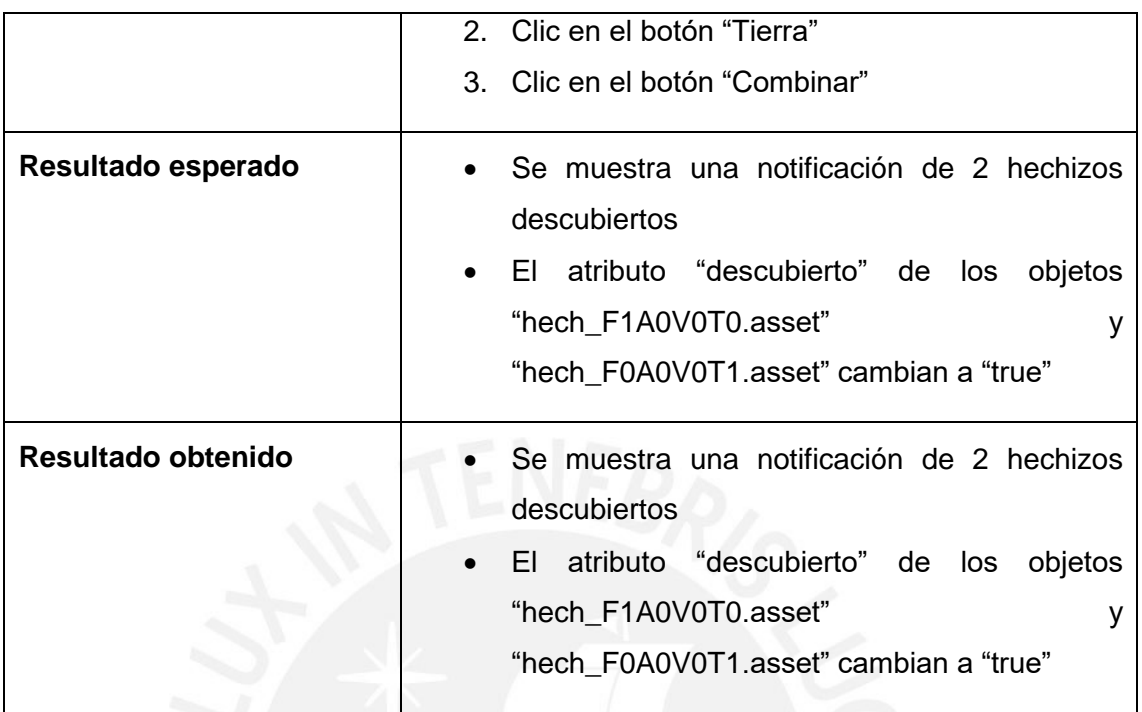

## Tabla 15: Prueba del caso de uso "combinar aspectos" en caso de no descubrir un hechizo

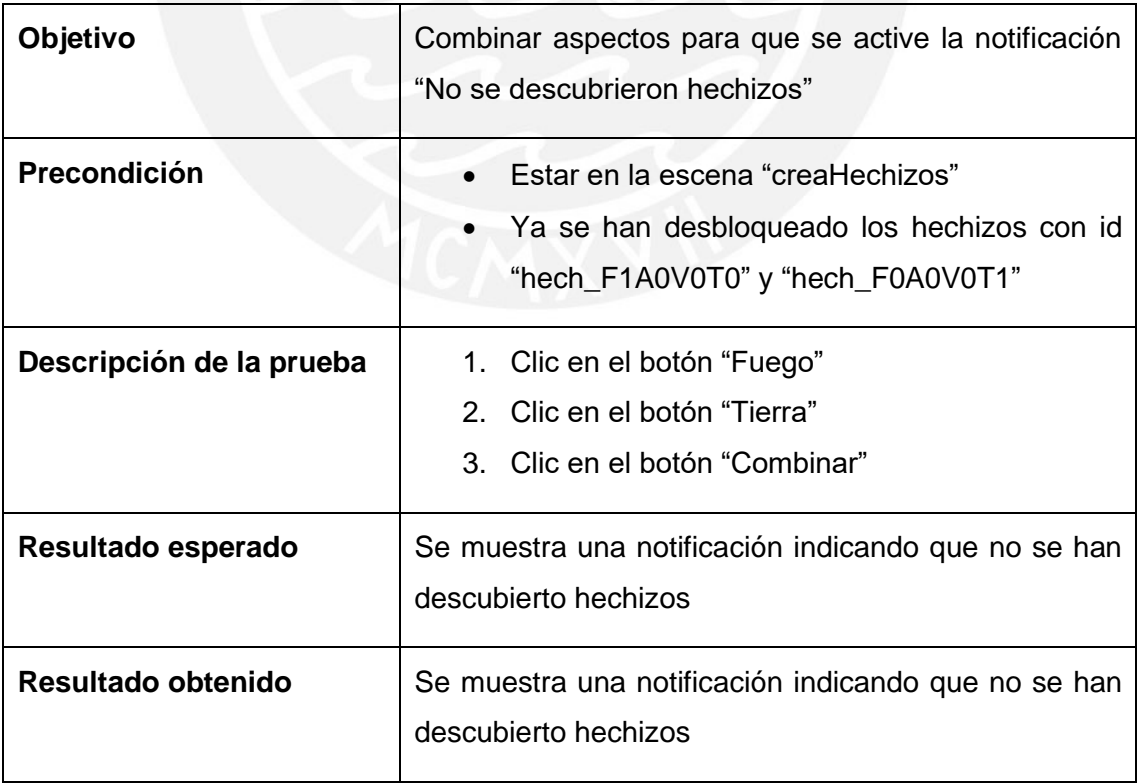

## **7.5.5 Regala un bonus a otros jugadores**

Tabla 16: Prueba del caso de uso "regala un bonus a otro jugador"

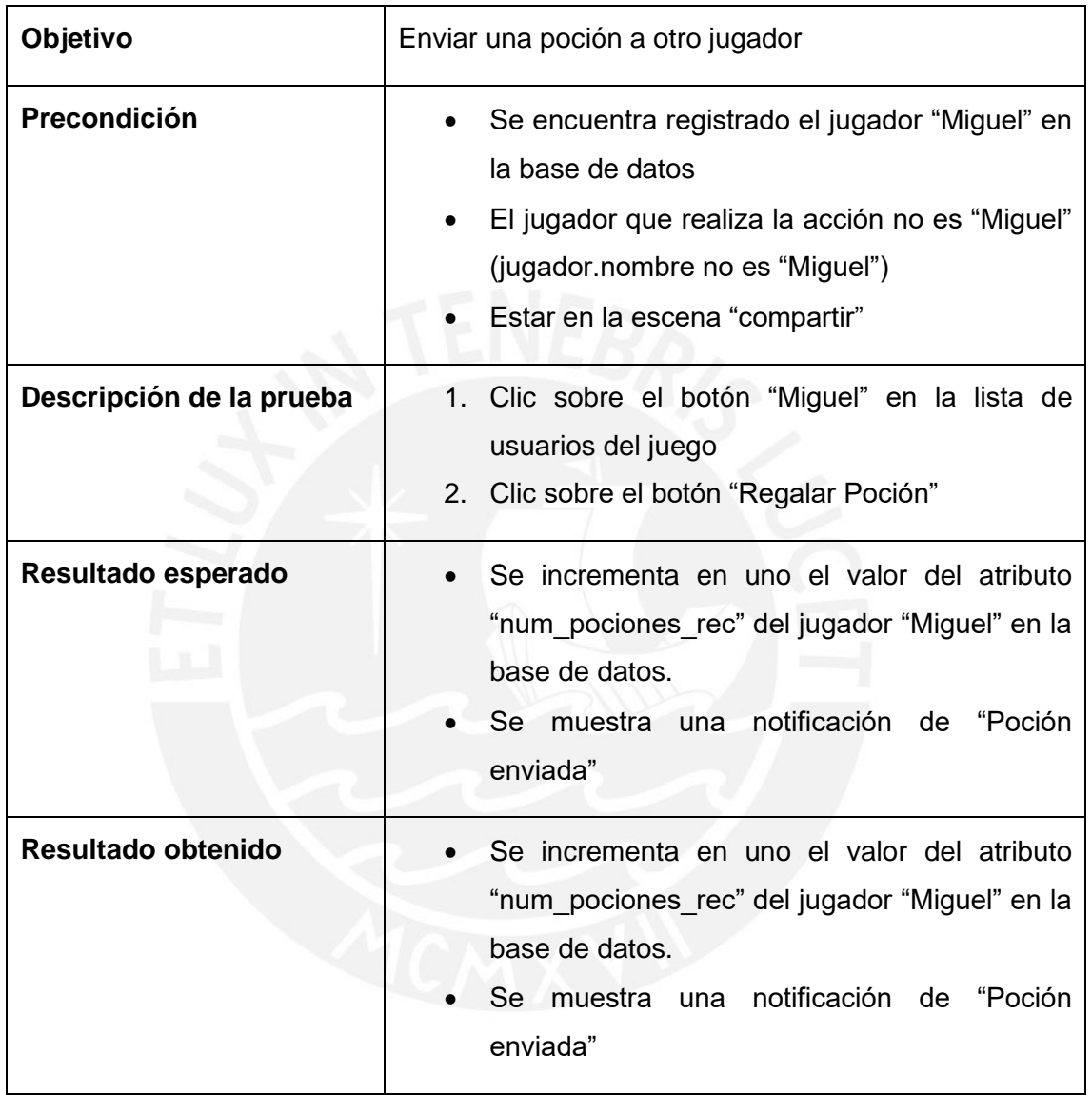

## **7.5.6 Recibe un bonus de otros jugadores**

Tabla 17: Prueba para el caso de uso "recibe un bonus de otro jugador"

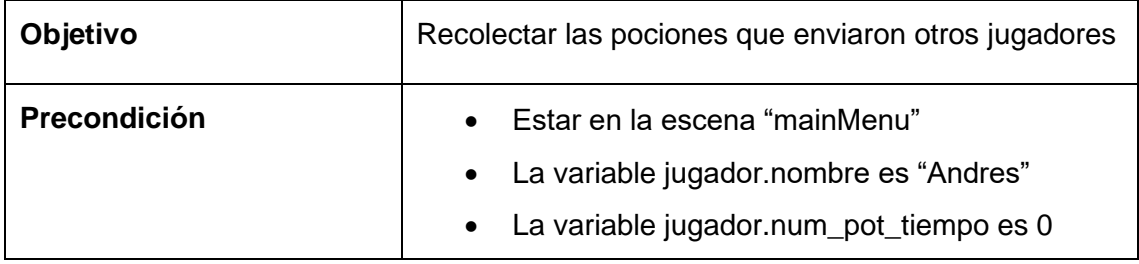

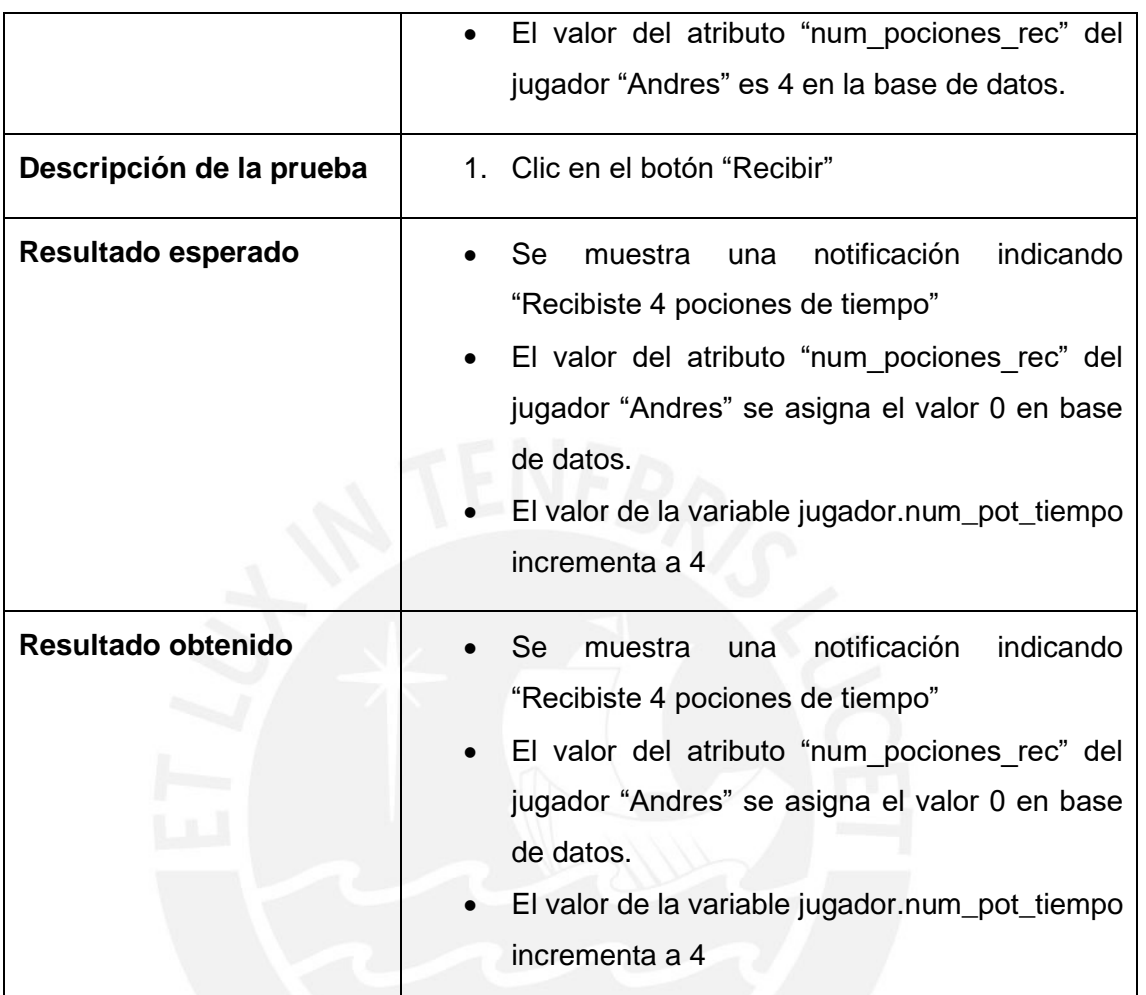

## **7.5.7 Equipa un título**

Tabla 18: Prueba para el caso de uso "Equipa un Título"

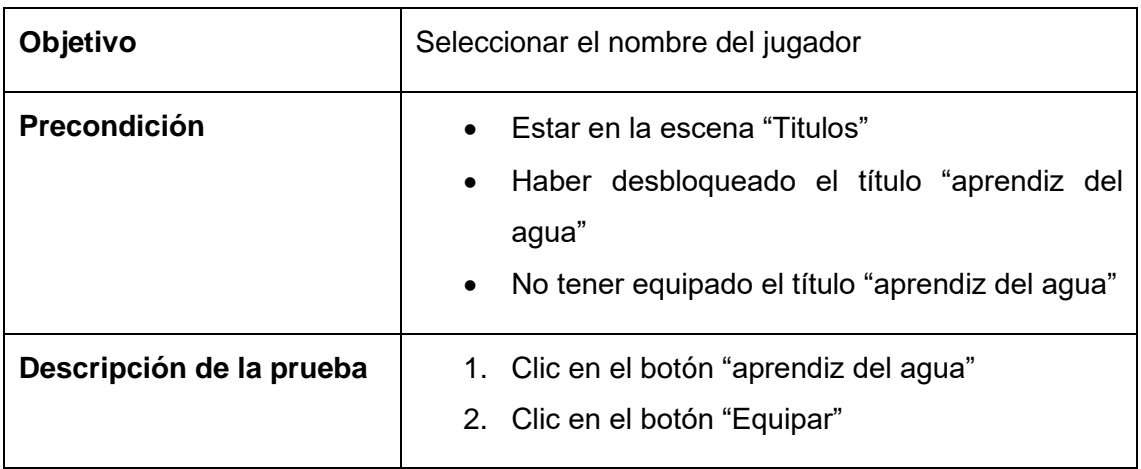

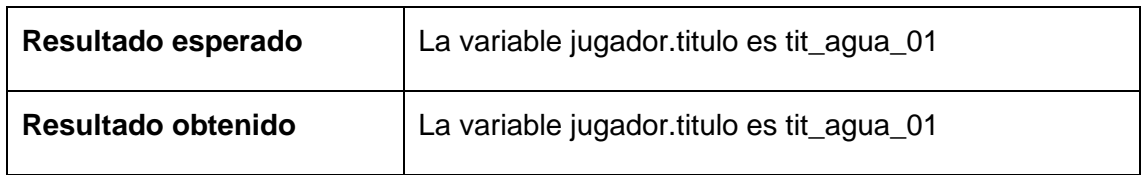

### **7.6 Validación de las mecánicas educativas**

Para validar que las dinámicas de los puzles son correctas desde un punto de vista educativo, se realizó una entrevista a un experto en las áreas de didáctica en matemática y análisis curricular. En esta entrevista se mostraron todas las dinámicas de los puzles de los temas "Rotación y Traslación" y "Formas Bidimensionales Compuestas o irregulares". Además, se siguió un flujo de juego tal que se activara el diálogo de institucionalización del tema. Es decir, se llegó hasta la resolución de los últimos puzles de los temas respectivos. De este modo, se buscó validar que se cumplen los requerimientos:

- 1. Presentar problemas que exijan manipular formas geométricas usando rotación, traslación o reflexión (Desempeño 2). Estos problemas deben apoyar un desempeño correspondiente al nivel Aplicar (3) de la taxonomía revisada de Bloom.
- 2. Presentar problemas que ilustren procedimientos para descomponer formas bidimensionales compuestas o irregulares en formas simples a partir de lo cual se podrán determinar longitudes o áreas (Desempeño 6). Estos problemas deben apoyar un desempeño correspondiente al nivel Aplicar (3) de la taxonomía revisada de Bloom.
- 3. Los problemas deben presentar actividades con regularidades para que el estudiante las descubra o intuya.
- 4. Explicar el tema que se quería enseñar al concluirlo. Realizar la institucionalización del tema.

La conformidad del entrevistado se manejó por medio de correo electrónico. Ver anexo G.

## **7.7 Validación con usuarios**

Habiendo obtenido la validación de las mecánicas de juego de un panel de diseño de juegos, se pudo concluir que el juego será entretenido dado su diseño. Sin embargo, para cementar esta conclusión, con el juego implementado, se realizó una prueba de usuarios con un grupo de niños de edades entre 10 y 13 años para representar al grupo objetivo del juego.

Se realizó la prueba según la metodología estipulada por el "Cuestionario de Experiencia de Juego" (GEQ, por sus siglas en inglés). Para la prueba, se reunió un grupo de cuatro niños y se les asignó las siguientes tareas en el juego:

- 1. Crear un nuevo juego
- 2. Jugar todos los puzles de un tema
- 3. Crear hechizos

Inmediatamente después de completar la sesión de juego, se aplicaron los cuestionarios correspondientes a GEQ Core y GEQ post-juego. El cuestionario de GEQ Core evalúa los siguientes factores de la experiencia:

- Competencia: relacionado a logro, euforia, orgullo como experiencias dentro del juego y orgullo como experiencia después del juego.
- Flow: relacionado a concentración, estar absorbido en la experiencia y perder la noción del tiempo.
- Inmersión sensorial e imaginativa: Relacionado a presencia en el juego, absorción en la historia, empatía e identificación con el personaje del juego.
- Tensión: relacionado a presión, frustración, esperanza de ganar, ansiedad, tensión como experiencia dentro del juego y alivio y cansancio como experiencia después del juego
- Desafío: relacionado al nivel de desafío percibido, dificultad, esfuerzo, estimulación del usuario y sensación de aprendizaje.
- Efecto positivo: relacionado al placer, relajación y diversión
- Efecto negativo: relacionado al aburrimiento, distracciones, mal humor y cansancio dentro del juego.

Por otro lado, el GEQ post-juego evalúa los factores:

- Experiencia positiva: corresponde a sensaciones como orgullo, satisfacción, victoria o estar energizado después de la sesión de juego
- Experiencia negativa: corresponde a sentimientos de culpa, vergüenza, remordimiento o a la noción de haber perdido el tiempo o haber podido hacer algo más útil.
- Cansancio: corresponde al nivel de cansancio que sienten los usuarios al terminar la sesión de juego.
- Retorno a la realidad: relacionado a dificultad para volver a la realidad, sensación de estar desorientado y sensación de haber vuelto de un viaje

#### **7.7.1 Resultados obtenidos**

Para obtener una puntuación de cada factor, de acuerdo a la metodología del GEQ, se realiza un promedio de los puntajes de las preguntas correspondientes a cada factor evaluado. En una escala de 0 al 4 los números significan lo siguiente:

- 0: "no en lo absoluto"
- 1: "ligeramente"
- 2: "moderadamente"
- 3: "considerablemente"
- 4: "extremadamente"

|                       | Encuestado | Encuestado | Encuestado | Encuestado |          |
|-----------------------|------------|------------|------------|------------|----------|
| Core                  |            | 2          | 3          | 4          | Promedio |
| Competencia           | 2.4        | 3.8        | 2.8        | 3.4        | 3.1      |
| Immersión sensorial e |            |            |            |            |          |
| imaginativa           | 2.2        | 3.0        | 2.2        | 4.0        | 2.8      |
| Flow                  | 2.6        | 4.0        | 2.8        | 2.8        | 3.1      |
| Tensión/molestia      | 0.0        | 2.0        | 0.7        | 0.0        | 0.7      |
| Desafío               | 0.4        | 2.3        | 2.2        | 1.2        | 1.5      |
| Efecto negativo       | 0.5        | 0.0        | 1.3        | 0.0        | 0.4      |
| Efecto positivo       | 2.8        | 4.0        | 3.0        | 4.0        | 3.5      |

Tabla 19: Resultados de GEQ Core

En base a los resultados de GEQ Core, se observa que los factores de competencia, inmersión sensorial e imaginativa, Flow, y efecto positivo tienen valores alrededor de 3, lo que muestra una experiencia de juego considerablemente positiva. Por otro lado, los factores de tensión y efecto negativo se encuentran entre 0 y 1, lo que da soporte a la idea de una experiencia de juego positiva para los usuarios. Además, se observa que el factor de desafío se mantiene entre 1 y 2, lo que indica un nivel de desafío ligero o moderado. Esto se alinea a la dificultad esperada de los puzles dado que fueron desarrollados en base a ejercicios de matemática de segundo de secundaria traducidos a mecánicas de juego.

|                      | Encuestado | Encuestado | Encuestado | Encuestado |          |
|----------------------|------------|------------|------------|------------|----------|
| Post-juego           |            |            |            | 4          | Promedio |
| Experiencia positiva | 4.0        | 2.5        | 2.2        | 3.7        | 3.1      |
| Experiencia          |            |            |            |            |          |
| negativa             | 0.0        | 0.2        | 0.2        | 0.0        | 0.1      |
| Cansancio            | 0.5        | 0.5        | 1.0        | 0.0        | 0.5      |
| Retorno a la         |            |            |            |            |          |
| realidad             | 2.3        | 1.0        | 1.0        | 2.7        | 1.8      |

Tabla 20: Resultado de GEQ post-juego

Los resultados del cuestionario post-juego son similarmente positivos. Se observa que en promedio los jugadores tuvieron una experiencia considerablemente positiva, mientras que los factores de cansancio y experiencia negativa son casi nulos. Finalmente, se observa que el factor de retorno a la realidad es aproximadamente moderado en promedio.

Los resultados de las preguntas individuales se encuentran en el Anexo K.

## **7.8 Conclusión**

Dada la implementación del juego, en base a la validación de las dinámicas del juego (el juego en funcionamiento) por un experto en didáctica, se puede concluir que las mecánicas implementadas son apropiadas para cumplir con los resultados esperados de aprendizaje de los temas establecidos en los requerimientos al nivel de entendimiento de la taxonomía de Bloom establecido. Asimismo, el juego implementado es capaz de mantener regularidades en los temas para que el alumno las intuya y realiza la institucionalización de los temas de manera satisfactoria.

Además, en base a las pruebas con usuarios, se concluye que el juego implementado es exitoso en promover una experiencia y sentimientos positivos en el público objetivo mientras que se mantienen sentimientos negativos como frustración, cansancio y aburrimiento a niveles bajos.

# **Capítulo 8. Resultado esperado 5: Interfaz con plataforma de autoría**

En este capítulo se describe la funcionalidad de edición del juego. Esta se compone de la interfaz que interpreta la información de un archivo JSON y lo almacena en una clase que pueda interpretar el juego. Además, incluye la funcionalidad de editar el juego en base a la información almacenada en la clase que contiene la información del JSON.

## **8.1 Generación del JSON**

El archivo JSON se genera desde la plataforma de autoría "EDU Game Authoring". Cabe notar que la implementación de esta plataforma no forma parte del alcance del proyecto de tesis.

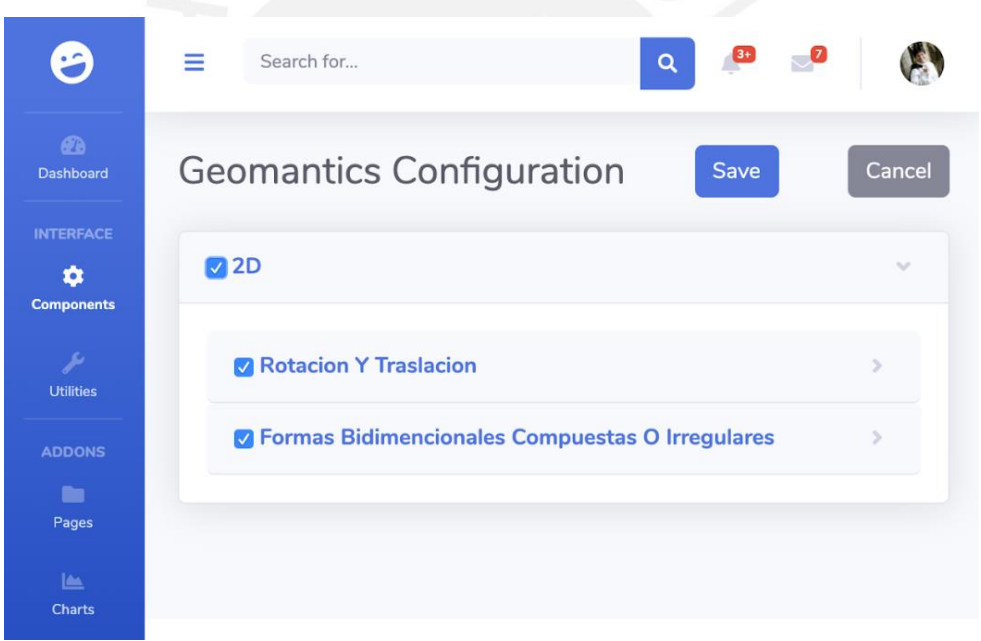

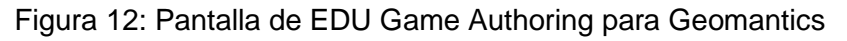

En esta plataforma, el docente escoge uno de los juegos que administra y selecciona los resultados esperados de aprendizaje que desea tratar. En el caso del juego que se implementa en este proyecto de tesis (Geomantics), se pueden escoger los resultados esperados de aprendizaje correspondientes a los temas "Rotación y Traslación" y "Formas Bidimencionales Compuestas o Irregulares". Finalmente, se genera el JSON que puede interpretar la interfaz del juego.

## **8.2 Estructura del archivo JSON**

El JSON de registro del videojuego sigue la definición del protocolo de edición de videojuegos establecida por la plataforma EDU Game Authoring (Baldeon et al., 2018)

Ver Anexo I.

## **8.3 Editabilidad en el juego**

El primer paso para editar el juego se da en el menú de inicio. Aquí, se lee el archivo JSON de la plataforma de autoría y se detectan los resultados esperados de aprendizaje que el profesor ha seleccionado. Para realizar la lectura de este JSON, debido a su complejidad, se hace uso de las librerias "Newtonsoft.Json" del plugin ".NET.JSON for Unity". Dadas las selecciones del profesor, se almacena una lista de tags de temas activados en el recurso que describe al jugador (jugador.asset).

Teniendo esta lista de tags de temas activos, se pasa al menú principal del juego, en el cual se tiene la funcionalidad de visualizar todos los puzles haciendo clic en el botón "puzles". Al iniciar la escena del menú principal, se leen los recursos de la carpeta "Resources/puzles". Esto genera una lista donde cada elemento es un descriptor (un archivo .asset) que indica las características de un puzle y su escena respectiva. En base a la lista de tags almacenada en jugador.asset, se remueven los elementos de la lista de descriptores que no tengan ninguno de los tags de los temas activos. De este modo, al listar los puzles activos en esta escena, solo se incluyen aquellos de los temas seleccionados por el docente.

### **8.4 Pruebas**

A continuación, se describen las pruebas para la interfaz del juego con la plataforma de autoría, la cual se encarga de la lectura del JSON generado, y del componente de edición del juego, que cambia el juego en base a lo leído del JSON. Los logs de las pruebas se ubican en el Anexo L.

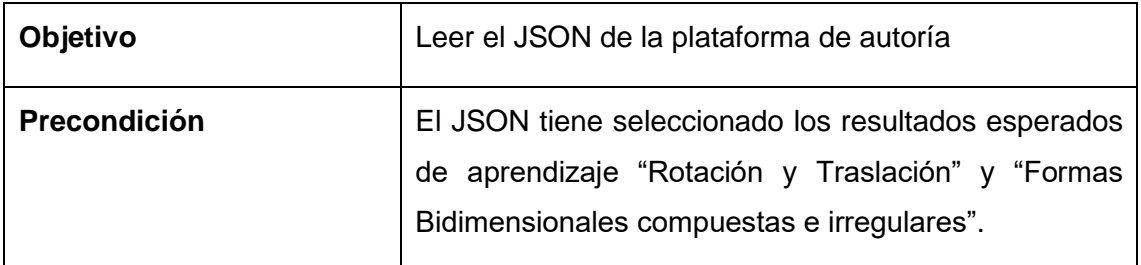

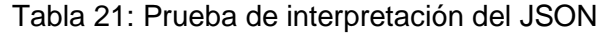

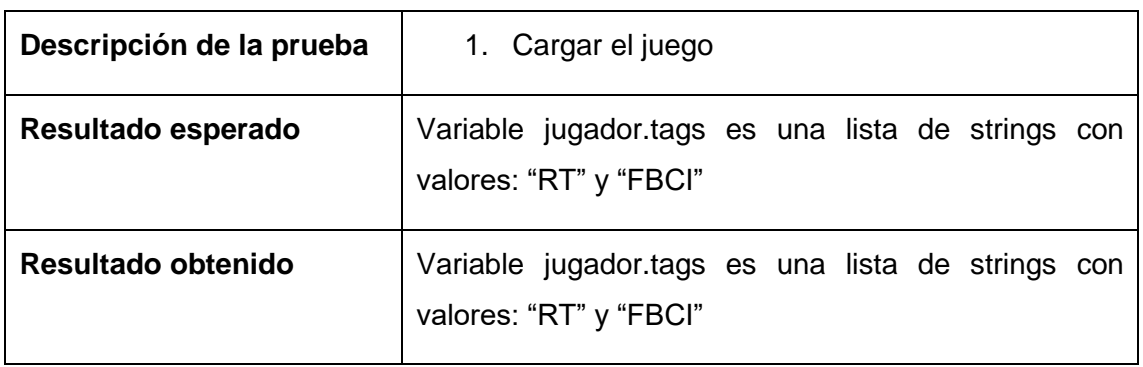

Tabla 22: Prueba de edición del juego

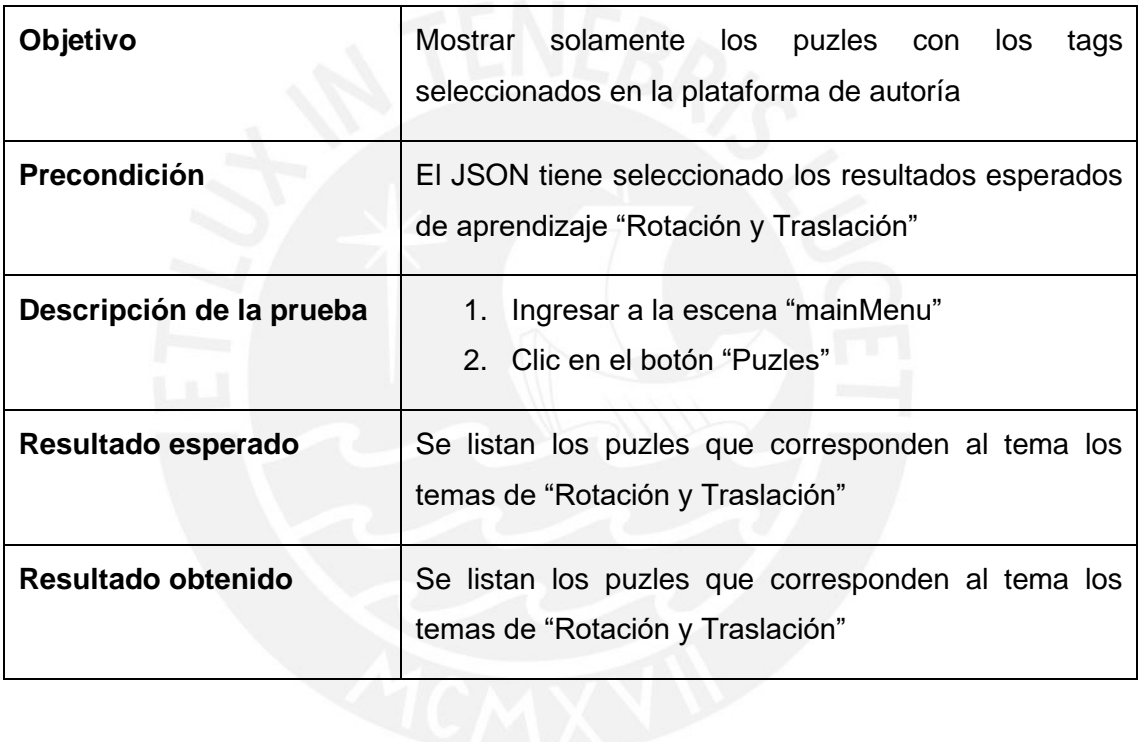

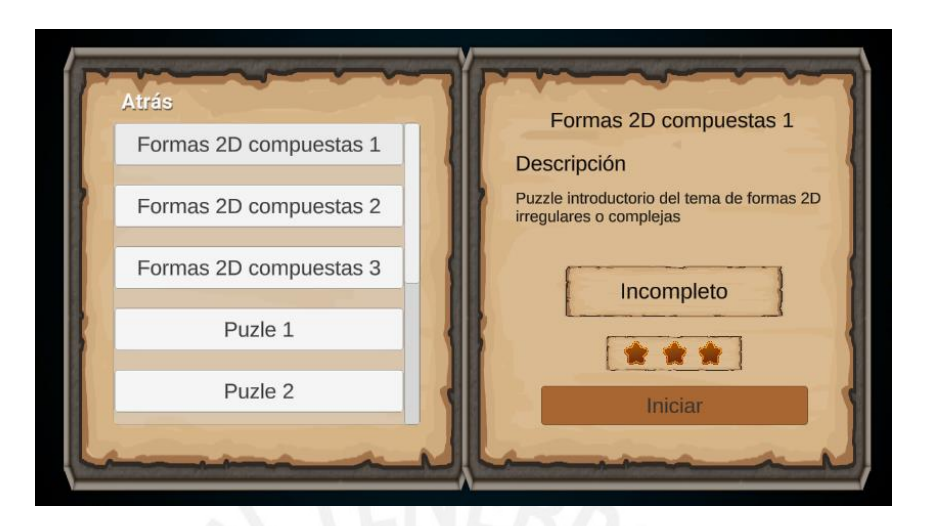

Figura 13: Lista de puzles con los temas "Formas bidimensionales compuestas e irregulares" y "Rotación y traslación" activados

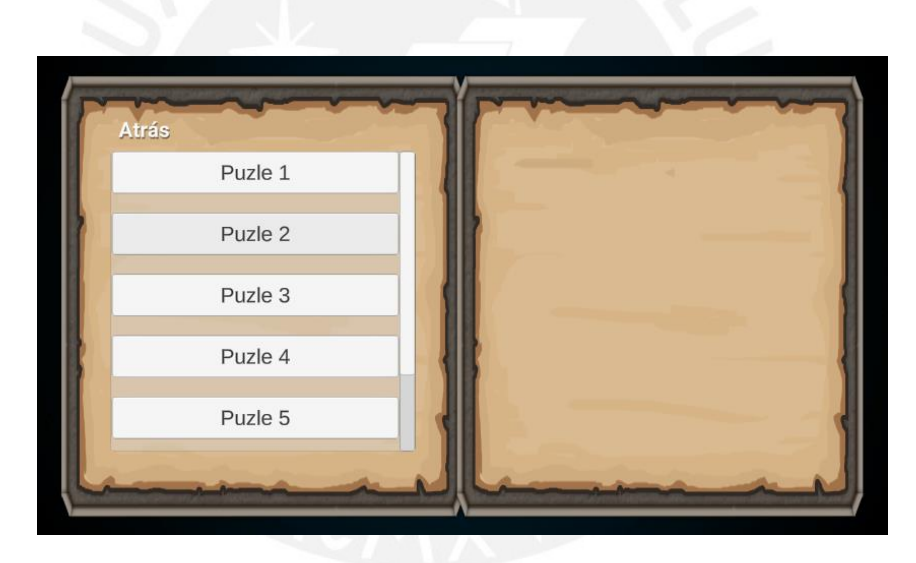

Figura 14: Lista de puzles con el tema "Rotación y traslación" activado

### **8.5 Conclusiones**

Se puede concluir que un docente es capaz de editar el juego para controlar los temas que pueden desarrollar los jugadores. Es posible cambiar el comportamiento del juego, en la medida de los temas implementados en el juego, de acuerdo a las opciones seleccionadas en la plataforma de autoría, la cual genera un JSON que el juego interpreta para habilitar o deshabilitar temas de matemática que engloba un conjunto de puzles y su diálogo de institucionalización. Esto solo afecta los puzles disponibles mas no las mecánicas de juego básicas como la obtención de logros, puntos, niveles,

compartir o la inclusión de narrativa. De este modo, un profesor sería capaz de decidir habilitar solamente temas relevantes a lo que desea reforzar mediante el uso del juego.

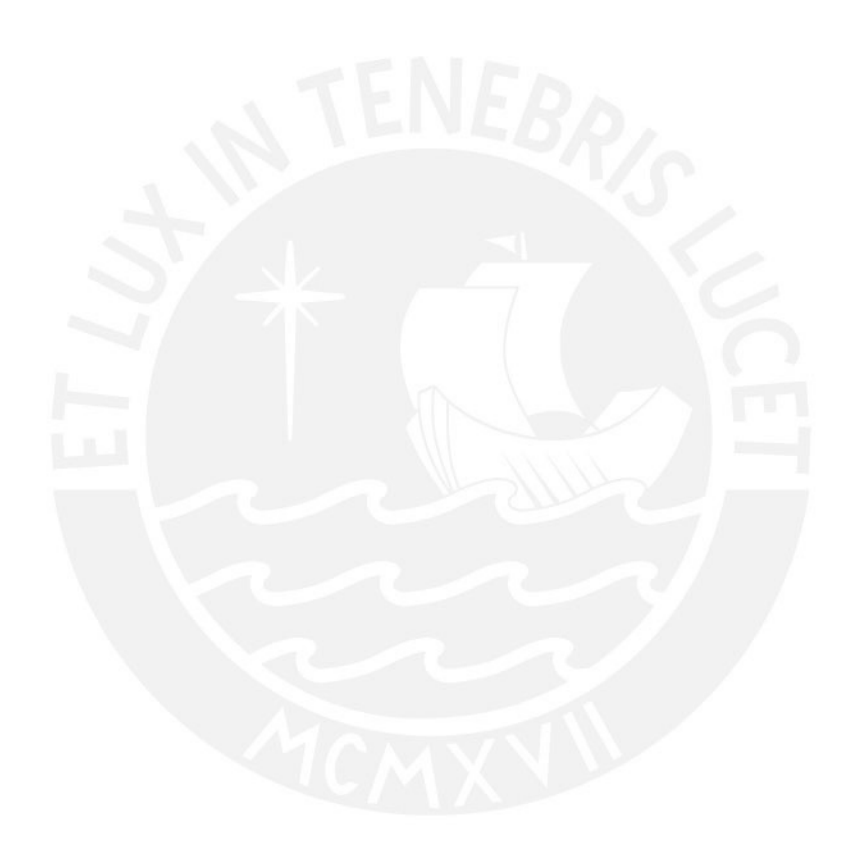

## **Capítulo 9. Conclusiones y trabajos futuros**

## **9.1 Conclusiones**

En base al trabajo realizado, se puede concluir que el juego desarrollado cumple con los requisitos funcionales establecidos durante la fase de análisis. Por el lado educativo, esto implica que el juego puede ser utilizado como una herramienta adecuada para asistir la enseñanza de los temas "Rotación y Traslación" y "Formas bidimensionales compuestas o irregulares" del currículum de matemática para segundo de segundaria establecido por el Ministerio de Educación de Perú. Esto se sustenta con los requisitos identificados y validados en el resultado esperado 1 y con la validación de las mecánicas implementadas en el resultado esperado 4 para asegurar que se cumplen con los desempeños descritos en el currículum para las actividades de enseñanza que tratan los temas en el juego y que se alcanza el nivel de la taxonomía de Bloom al que apuntan.

Respecto al proceso de desarrollo del videojuego, se puede concluir que las herramientas utilizadas para el diseño, es decir, LEGA, Game Design Canvas y juicios expertos, así como el modelo incremental de desarrollo fueron adecuados. Esto se debe a que el diseño propuesto en el prototipo no requirió retrabajos llegada la evaluación del juego implementado en el resultado esperado 4. En conjunto, esto permitió la ejecución del cronograma propuesto en el anexo 3.

Por el lado del juego como tal, se puede concluir que el producto implementado es satisfactorio dada la validación del diseño del juego en el resultado esperado 2 y la validación de los prototipos de las mecánicas del juego en el resultado esperado 3 por un panel de expertos en diseño de juegos compuesto por el grupo AVATAR de la Pontificia Universidad Católica del Perú. Además, se refuerza que el juego evoca una experiencia positiva en los usuarios mediante las pruebas con usuarios que se realizó para validar la implementación del juego en el resultado esperado 4 con un grupo de niños que representan el público objetivo del juego según su diseño.

Finalmente, sobre la editabilidad, se puede concluir que el comportamiento del juego puede cambiar en base a la configuración que se establece en la plataforma de autoría "EDU Game Authoring". Por lo tanto, se puede decir que Geomantics, es un juego apropiado para ser incluido dentro de la librería de juegos editables de la plataforma de autoría, lo cual cumple con la propuesta establecida en la problemática.

#### **9.2 Trabajos futuros**

Ahora que se tiene la implementación de las mecánicas del juego, un trabajo futuro consistiría en pulir la estética del mismo. Para esto, sería necesario agregar componentes de música, arte y narrativa para hacerlo más atractivo. De este modo, el juego podría cumplir las expectativas de juegos lanzados al mercado. Dado que la implementación del juego se dio por motivos académicos (no para ser publicado ni por motivos económicos) y por limitaciones de recursos económicos, de personal y de tiempo, no se dio énfasis a estos elementos en el proyecto de tesis.

Otra característica sobre la cual se puede trabajar es la inclusión de más temas de matemática. Si bien este proyecto solamente apuntó al desarrollo de dos temas para demostrar la editabilidad, aumentar el número de temas lo haría una herramienta más flexible para un profesor al incrementar los temas que se pueden seleccionar en la plataforma de autoría. Además, para los temas de matemática tratados en el juego, se buscaría incrementar el número de puzles que los componen, lo cual consistiría en la aplicación de las mismas mecánicas de juego desarrolladas a distintos problemas para ser resueltos.

Finalmente, en base a la retroalimentación que se obtuvo de reuniones con el panel de diseño, se tendría como trabajos futuros:

- Agregar feedback del tiempo en que se resuelven los puzles. Esto serviría como un sistema de puntuación adicional del juego.
- Incorporar mecánicas de obstáculos de puzles de traslación a puzles de laberintos de rotación. Esto se relaciona a incrementar el número de puzles para los temas de matemática ya tratados en el juego usando las mismas mecánicas.

## **Referencias**

- Adams, E. (2010). *Fundamentals of Game Design* (2.<sup>a</sup> ed.; K. Johnson, Ed.). Berkeley: Pearson Education, Inc.
- Anderson, P. W., & Krathwohl, D. R. (2001). *A taxonomy for learning, teaching, and assessing: A revision of Bloom's taxonomy of educational objectives*. Pennsylvania: Longman.
- Baldeon, J., Puig, A., Rodriguez, I., & Zardain, L. (2018). A platform for the authoring of educational games. *Iberian Conference on Information Systems and Technologies, CISTI*, *2018*-*June*, 1-6. https://doi.org/10.23919/CISTI.2018.8399394
- Baldeón, J., Rodríguez, I., & Puig, A. (2016). LEGA A LEarner-centered GAmification Design Framework. *Proceedings of the XVII International Conference on Human Computer Interaction - Interacción '16*, 1-8. https://doi.org/10.1145/2998626.2998673
- Balsamiq. (2019). Balsamiq Wireframes. Recuperado de https://balsamiq.com/wireframes/
- Chandross, D., & DeCourcy, E. (2018). SERIOUS GAMES IN ONLINE LEARNING. *International Journal on Innovations in Online Education*, *2*(3). https://doi.org/10.1615/IntJInnovOnlineEdu.2019029871
- Cramer, K., Wyberg, T., & Leavitt, S. (2008). The role of representations in fraction addition and subtraction. *Mathematics Teaching in the Middle School*, *13*, 490-496.
- De Troyer, O. (2017). Towards Effective Serious Games. *Proceedings of 9th International Conference on Virtual Worlds and Games for Serious Applications (VS-Games)*, 284-289. Recuperado de https://wise.vub.ac.be/sites/default/files/publications/VS-Games DE TROYER.pdf
- Esposito, N. (2005). A Short and Simple Definition of What a Videogame Is. *DiGRA 2005 Conference: Changing Views – Worlds in Play*, (January 2005), 1-6.
- Guilford, J. P. (1980). Cognitive Styles: What Are They? *Educational and Psychological Measurement*, *40*(3), 715-735. https://doi.org/10.1177/001316448004000315
- Hartono, M., Candramata, M. A., Adhyatmoko, K. N., & Yulianto, B. (2016). Math Education Game for primary school. *2016 International Conference on Information Management and Technology (ICIMTech)*, 93-96. https://doi.org/10.1109/ICIMTech.2016.7930309
- Honey, P., & Mumford., A. (1982). *The manual of learning styles*. Peter Honey Publications.
- Hung, C.-M., Huang, I., & Hwang, G.-J. (2014). Effects of digital game-based learning on students' self-efficacy, motivation, anxiety, and achievements in learning mathematics. *Journal of Computers in Education*, *1*(2-3), 151-166. https://doi.org/10.1007/s40692-014-0008-8
- Hunicke, R., Leblanc, M., & Zubek, R. (2003). *MDA: A Formal Approach to Game Design and Game Research*. AAAI Workshop - Technical Report. 1.
- IEA TIMSS & PIRLS International Study Center. (2019). About TIMSS & PIRLS International Study Center. Recuperado 27 de junio de 2019, de https://timssandpirls.bc.edu/about.html
- IES TIMSS & PIRLS International Study Center. (2015). *TIMSS 2015 International Results in Mathematics*. Recuperado de http://timss2015.org/timss-2015/science/student-achievement/distribution-of-science-achievement/
- IJsselsteijn, W. A., de Kort, Y. A. W., & Poels, K. (2013). *The Game Experience Questionnaire*. Eindhoven.

Jenkins, H. (2004). Game design as narrative. *Computer*, *44*(53), 118-130.

Magerko, B., Heeter, C., Fitzgerald, J., & Medler, B. (2009). *Intelligent adaptation of* 

*digital game-based learning*. (January 2008), 200. https://doi.org/10.1145/1496984.1497021

Magerko, B., Heeter, C., & Medler, B. (2010). Different Strokes for Different Folks: Tapping Into the Hidden Potential of Serious Games. *Gaming and Cognition: Theories and Practice from the Learning Sciences*, 255-280.

- Marczewski, A. (2015). *Even ninja monkeys like to play : gamification, game thinking & motivational design*. Gamified UK.
- Ministerio de Educación. (2016). *Programa Curricular de Educación Secundaria*. Recuperado de http://www.minedu.gob.pe/curriculo/pdf/03062016-programa-nivelsecundaria-ebr.pdf

Ministerio de Educación. (2017). El Perú en PISA 2015. Informe nacional de resultados. En *Oficina de Medición de la Calidad de los Aprendizajes* (1.<sup>a</sup> ed.). Recuperado de http://umc.minedu.gob.pe/wp-content/uploads/2017/04/Libro\_PISA.pdf

- MIT Teaching and Learning Laboratory. (2019). Intended Learning Outcomes. Recuperado 16 de junio de 2019, de https://tll.mit.edu/help/intended-learningoutcomes
- Mojang. (2019). Minecraft Education Edition. Recuperado de https://education.minecraft.net/
- Nallar, D. A. (2019). Game Design Canvas. Recuperado de https://www.gamedesignla.com/canvas
- Navarro, R. (2003). EL RENDIMIENTO ACADÉMICO: CONCEPTO, INVESTIGACIÓN Y DESARROLLO. *Revista Iberoamericana sobre Calidad, eficacia y Cambio en EDucaciónicacia y Cambio en EDucación*, *1*(2), 16. Recuperado de http://www.redalyc.org/pdf/551/55110208.pdf
- Nguyen, D. M., Hsieh, Y.-C., & Allen, G. D. (2006). The Impact of Web-Based Assessment and Practice on Students' Mathematics Learning Attitudes. *Journal of Computers in Mathematics and Science Teaching*, *25*(3), 251-279. Recuperado de https://eric.ed.gov/?id=EJ738596
- Nor Azan, M. Z., Azizah, J., & Wong, S. Y. (2009). Digital game-based learning (DGBL) model and development methodology for teaching history. *WSEAS Transactions on Computers*, *8*(2), 322–333. https://doi.org/10.1016/j.apsusc.2010.11.070

Norma. (2016). *Matematica 2 secundaria* (1.ª ed.). Lima, Perú: Editorial Norma.

- Perry, D. (2016). An Analysis of Game-Based Learning for the Design of Digital Science Games. *ProQuest Dissertations and Theses*, 145. Recuperado de https://digital.lib.washington.edu/researchworks/bitstream/handle/1773/35505/Perr y\_washington\_0250E\_15455.pdf?sequence=1%0Ahttp://libproxy.library.wmich.ed u/login?url=https://search.proquest.com/docview/1778496974?accountid=15099% 0Ahttp://primo-pmtna01.ho
- Peters, M. L. (2013). EXAMINING THE RELATIONSHIPS AMONG CLASSROOM CLIMATE, SELF-EFFICACY, AND ACHIEVEMENT IN UNDERGRADUATE MATHEMATICS: A MULTI-LEVEL ANALYSIS. *International Journal of Science and Mathematics Education*, *11*(2), 459-480. https://doi.org/10.1007/s10763-012-9347 y
- Pressman, R. S. (2010). Software Engineering A Practitioner's Approach. En *Software Engineering A Practitioner's Approach 7th Ed - Roger S. Pressman (7.<sup>a</sup> ed.).* https://doi.org/10.1017/CBO9781107415324.004
- Robledo-Rella, V., Garcia-Castelan, R. M. G., Medina, L., de Arellano, J. M. R., & Guerrero, I. (2017). CocoGame: A funny app to learn physics and math. *2017 IEEE Frontiers in Education Conference (FIE)*, 1-4. https://doi.org/10.1109/FIE.2017.8190502
- Ryan, R., & Deci, E. (2000). Self-Determination Theory and the Facilitation of Intrinsic

Motivation, Social Development, and Well-Being. *The American psychologist*, (55), 68-78. https://doi.org/10.1037/0003-066X.55.1.68.

- Slant. (2019). *What are the best educational games on PC?* Recuperado de https://www.slant.co/topics/6372/~educational-games-on-pc#3
- Torrente, J., del Blanco, A., Marchiori, E. J., Moreno-Ger, P., & Fernandez-Manjon, B. (2010). e-Adventure: Introducing educational games in the learning process. *IEEE EDUCON 2010 Conference*, 1121-1126. https://doi.org/10.1109/EDUCON.2010.5493056
- Trello. (2019). Trello. Recuperado 7 de junio de 2019, de https://trello.com/?&aceid=&adposition=1t2&adgroup=54875417945&campaign=1 407850788&creative=340041353729&device=c&keyword=trello&matchtype=b&ne twork=g&placement=&ds\_kids=p33210984416&ds\_e=GOOGLE&ds\_eid=700000 001557344&ds\_e1=GOOGLE&gclid=CjwKCAjwlujnBRBlEi
- UNESCO-IBE. (2010). World Data on Education Données mondiales de l ' éducation Datos Mundiales de Educación. En *World Data on Education*.
- Unity Technologies. (2019). Products Unity. Recuperado 7 de junio de 2019, de https://unity3d.com/unity
- Yang, K. H., Chen, J. Y., & Lu, B. C. (2016). Development of a digital game-based learning system with graduated prompting strategy for math course. *Proceedings - 2016 5th IIAI International Congress on Advanced Applied Informatics, IIAI-AAI 2016*, 423-426. https://doi.org/10.1109/IIAI-AAI.2016.152
- Yusny, R., & Fitri, S. (2018). The Influence of Digital Games Based Learning on Students' Learning Outcomes and Motivation. *Register Journal*, *6*(2), 77. https://doi.org/10.18326/rgt.v6i2.77-100

## **Anexos**

#### **Anexo A: Justificación**

Tratar con la motivación de estudiantes para lograr los resultados de aprendizaje previstos por un docente es un problema importante en el ámbito de la educación que es particularmente prominente en la disciplina de matemática. En respuesta, se ha identificado que los videojuegos son un medio con un número de características que se prestan a la motivación de los estudiantes dado que son placenteros por diseño, están centrados en el usuario, contienen diversos sistemas de recompensa, permiten el ensayo y error y presentan objetivos claros.

No obstante, permanece el problema de que un juego serio para la educación no puede satisfacer las necesidades de todos los alumnos de un aula en base a los tipos de jugador y estilos de aprendizaje que están presentes en ella. Además, es difícil que el juego educativo se acomode a los resultados de aprendizaje previstos del docente para un tema específico dentro de un currículum debido a limitaciones económicas por parte de los desarrolladores del juego o técnicas por parte del docente, puesto que la solución tradicionalmente radicaría en desarrollar un juego con un alcance mucho más amplio o que el docente mismo realice las modificaciones necesarias en el juego para acomodarlo al tema actual.

Consecuentemente, se han explorado soluciones a estos problemas al diseñar métodos que permiten que los juegos se adapten dinámicamente al modo en que juega el usuario. Adicionalmente, existen plataformas educativas gamificadas en los que los profesores pueden editar nuevo contenido para los estudiantes dependiendo del tema que estén tratando. Sin embargo, existen muy pocos ejemplos de implementaciones de juegos que reúnan todas las consideraciones mencionadas anteriormente: resultados de aprendizaje previstos, tipos de jugador y estilos de aprendizaje. Y, dentro de estos ejemplos, ninguno se enfoca en el tipo de jugador filantrópico.

En este trabajo se busca implementar una solución alternativa que tome en cuenta todas las consideraciones mencionadas anteriormente para el diseño de un videojuego que formará parte de una plataforma que permita seleccionar el juego que se adapte mejor a los tipos de jugador y estilos de aprendizaje seleccionados, y modificar el contenido mostrado en el juego.

En consecuencia, existe un beneficio social para docentes y estudiantes del ámbito de matemática. Se beneficia a los docentes al proveerles una herramienta efectiva para el logro de los resultados de aprendizaje previstos del currículum que es sencilla de usar al no requerir de conocimiento técnico. Asimismo, se beneficia a los estudiantes al facilitar el aprendizaje de matemáticas y reducir el nivel de ansiedad que sienten al aprender dado que la herramienta es, primeramente, un juego, por lo que es parte esencial del diseño el factor de diversión.

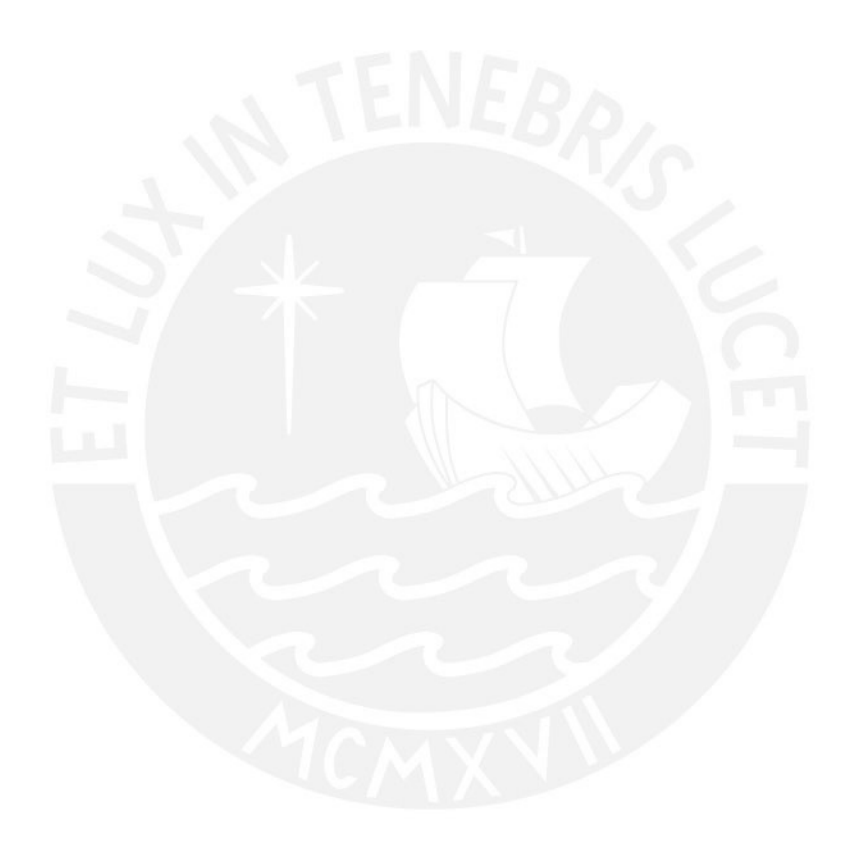

### **Anexo B: Alcance**

Este proyecto se relaciona con el sector educativo. Se busca desarrollar un videojuego serio para la educación de la disciplina de matemática. Los temas que se desarrollarán están orientados a una población de estudiantes de segundo año de secundaria y son solamente pertinentes al tema de geometría 2D y 3D. Dentro de este tema, se tratan las siguientes competencias:

- "Establece relaciones entre las características y los atributos medibles de objetos reales o imaginarios. Asocia estas características y las representa con formas bidimensionales compuestas y tridimensionales. Establece, también, propiedades de semejanza y congruencia entre formas poligonales, y entre las propiedades del volumen, área y perímetro." (Ministerio de Educación, 2016)
- "Selecciona y emplea estrategias heurísticas, recursos o procedimientos para determinar la longitud, el perímetro, el área o el volumen de prismas, pirámides, polígonos y círculos, así como de áreas bidimensionales compuestas o irregulares, empleando coordenadas cartesianas y unidades convencionales (centímetro, metro y kilómetro) y no convencionales (bolitas, panes, botellas, etc.)." (Ministerio de Educación, 2016)

Cabe resaltar que el videojuego diseñado estará orientado exclusivamente a los tipos de jugador filántropo, *achiever* y *player*, y a los estilos de aprendizaje activo y pragmático. Además, si bien el juego contará con un componente que permita adaptar la configuración basado en un protocolo de edición de autoría para generar una instancia del videojuego según la configuración recibida de una plataforma de edición, no se contempla el desarrollo de la plataforma misma en este trabajo.

El proyecto comprenderá una etapa de levantamiento de requisitos o definición de resultados de aprendizaje previstos a partir de la lectura del Programa Curricular de Educación Secundaria (2016) publicado por el Ministerio de Educación. Posteriormente, se establecerán entregas del producto en incrementos según el modelo incremental de desarrollo de software.

Respecto a las fases de diseño, se hace uso del *game design canvas* definido en la sección de herramientas para el diseño del videojuego. No obstante, no se tomará en consideración la sección de monetización ni de narrativa.

En cuanto al uso de LEGA, solo se utilizará la etapa tres, la cual define cómo asignar mecánicas de aprendizaje y enseñanza gamificadas a actividades de aprendizaje según el tipo de jugador y estilo de aprendizaje. No se realizan los dos primeros pasos dado que el trabajo no se hace para un set de alumnos de un aula en particular, sino en base a un público definido con anterioridad, el cuál debe ser caracterizado por tipos de jugador filantrópico, achiever y player, y estilos de aprendizaje activo y pragmático. Adicionalmente, no se realizan los pasos cuatro y cinco del framework puesto que estos implican poner el producto en un ámbito de producción para hacer pruebas con los usuarios finales (alumnos) y evaluar los resultados para planificar una nueva iteración de todo el proyecto, lo cual no será posible por limitaciones temporales.

Para el desarrollo, se usará Balsamiq Mockups 3 para crear los mockups de la interfaz diseñada y Unity como IDE para el desarrollo del juego, en donde no se crearán recursos originales para el videojuego, ya sean gráficos o modelos tridimensionales, debido al tiempo disponible para el proyecto y falta de recursos humanos. Por lo tanto, solo se usarán recursos de libre disponibilidad por limitaciones económicas. Además, se usará Trello para el seguimiento de las actividades de desarrollo. Finalmente, la evaluación de productos intermedios como los mockups y del producto final (videojuego) se realizará mediante juicios expertos.

#### **Anexo C: Limitaciones**

Para la evaluación del videojuego, se realizará un juicio experto por parte de los docentes en lugar de una prueba de usuarios debido a los motivos expuestos a continuación. Primeramente, por una limitación temporal, dado que sería necesario evaluar el desempeño de alumnos a lo largo de la enseñanza del tema que se está tratando. Segundo, por el tamaño de la muestra y los permisos necesarios para realizar las pruebas: sería necesario asignar un grupo de control para comparar los resultados de la aplicación del videojuego para la enseñanza y contar la autorización de cada guardián legal de los estudiantes dado que la edad del público objetivo se encuentra por debajo de la mayoría de edad.

Finalmente, cabe notar que el videojuego producido no será publicado en una plataforma para el consumo popular como Steam. Esto se debe tanto a limitaciones temporales como económicas.

## **Anexo D: Riesgos**

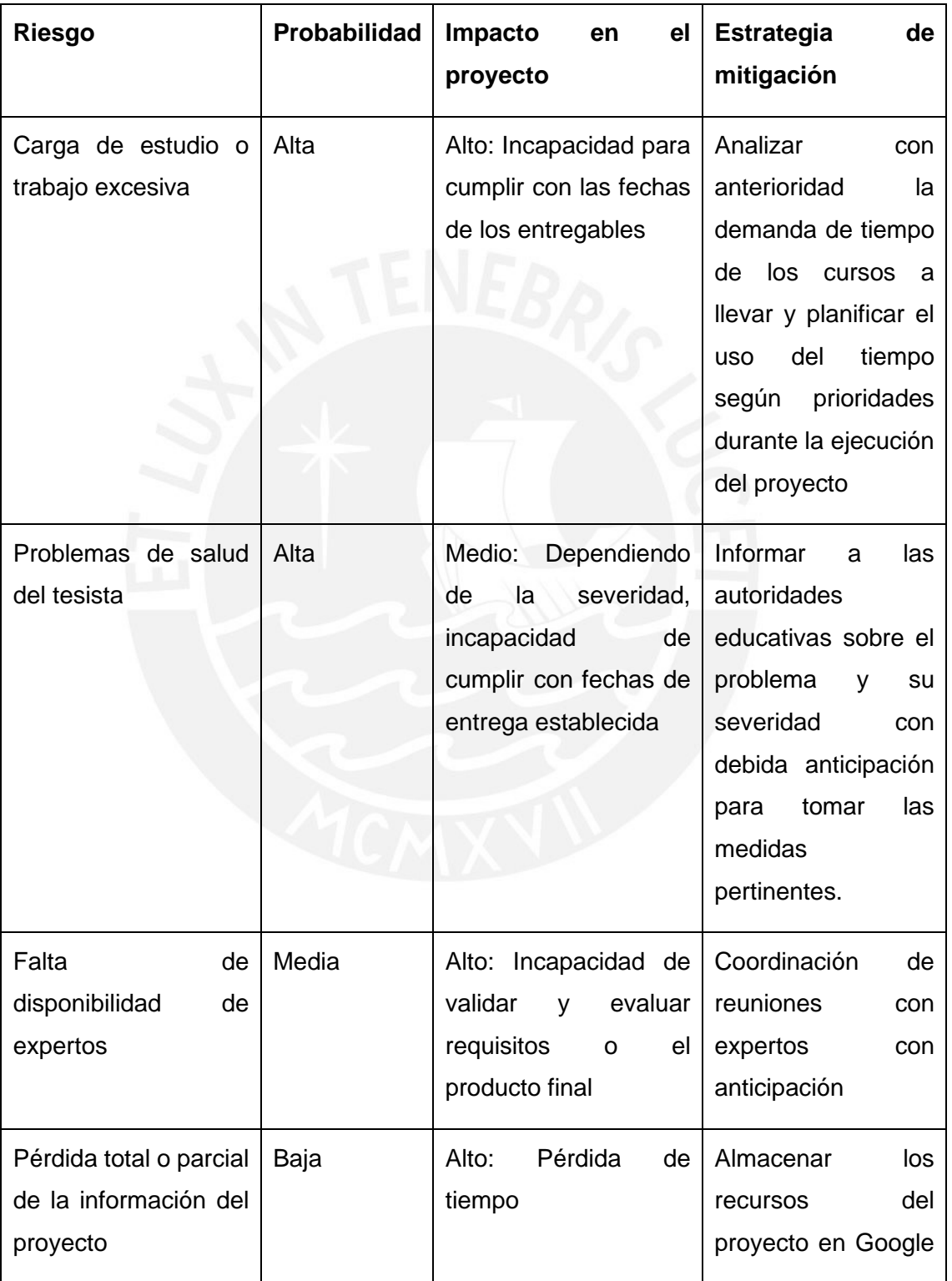

## Tabla 23: Riesgos del proyecto

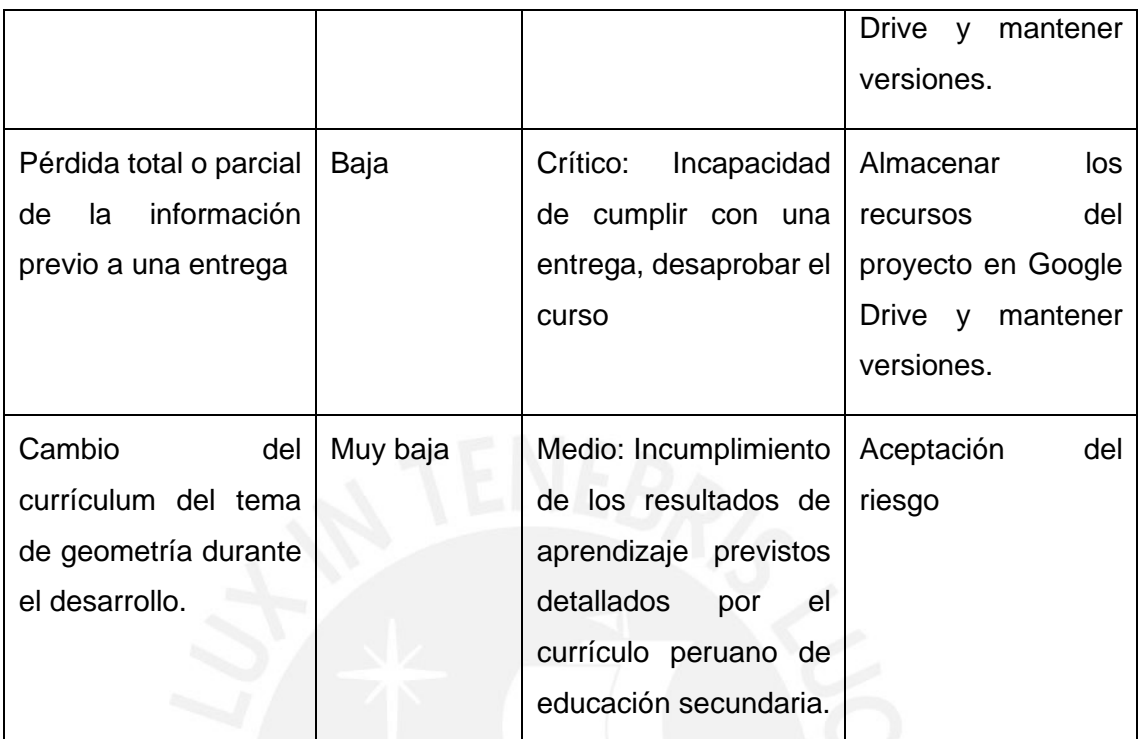

## **Anexo E: Viabilidad**

#### **E.2. Viabilidad Temporal**

Para el desarrollo del presente proyecto, se cuenta con un tiempo de aproximadamente tres meses y medio, dada una fecha de inicio inmediatamente posterior a la finalización de tesis 1. Se ha estructurado el plan de proyecto (Ver Anexo A) de acuerdo al cronograma establecido por tesis 2 para la entrega de hitos y asegurar la culminación del mismo.

#### **E.2. Viabilidad Técnica**

El desarrollo del juego se realizará usando la plataforma Unity, la cual permite realizar el scripting en distintos lenguajes de programación. Para este fin, se utilizará el lenguaje C# debido al conocimiento previo del leguaje con el que se cuenta y a la disponibilidad de información sobre su uso en la plataforma debido a la popularidad del mismo entre las opciones de lenguajes de programación que contempla Unity. Respecto al IDE mismo, se cuenta con material de aprendizaje en forma de cursos de la herramienta, así como material educativo de libre disposición publicado por Unity.

### **E.3. Viabilidad Económica**

Las herramientas que se utilizarán para el desarrollo no suponen un gasto económico puesto que se usarán las versiones gratuitas. Asimismo, ya se cuenta con un computador con las especificaciones necesarias para el desarrollo del proyecto. No obstante, se debe tomar en cuenta un costo por concepto del tiempo invertido en el proyecto y equipos utilizados, lo cual puede visualizarse en el Anexo A.2 y Anexo A.5.

## **Anexo F: Plan de Proyecto**

#### **F.1. Estructura de descomposición del trabajo (EDT)**

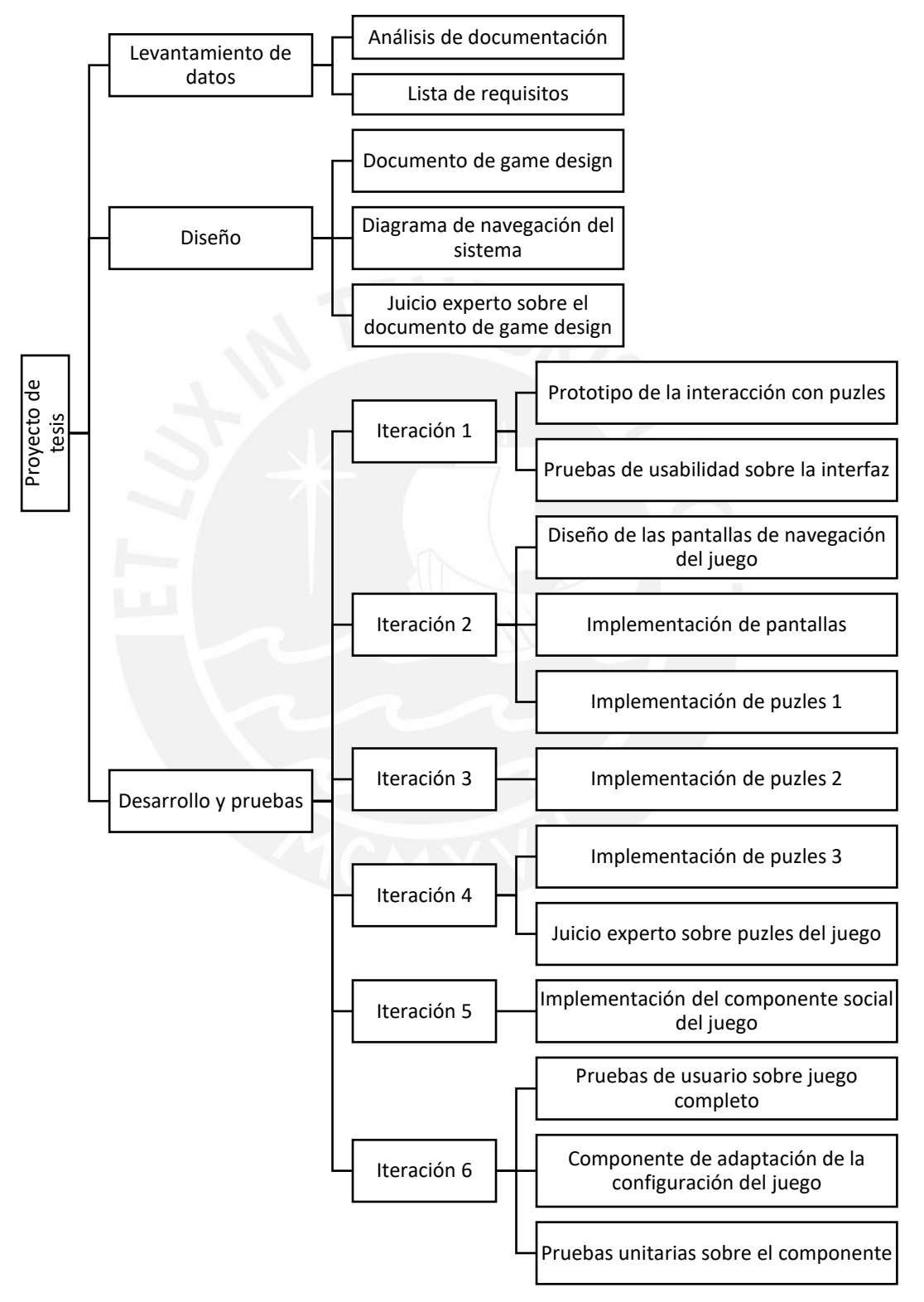

## **F.2. Lista de tareas**

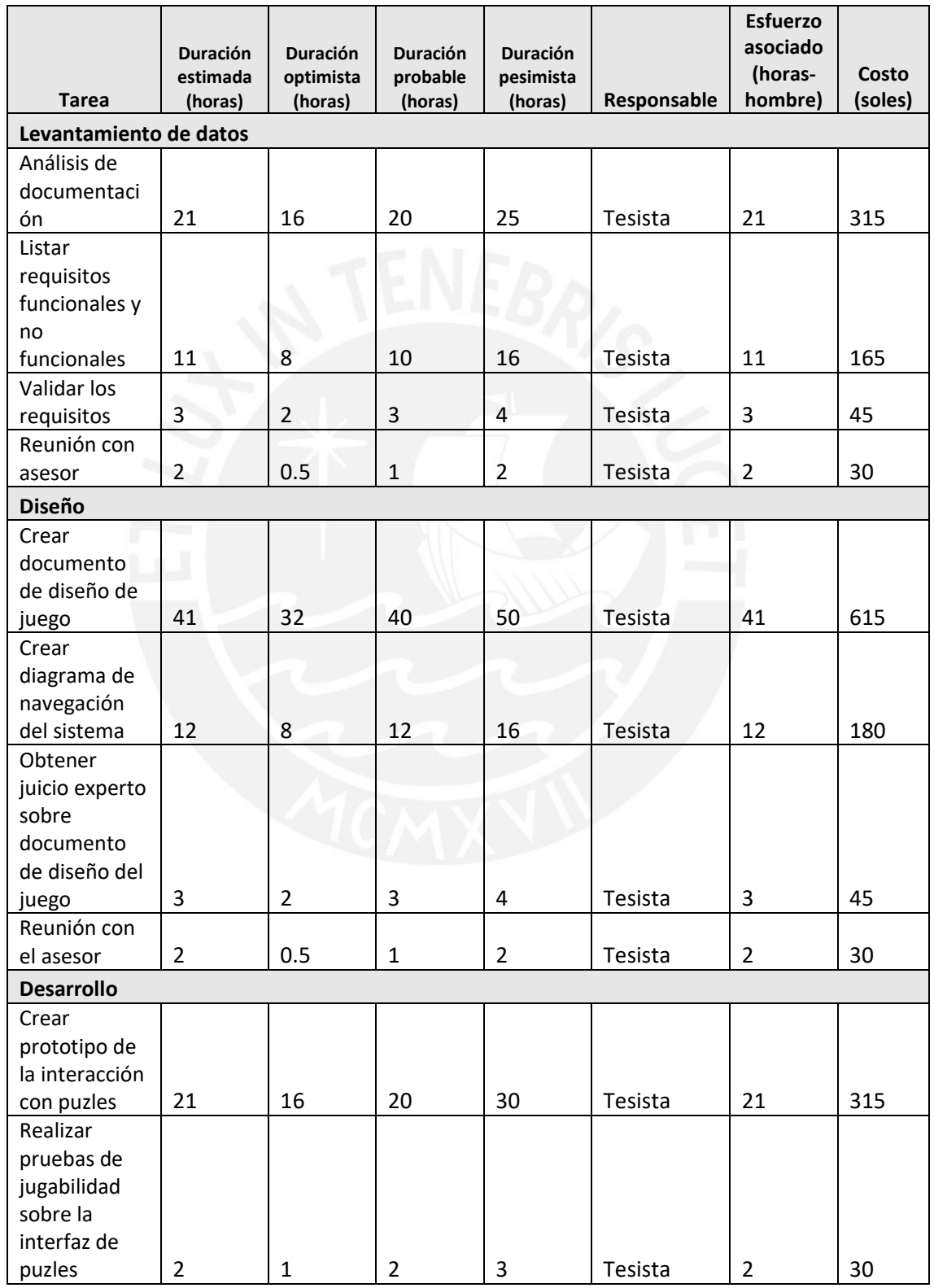

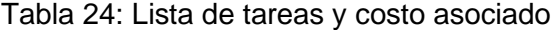

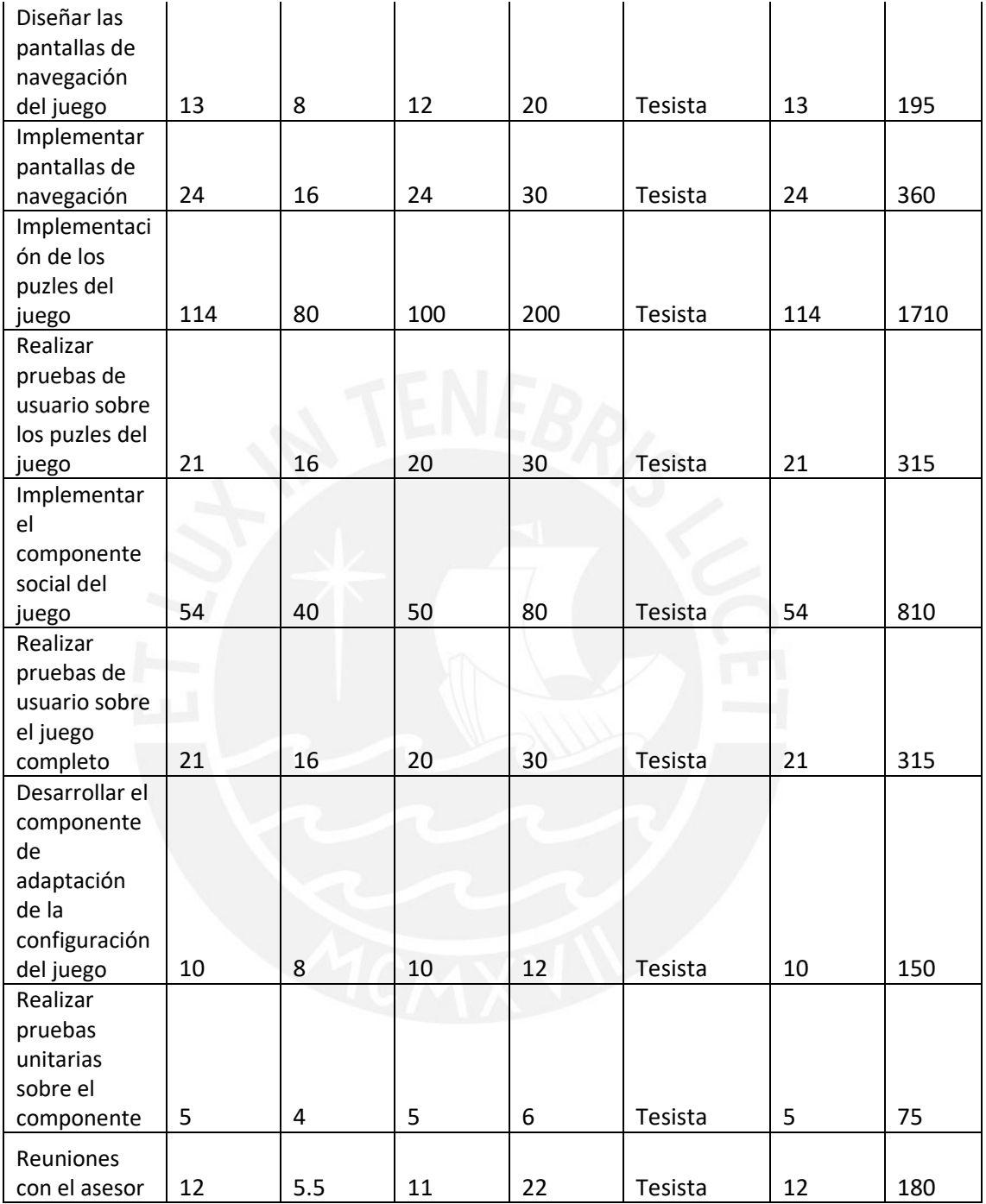

Se realiza el cálculo de las horas estimadas que tomará una tarea mediante la técnica de estimación PERT. Además, cabe notar que no se toman en cuenta las horas invertidas en aprendizaje de herramientas o desplazamiento y coordinación para reuniones.

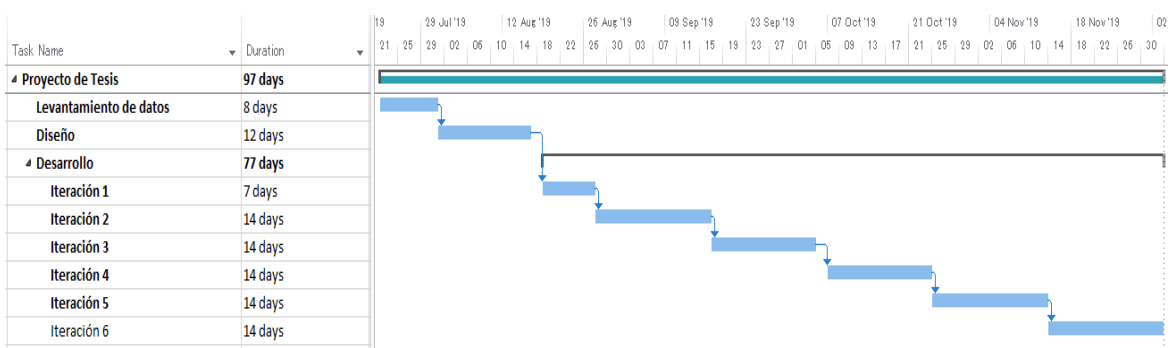

### **F.3. Cronograma del proyecto**

Figura 15: Gantt del cronograma del proyecto

Se estima que el proyecto tendrá una duración de 97 días. Dada una fecha de inicio del 22 de julio del 2019, se estima que la fecha del fin del proyecto será el 3 de diciembre del 2019.

#### **F.4. Lista de recursos**

Se contará con los siguientes recursos para el desarrollo del proyecto:

#### **F.4.1. Personas involucradas y necesidades de capacitación**

• Tesista: Andrés Masuda, encargado de realizar el levantamiento de requerimientos e implementación del proyecto en su totalidad. Se requiere capacitación en desarrollo sobre la plataforma de Unity.

#### **F.4.2. Materiales requeridos para el proyecto**

- Papel A4
- Tinta de impresión negra

#### **F.4.3. Estándares utilizados en el proyecto**

• "Programa curricular de Educación Secundaria 2016": se usa el currículum peruano de matemática para segundo año de secundaria.

### **F.4.4. Equipamiento requerido**

• Computador personal: se requiere un computador personal que sea capaz de ejecutar y tenga instalado las herramientas que se indican el siguiente punto.

#### **F.4.5. Herramientas requeridas**

Software requerido para el desarrollo del proyecto:

- Trello: Organización de las tareas a realizar a lo largo del proyecto
- Balsamiq Mockups 3: creación de mockups de las vistas del videojuego
- Unity: implementación del videojuego
- Herramienta ofimática para redacción de documentación

## **F.5. Costeo del Proyecto**

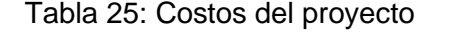

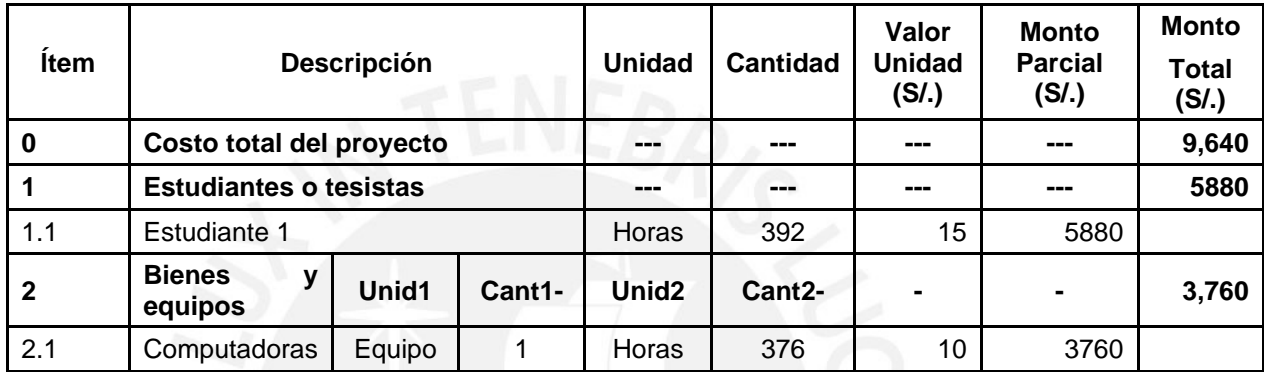

## **Anexo G: Validación de entrevistas**

Validación de la lista de requisitos

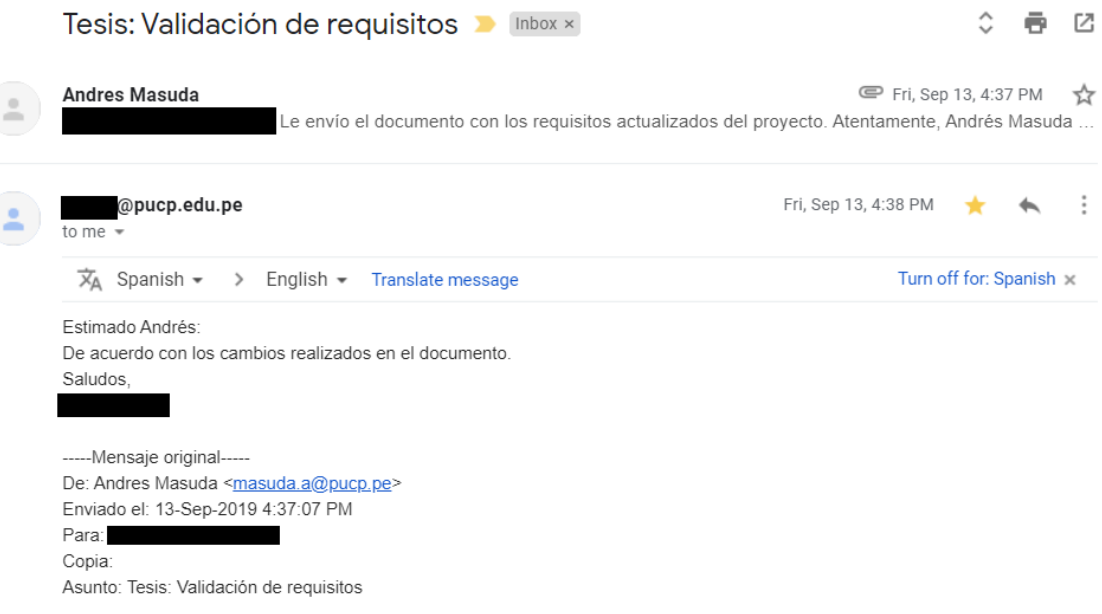

Figura 16: Captura de pantalla de correo de confirmación para la validación de requisitos

## Validación de las pantallas del juego

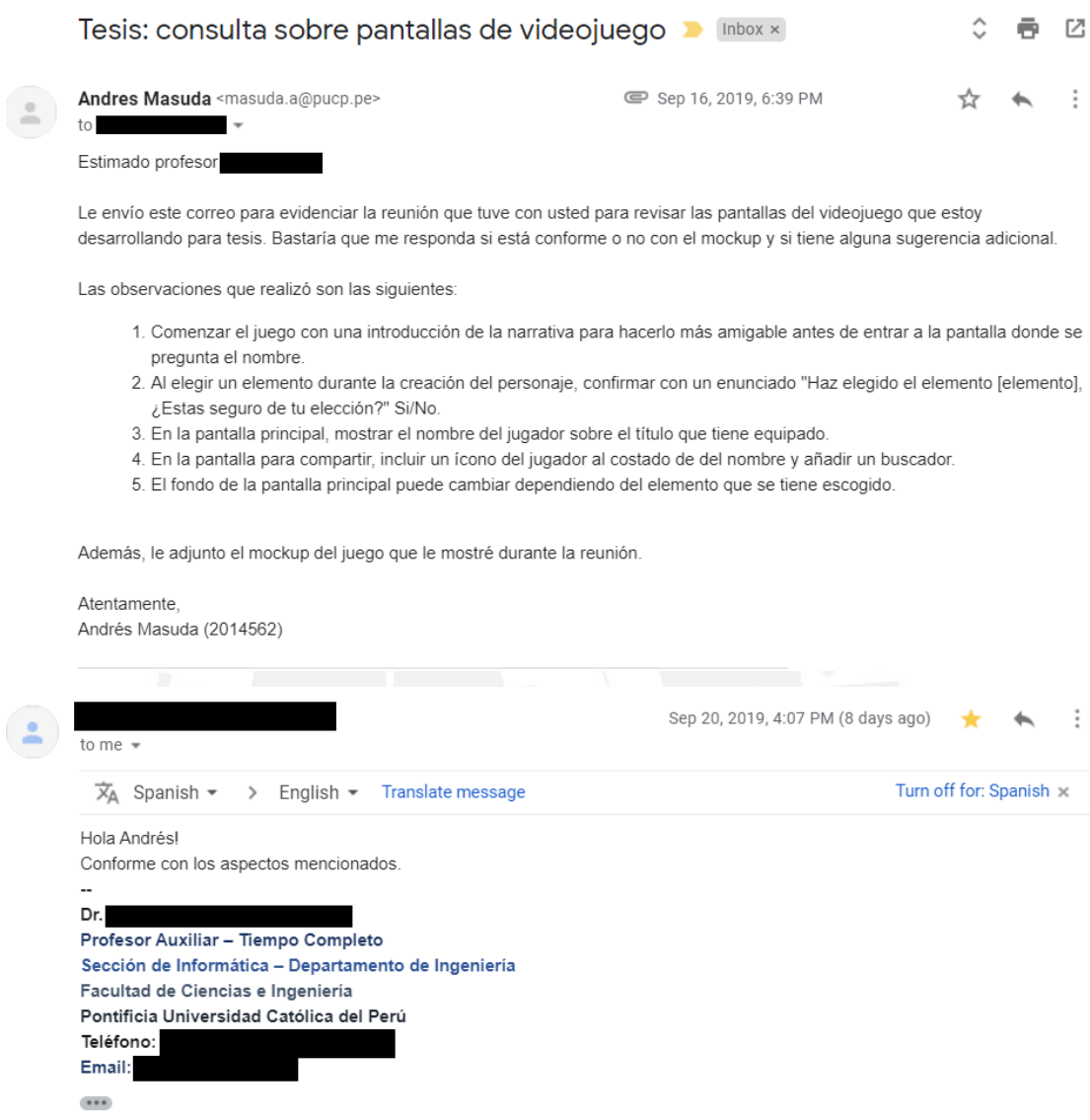

Figura 17: Captura de pantalla de correo de confirmación para la validación de las pantallas del juego

Validación del grupo AVATAR (documento de diseño del juego e interacción con puzles)

#### Validación del diseño del juego

Mediante este documento se valida que el diseño del videojuego "Geomantics" es satisfactorio en base a la muestra de la implementación de las mecánicas de juego que se dio en la reunión del día martes 29 de octubre del 2019 en las oficinas del grupo AVATAR.

Maria Vanessa Vega Velarde **DNI: 45401173** Nombre y Apellido

Vances

Firma

wis David Robles Pizarro 45847379 Nombre y Apellido

Firma

Eudes Axel MUTURE Del Aris DNI : 46072514 Nombre y Apellido

Firma

Figura 18: Documento de conformidad de los miembros del panel del grupo AVATAR

## Validación de mecánicas del juego implementado desde una perspectiva educativa

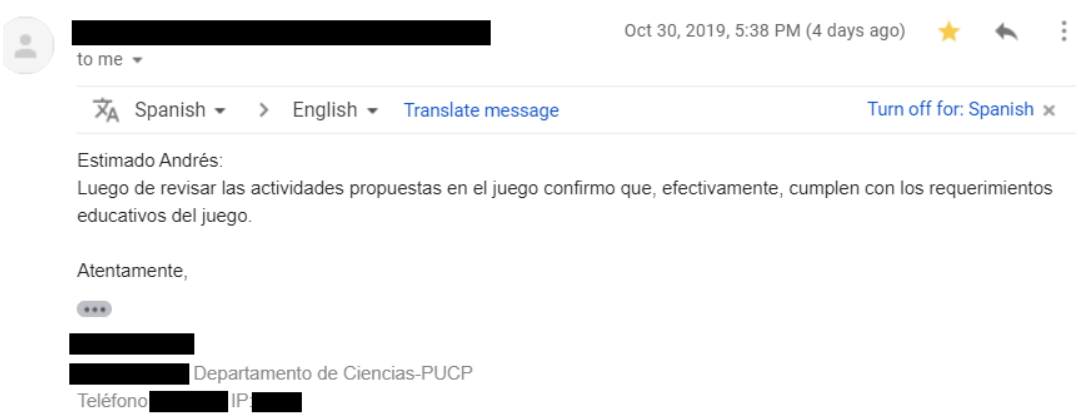

### Figura 19: Captura de pantalla de correo de confirmación para la validación de las mecánicas implementadas

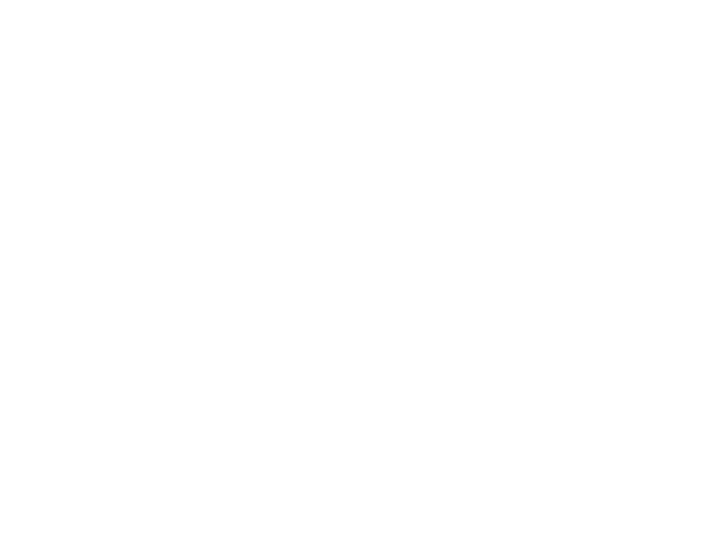
# **Anexo H: Pantallas del mockup del juego**

Pantalla de título

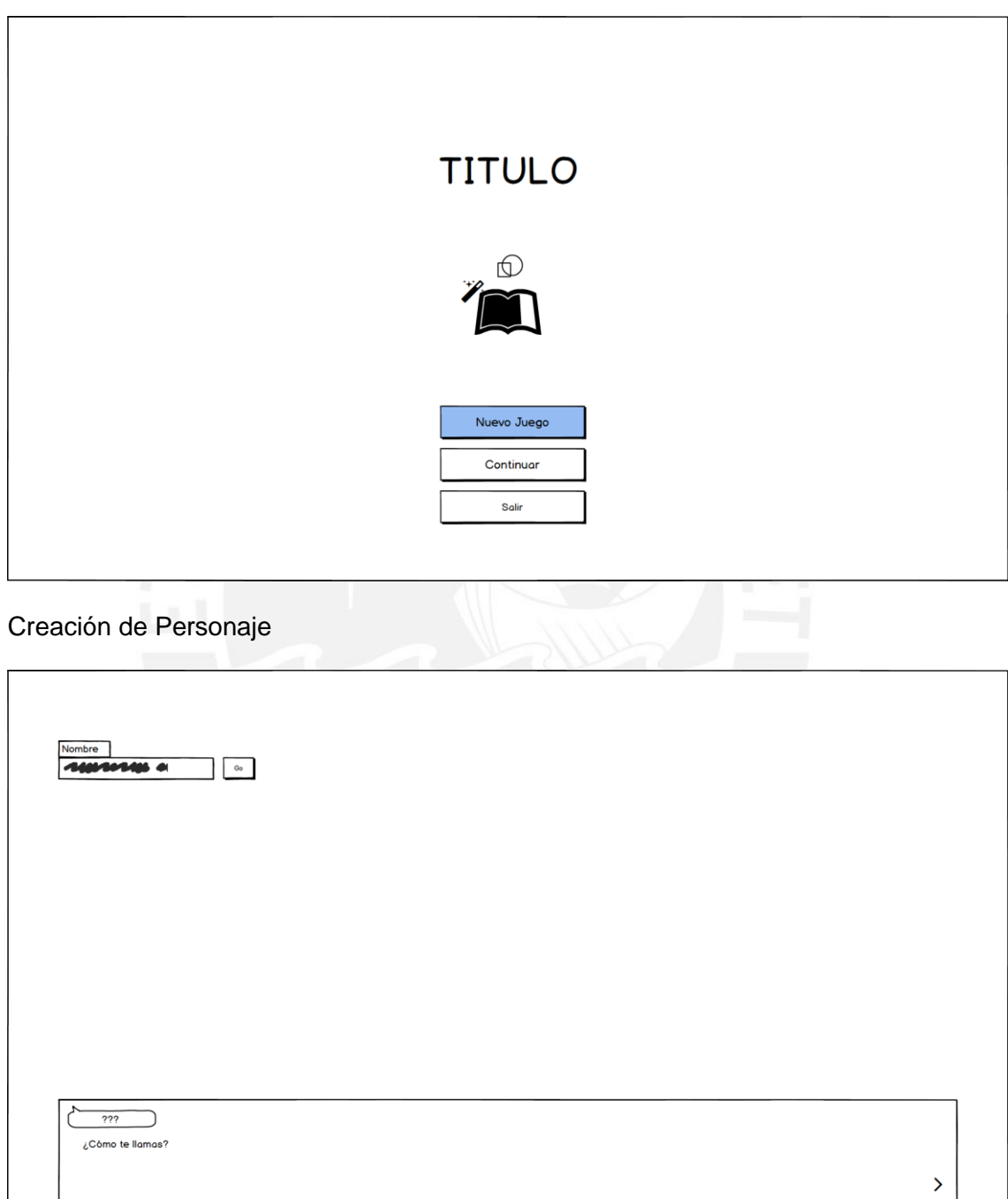

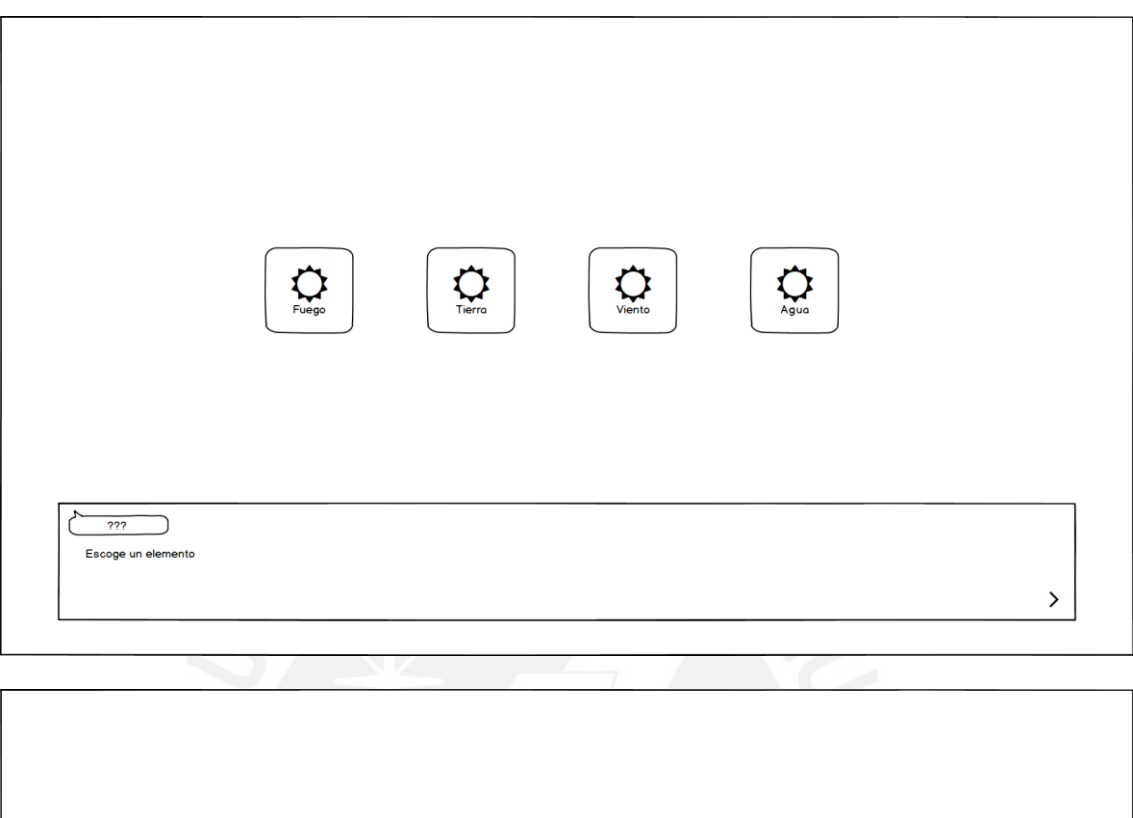

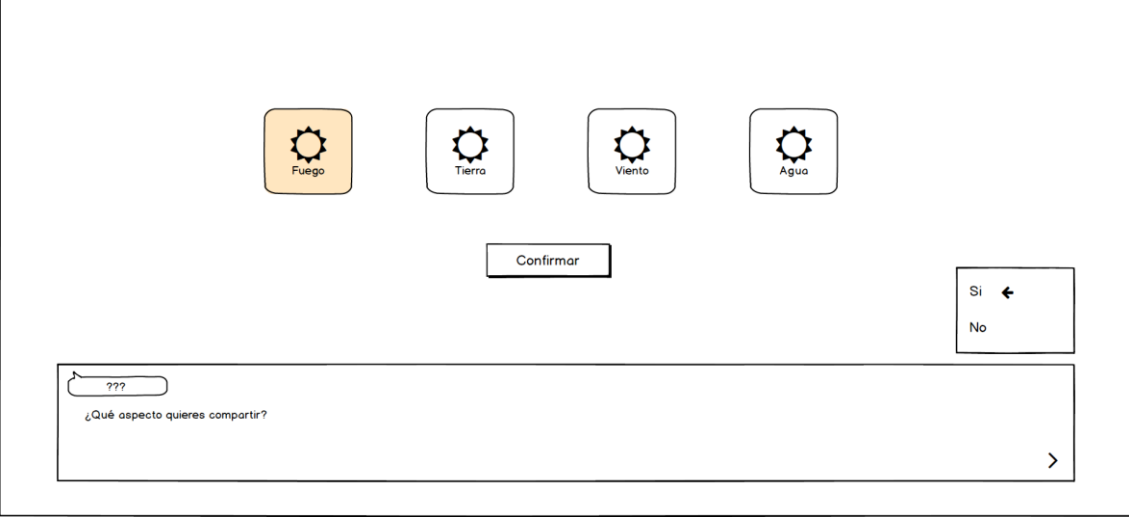

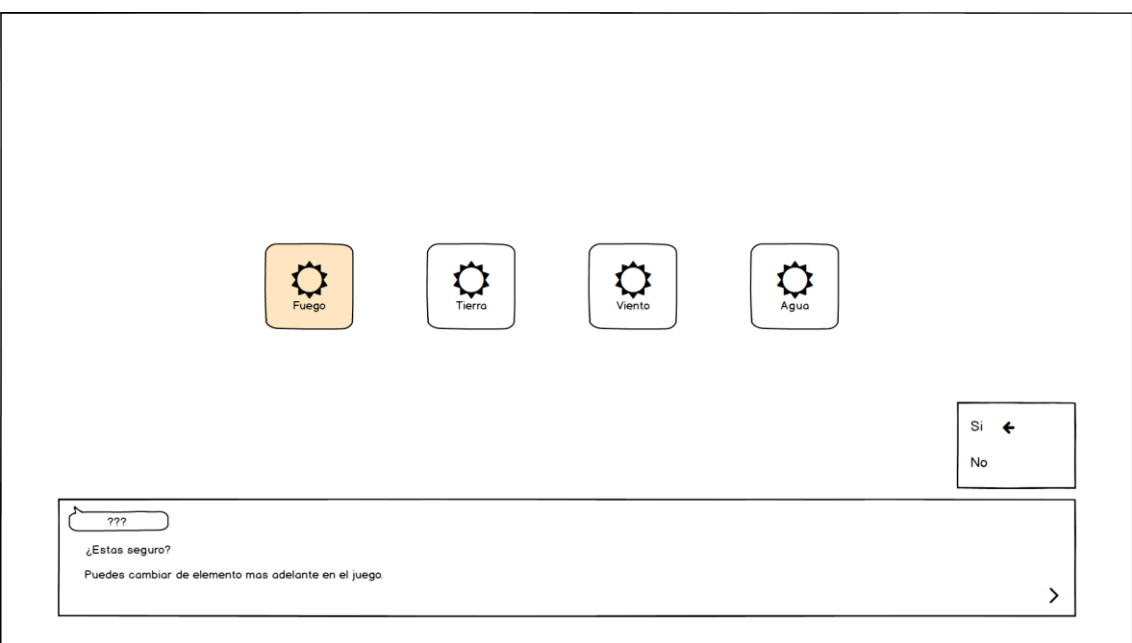

Menú principal

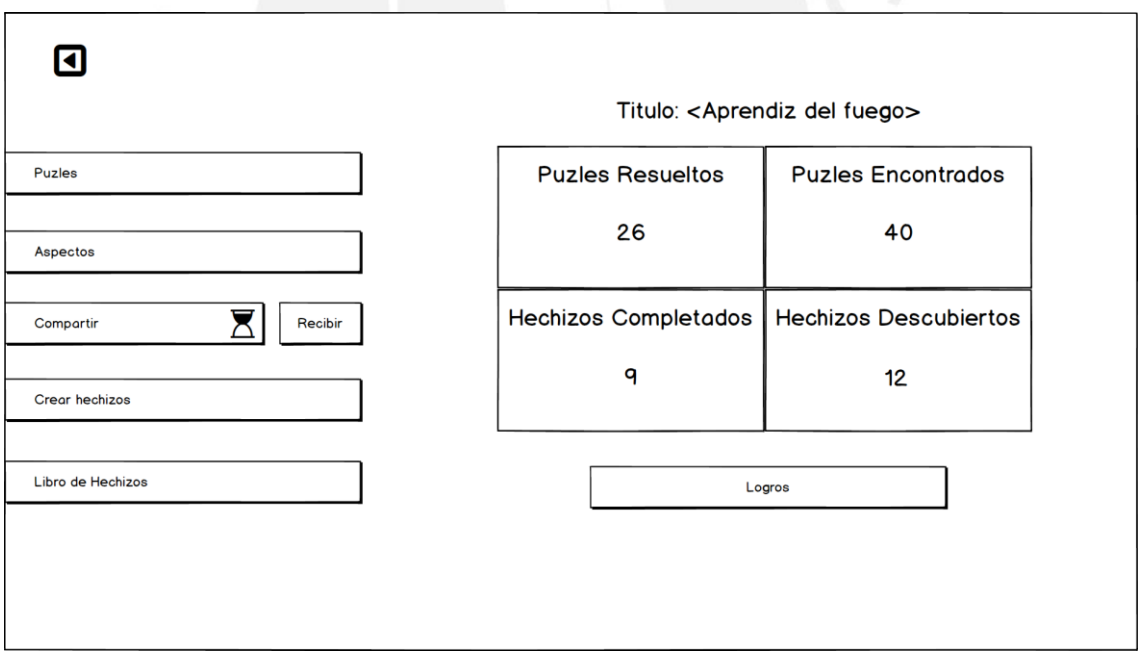

### Pantalla de Puzles

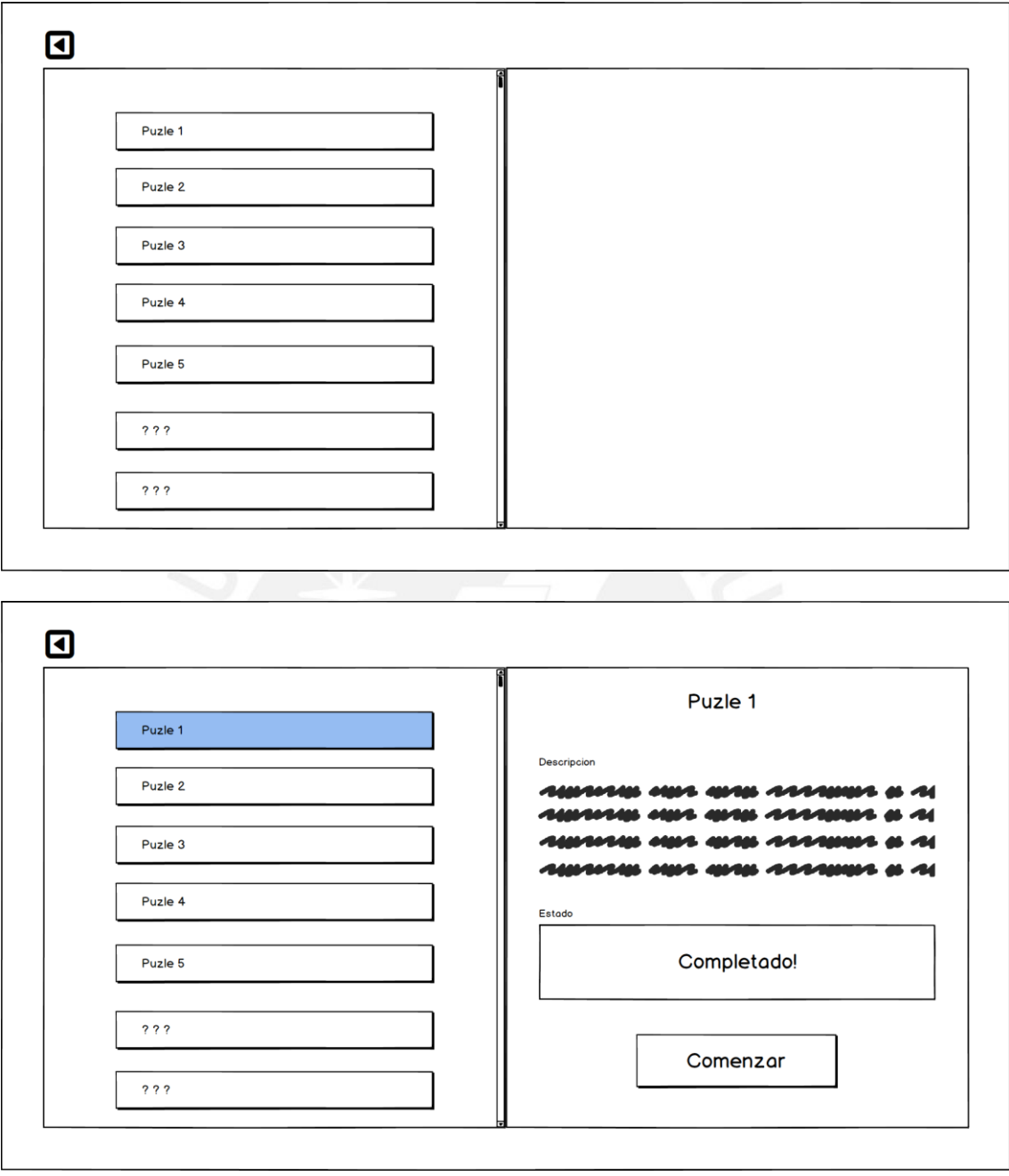

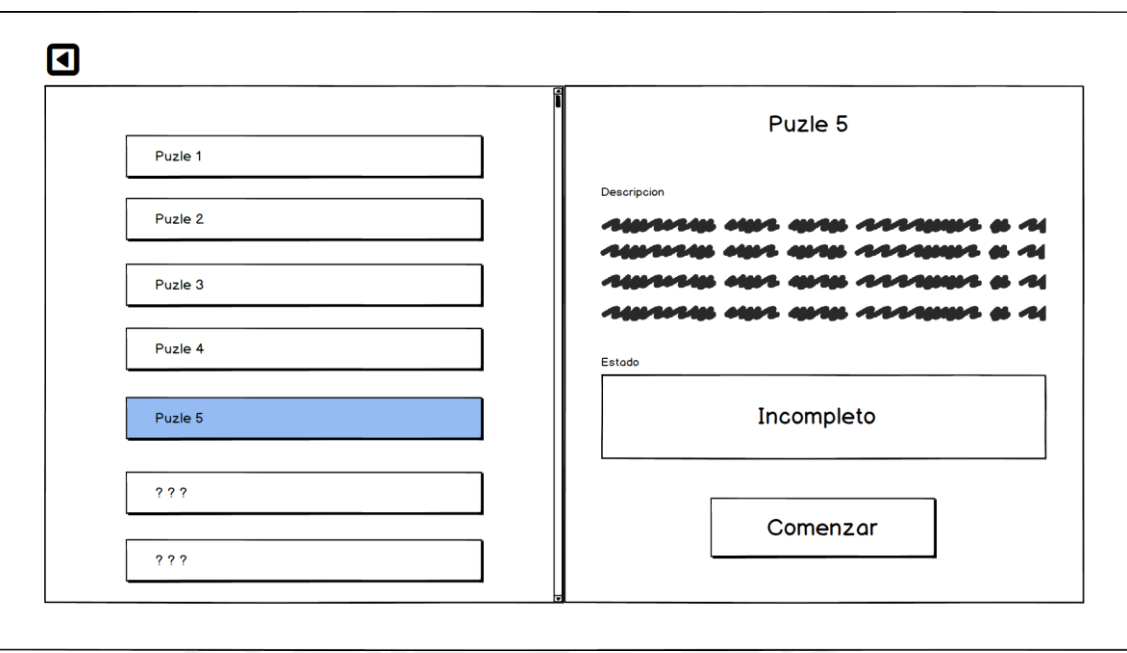

Pantalla de aspectos

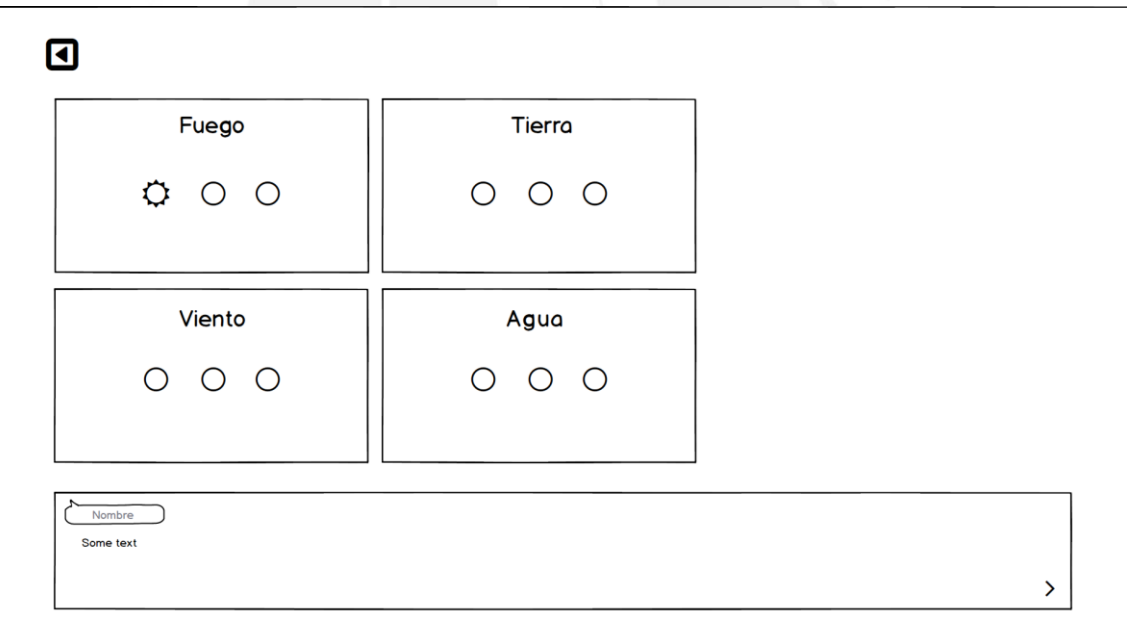

Pantalla de compartir con otros usuarios

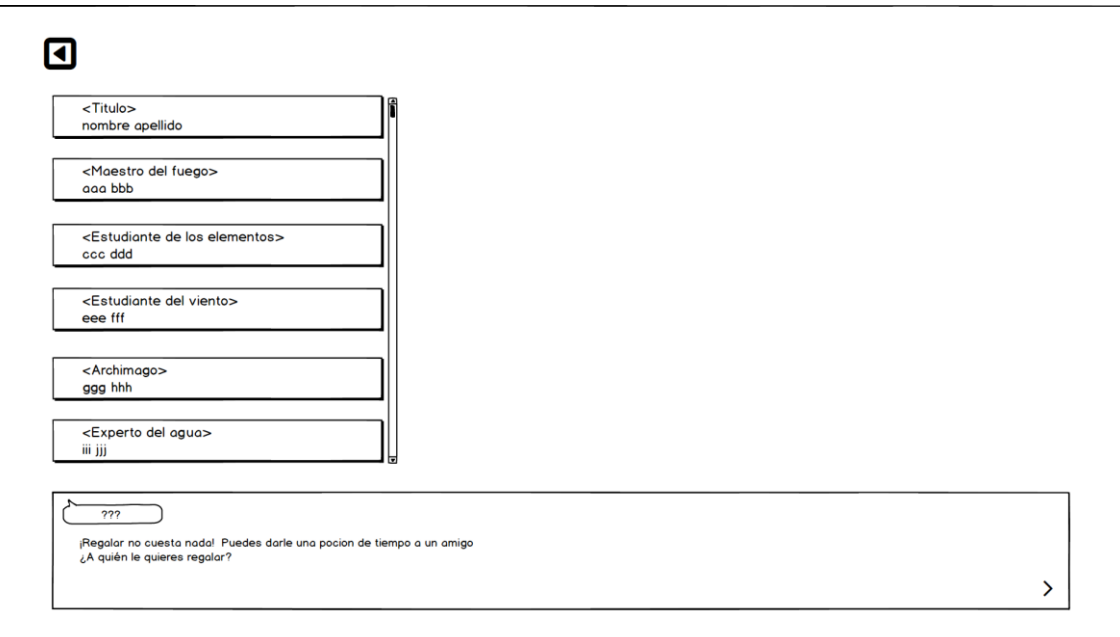

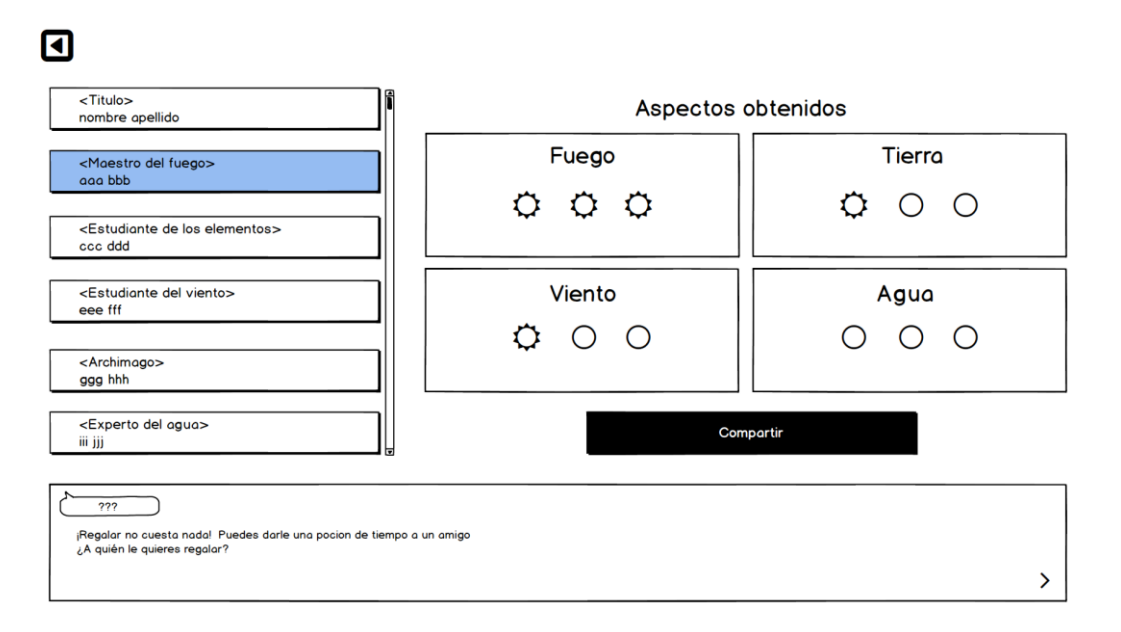

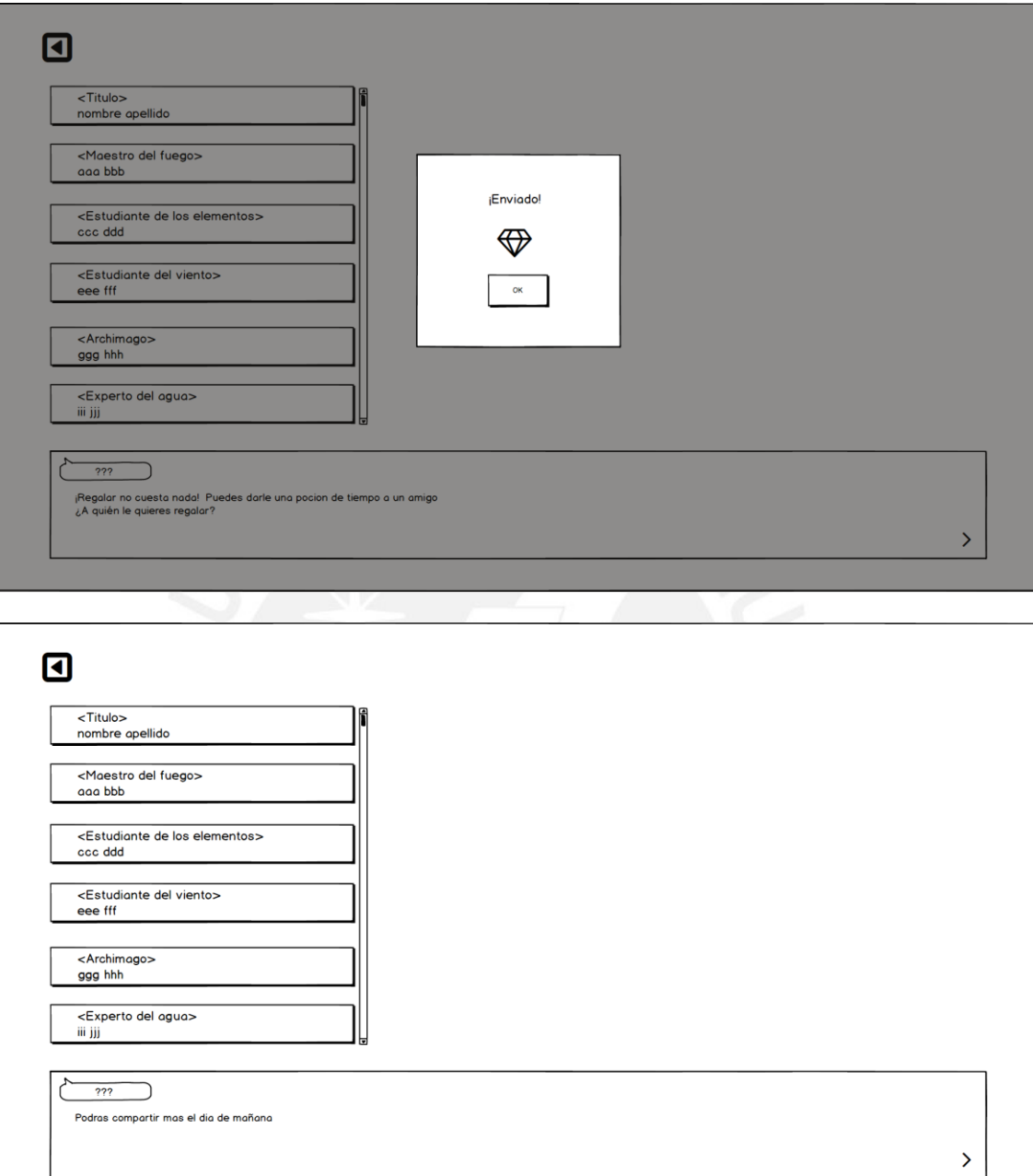

Pantalla de recepción de regalos

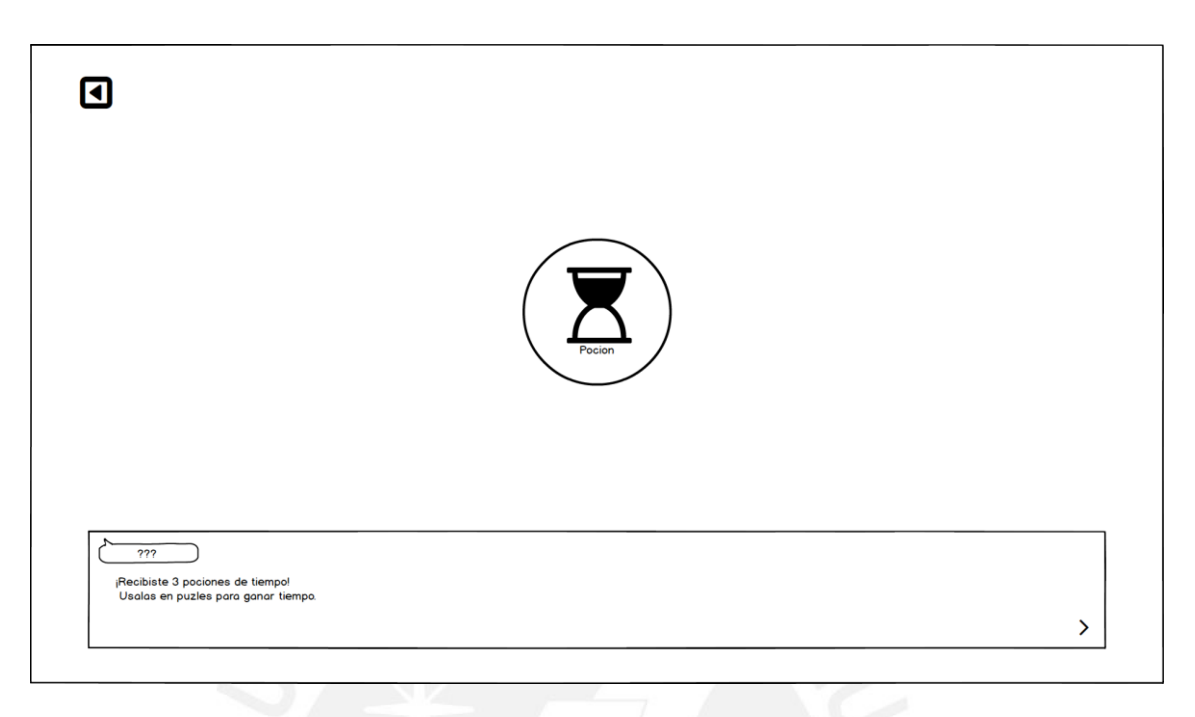

## Pantalla de creación de hechizos

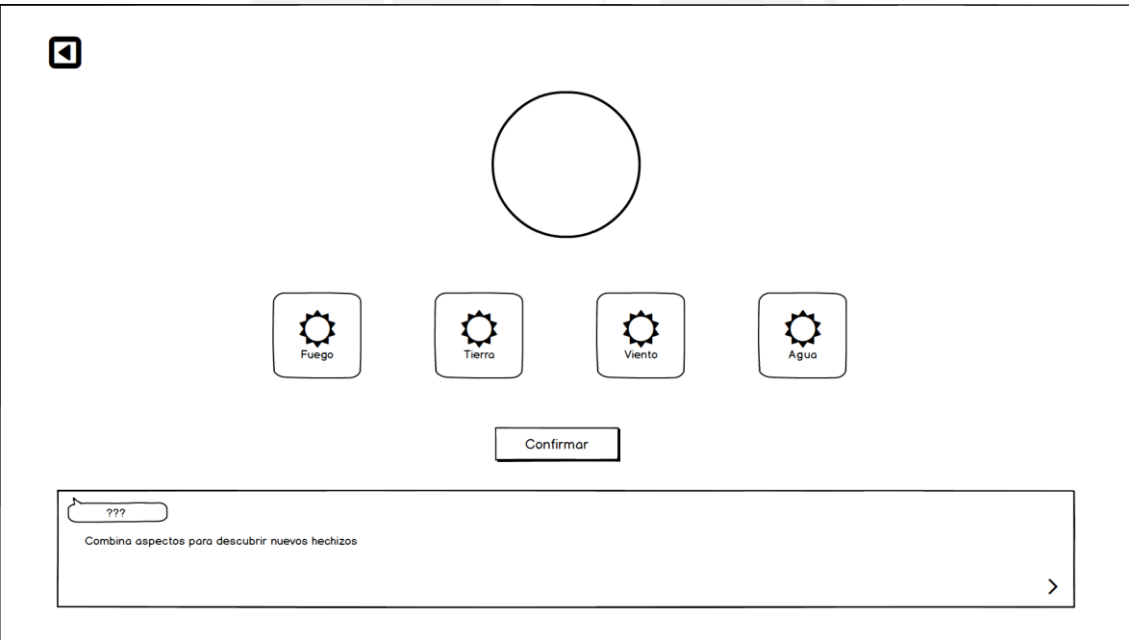

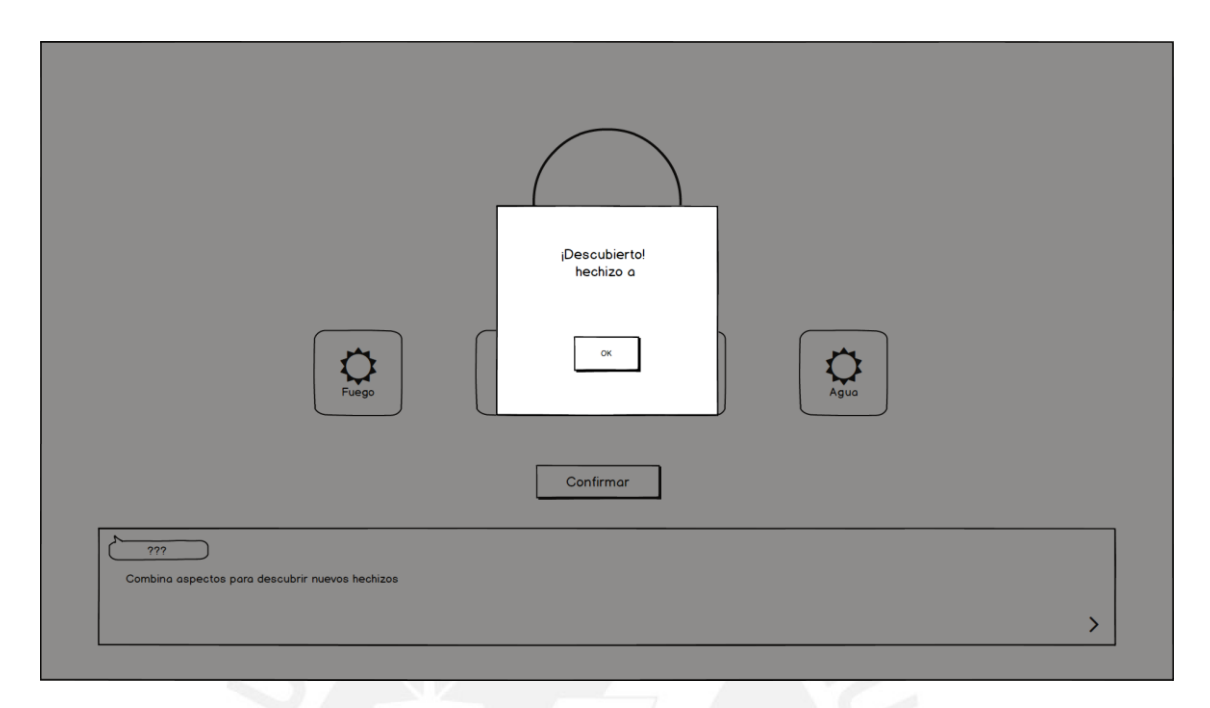

## Pantalla del libro de hechizos

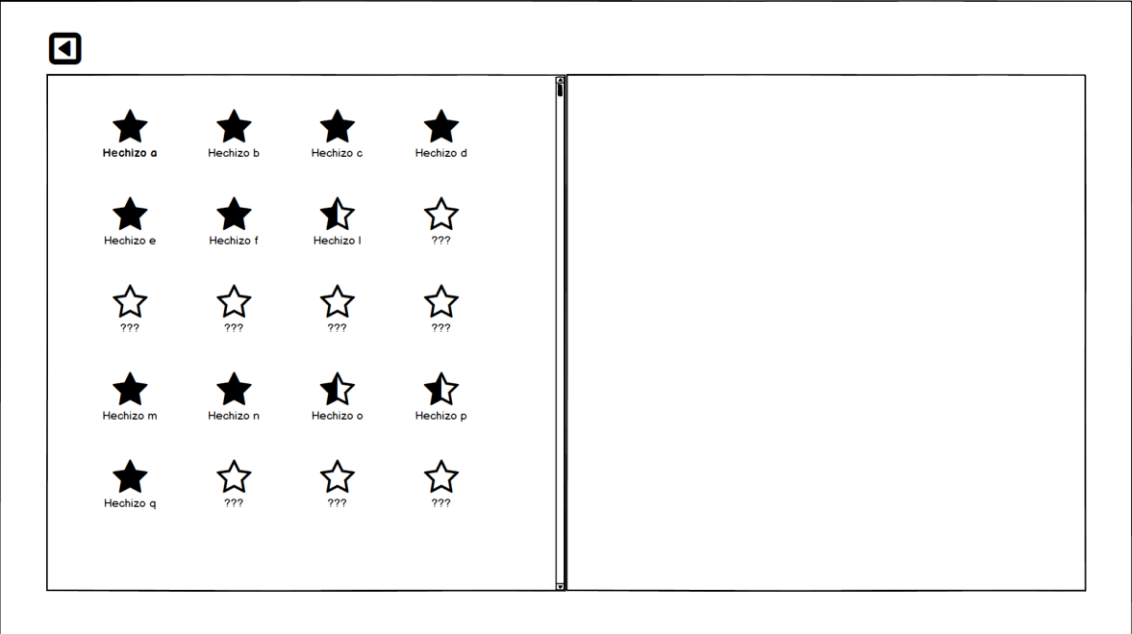

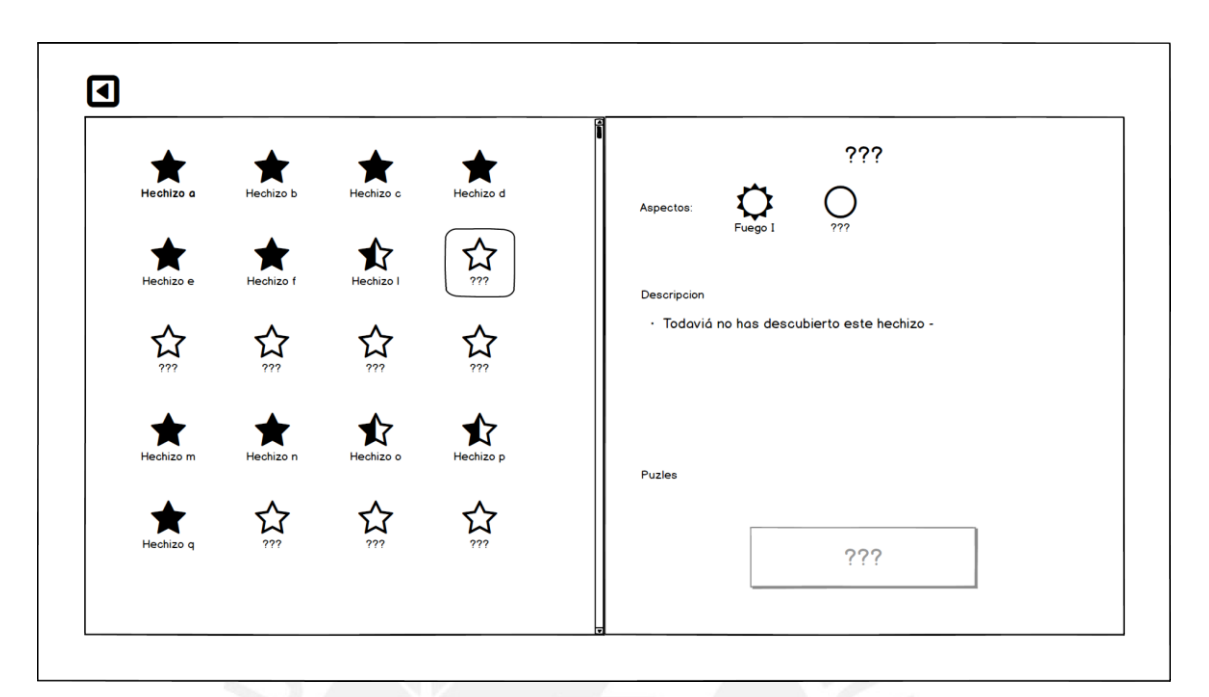

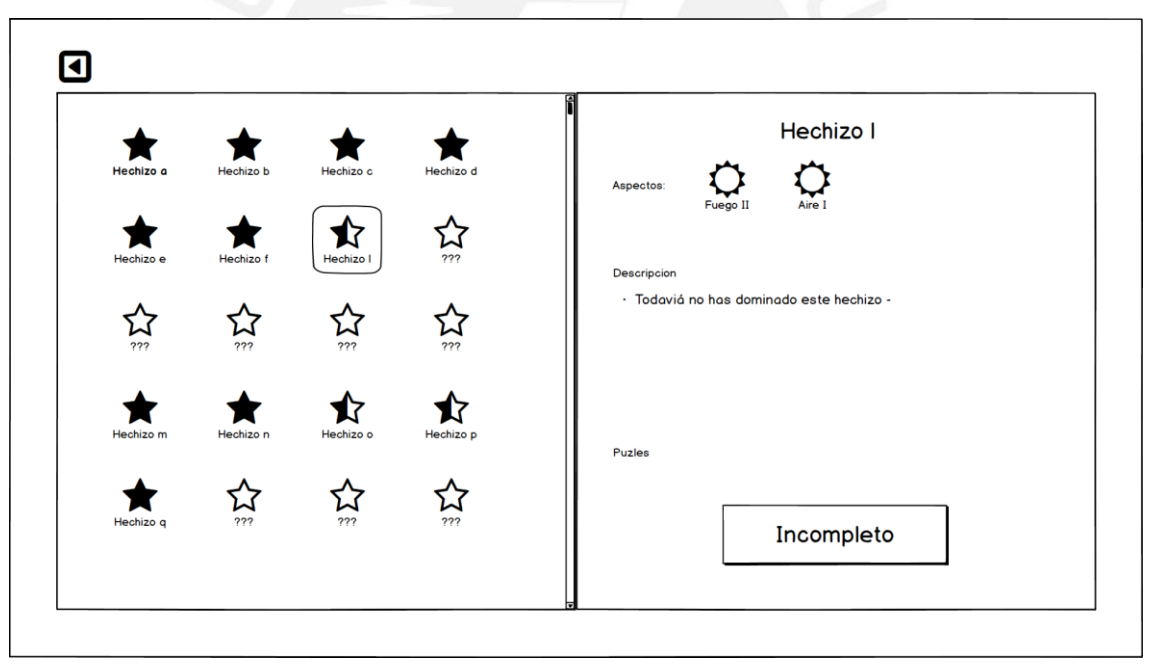

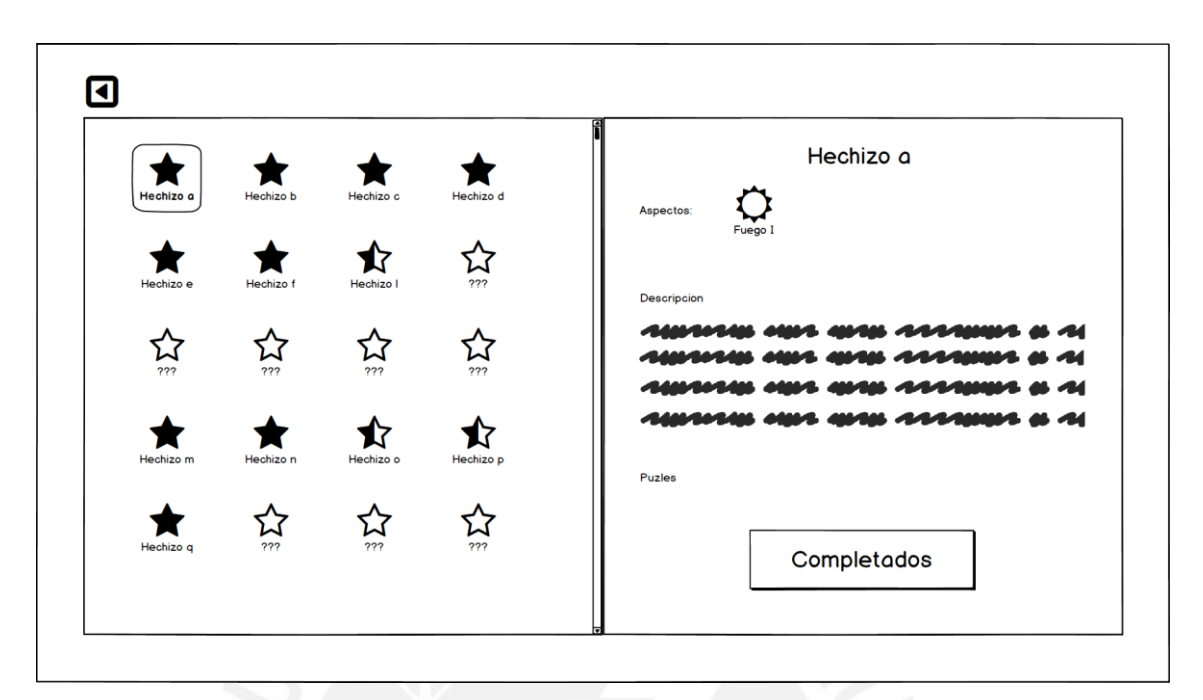

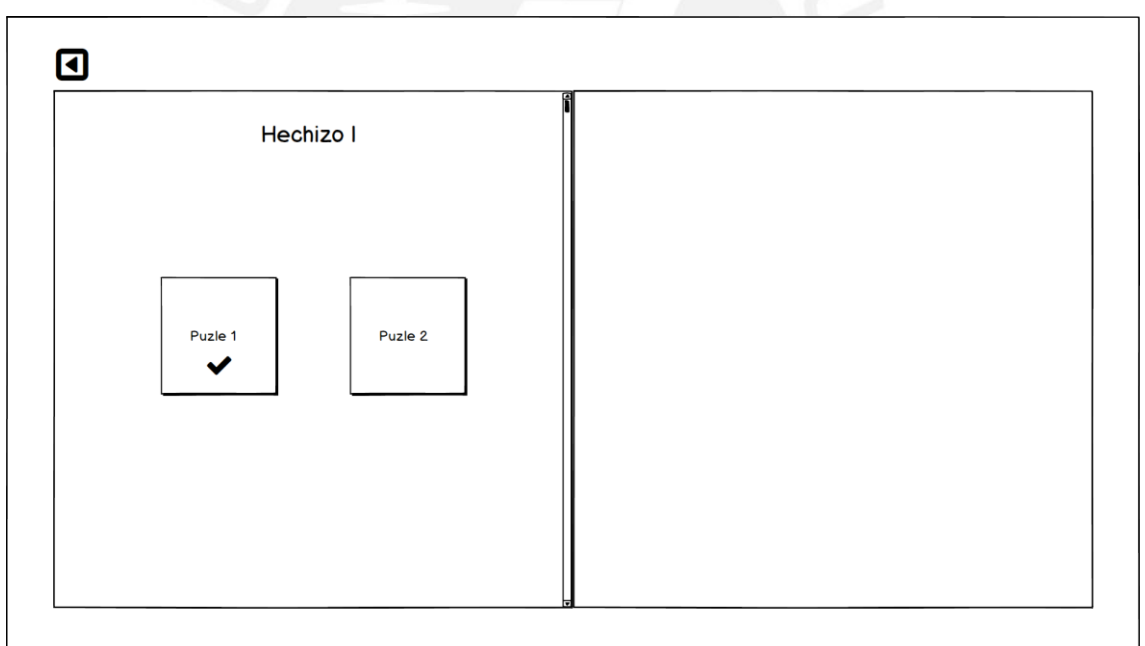

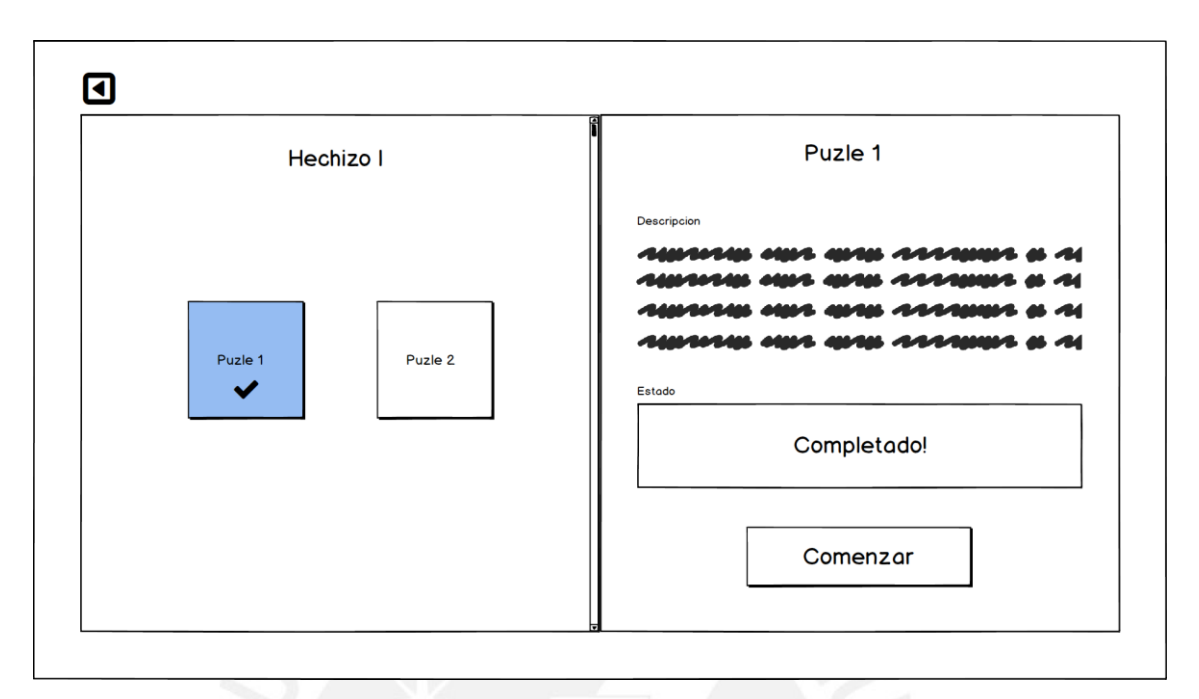

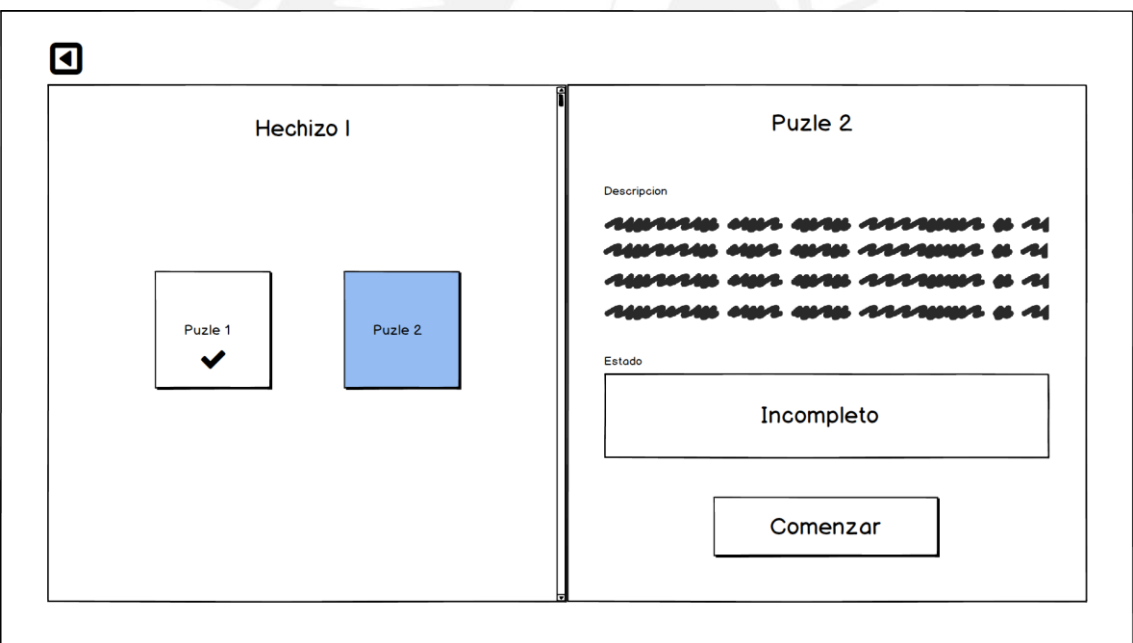

Pantalla de Logros

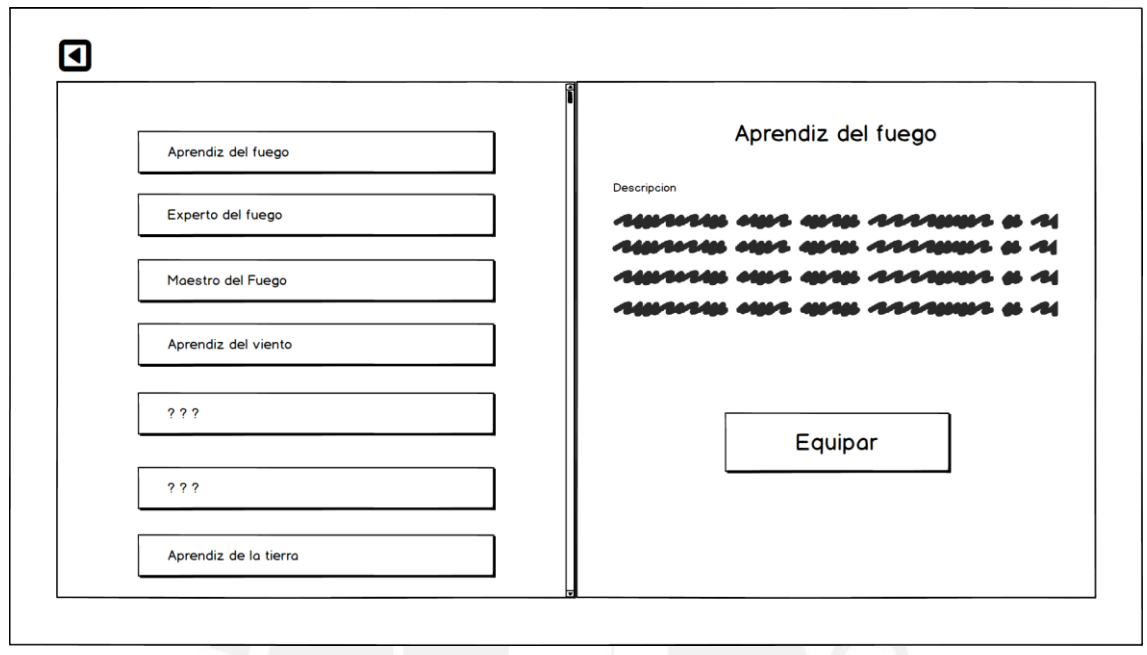

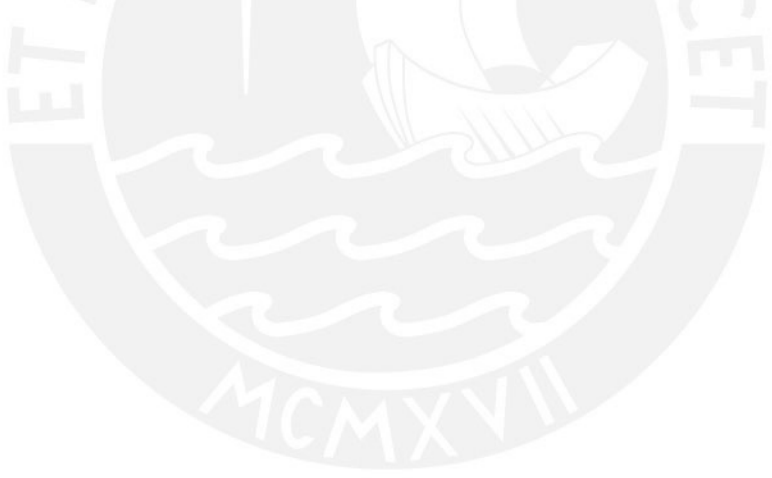

**Anexo I: Estructura del archivo JSON de la plataforma de autoría**

```
{
   "game_description": {
     "label": "Geomantics",
 "short_description": "Game about geometry.",
 "long_description": "A puzzle game about geometry.",
     "images": [
        {
 "label": "Logo",
 "description": "Geomantics logo",
         "url": ""
       }
     ],
      "urls": [
        {
          "label": "Geomantics (Windows 64 version)",
          "description": "Version of Geomantics for Windows 64",
         "url": ""
        }
     ]
   },
    "dgbl features": {
          "learning_areas": [ {
                   "label": "Mathematics"
              }
 ],
 "ilos": [
\overline{\mathcal{L}} "label":"2D",
                   "description": "2D Geometry",
                   "selectable": "true",
                   "ilos": [
and the contract of the contract of the contract of the contract of the contract of the contract of the contract of the contract of the contract of the contract of the contract of the contract of the contract of the contra
 "label": "Rotacion y traslacion",
 "description": "ejercicios que ilustran los conceptos de 
rotacion y traslacion",
                            "selectable": "true",
                            "ilos": [
                           ] 
                       },
                      {
                            "label": "Formas bidimencionales compuestas o irregulares",
                            "description": "ejercicios que ilustran procedimientos para 
determinar la longitud, el perímetro y el área de polígonos bidimensionales 
compuestos o irregulares",
                            "selectable": "true", 
                            "ilo_parameters": [
                           ]
 } 
 ],
                    "ilo_aids":[
 ]
 }
          ] 
     },
     "game features": {
          "game_missions": [ 
          ]
     }
}
```
## **Anexo J: Descripción de casos de uso**

#### **J.1. Juega un puzle**

**Precondición:** El puzle debe haber sido desbloqueado para poder seleccionarlo.

#### **Flujo básico**

1. El jugador selecciona un puzle

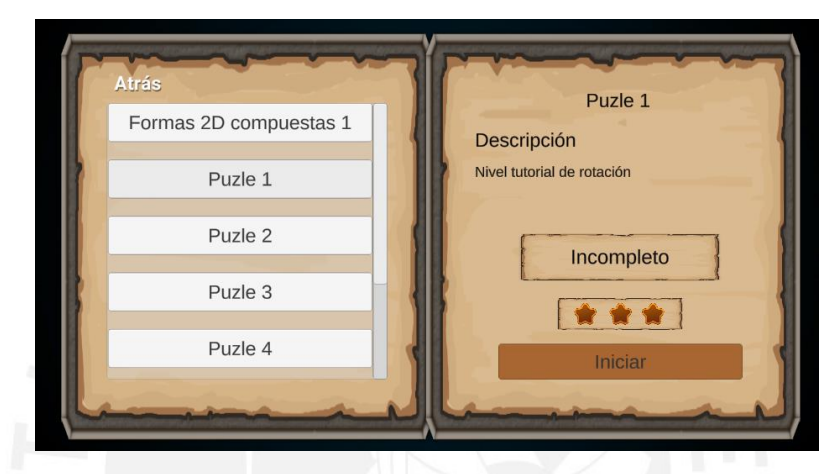

Figura 20: Pantalla de selección de puzles, puzle 1 de Rotación y Traslación incompleto

2. El juego muestra la escena del puzle seleccionado

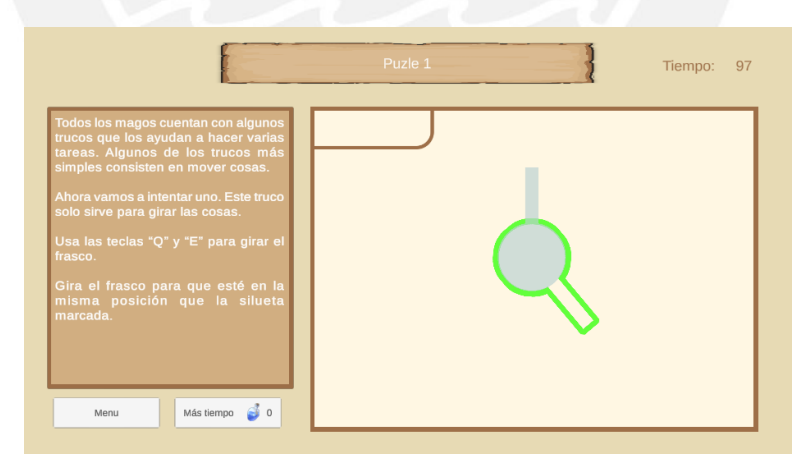

Figura 21: Pantalla del puzle 1 del tema de Rotación y Traslación

- 3. El usuario completa una serie de acciones que indica el puzle
- 4. El juego detecta que se completaron las acciones y muestra la pantalla de compleción

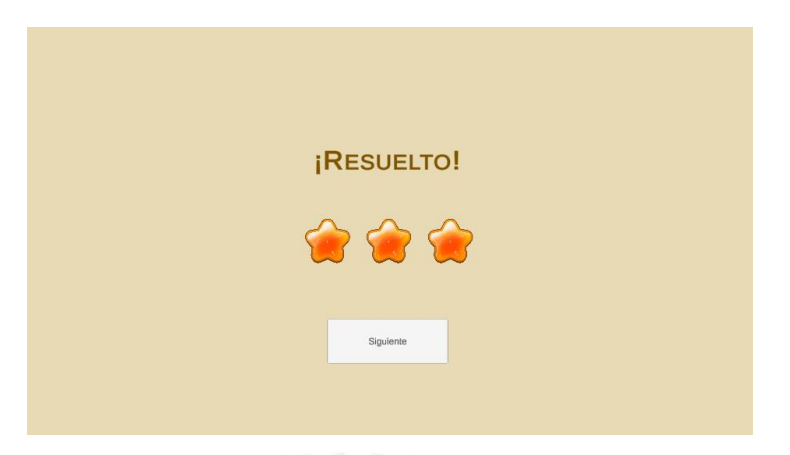

Figura 22: Pantalla de compleción de un puzle

5. El juego marca el puzle como completado

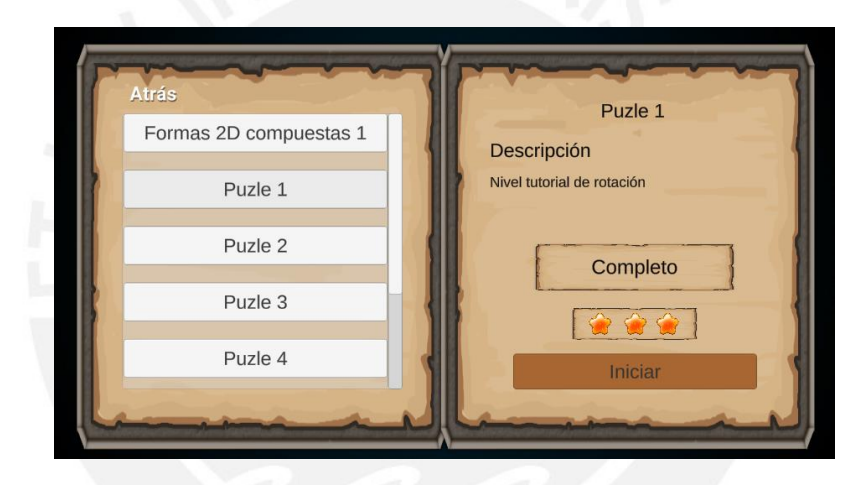

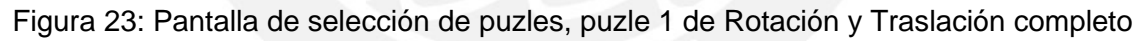

## **Flujo alternativo 1: acaba el tiempo disponible**

Si el jugador no cumple con las acciones que requiere el puzle para ser completado dentro del tiempo asignado el juego muestra una pantalla de tiempo acabado y no se marca el puzle como completado.

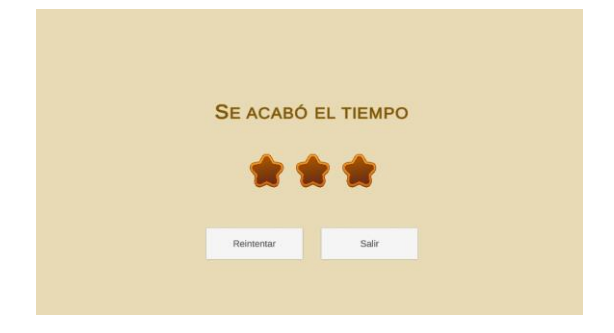

Figura 24: Pantalla de fin de tiempo

#### **Flujo alternativo 2: se usa una poción de tiempo**

**Precondición**: el jugador tiene pociones de tiempo

En cualquier momento desde el paso 2 y 4 del flujo básico, el jugador puede hacer clic sobre el botón "Más tiempo" usar una poción de que aumenta el tiempo disponible.

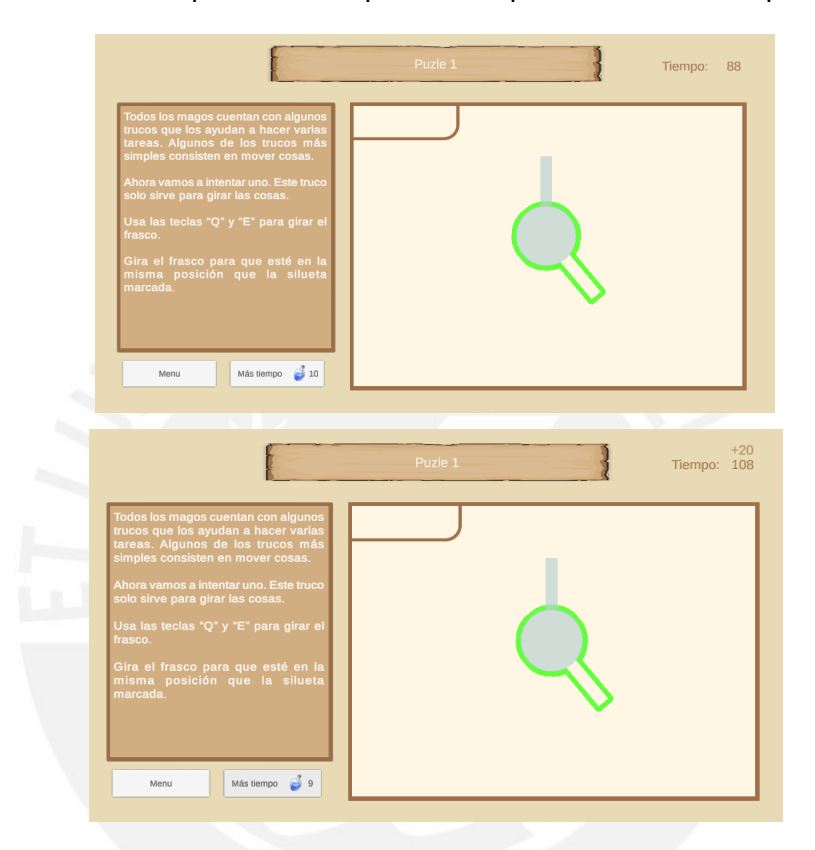

Figura 25: Antes y después de usar una poción de tiempo

#### **Flujo alternativo 3: salir del puzle**

En cualquier momento desde el paso 2 y 4 del flujo básico, el jugador puede seleccionar salir del puzle. Hacer esto no marca el puzle como completado.

- 1. Hacer clic sobre el botón "Menú"
- 2. El juego muestra el menú del puzle

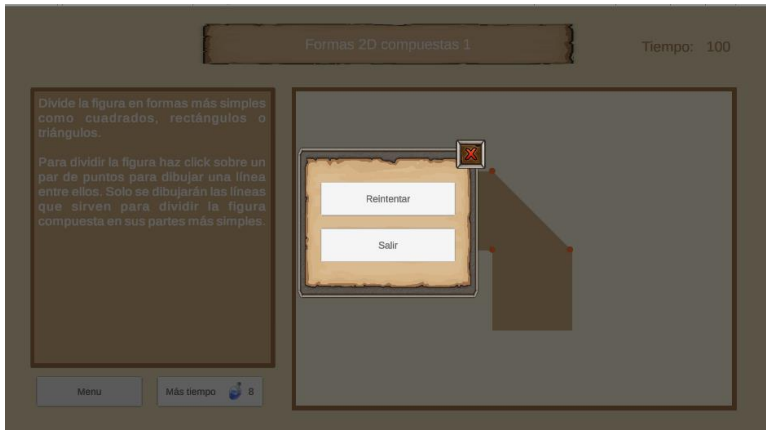

Figura 26: Menú del puzle

- 3. Hacer clic sobre sobre el botón "Salir" en el menú.
- 4. El juego muestra el panel de confirmación de la acción "salir".

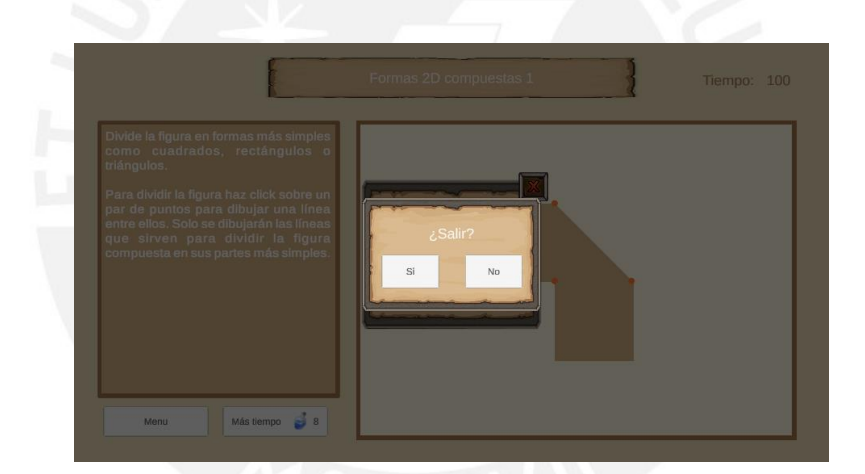

Figura 27: Menu de confirmación de salir

5. Hacer clic sobre el botón "Si" en el panel de confirmación.

### **Flujo alternativo 4: reiniciar el puzle**

En cualquier momento desde el paso 2 y 4 del flujo básico, el jugador puede seleccionar salir del puzle. Hacer esto no marca el puzle como completado.

- 1. Hacer clic sobre el botón "Menú"
- 2. Hacer clic sobre sobre el botón "Reiniciar" en el menú.
- 3. El juego muestra el panel de confirmación de la acción "reiniciar".

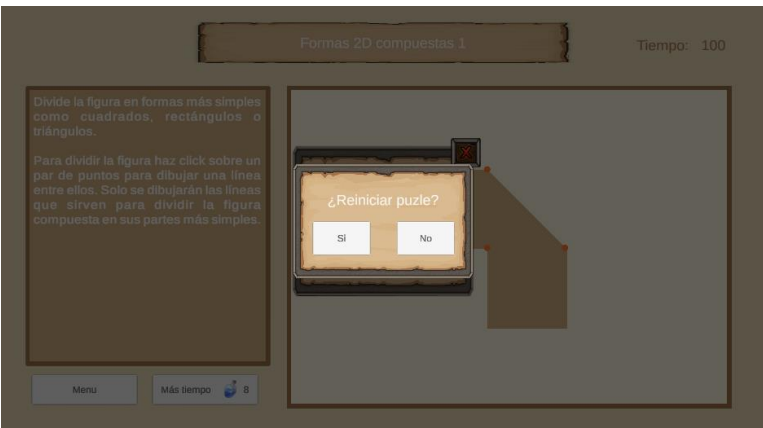

Figura 28: Panel de confirmación de la acción "reiniciar"

4. Hacer clic sobre el botón "Si" en el panel de confirmación.

## **Flujo alternativo 5: sube de nivel**

Después del paso 4, si se subió el nivel del aspecto que el jugador tiene escogido, se muestra una notificación al jugador

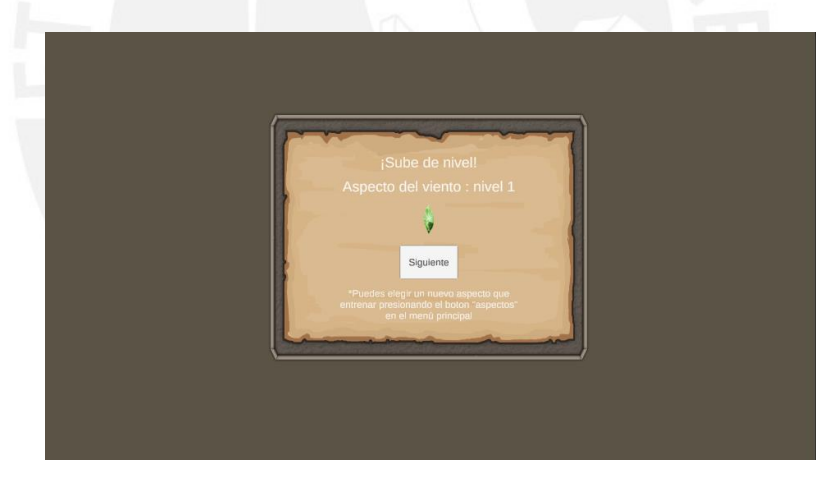

Figura 29: Panel de notificación de subir el nivel de un aspecto (viento a nivel 1)

### **Flujo alternativo 6: consigue un título**

Después del paso 4, si se obtuvo algún título por completar el puzle, se muestra una notificación al jugador.

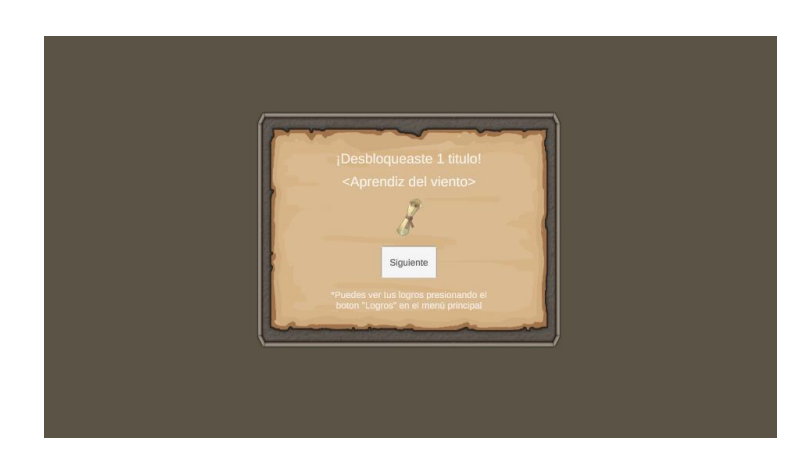

Figura 30: Panel de notificación de obtención de un título (Aprendiz del viento)

#### **Flujo alternativo 7: Activa diálogo de institucionalización**

#### **Precondición**: es el último puzle de un tema

Cuando se acaba el puzle, en vez de redirigir a la escena correspondiente al menú principal, se muestra un diálogo que explica el tema de matemática que se trató con todos los puzles del tema respectivo hasta el momento.

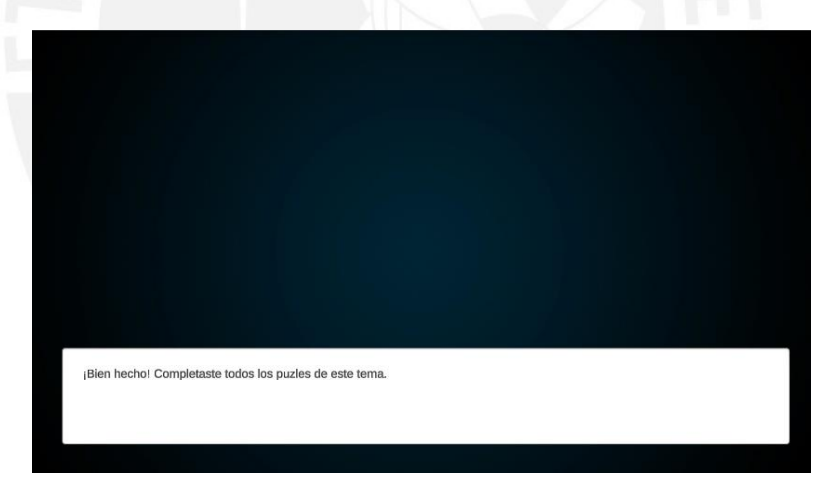

Figura 31: Escena de diálogo mostrada después de completar un puzle final

#### **J.2. Crea un personaje**

#### **Flujo básico**

1. El jugador selecciona "Nuevo juego"

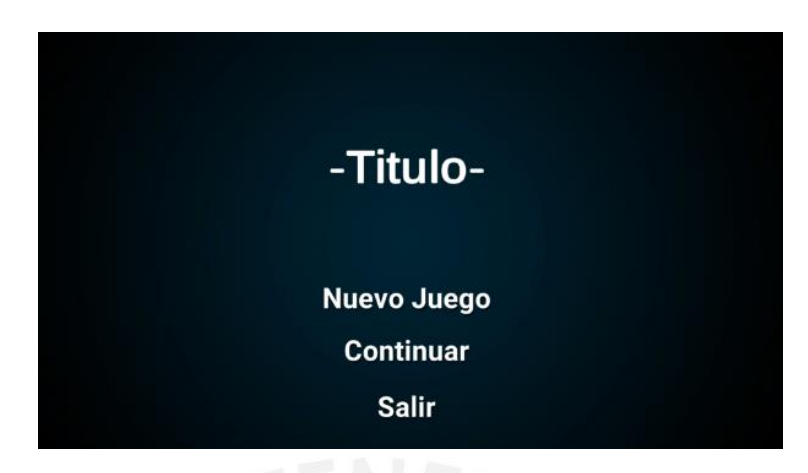

Figura 32: Menú de Inicio del juego

- 2. El juego muestra la escena de nuevo juego
- 3. El jugador ingresa un nombre

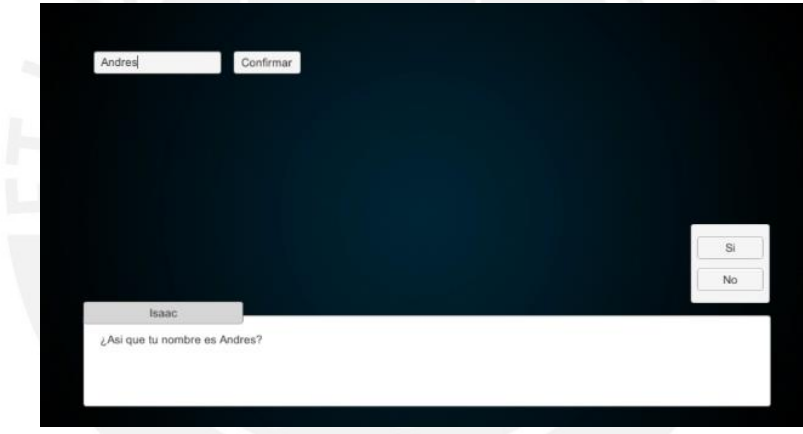

Figura 33: Creación de personaje, ingresar nombre

4. El juego muestra opciones de un aspecto a escoger

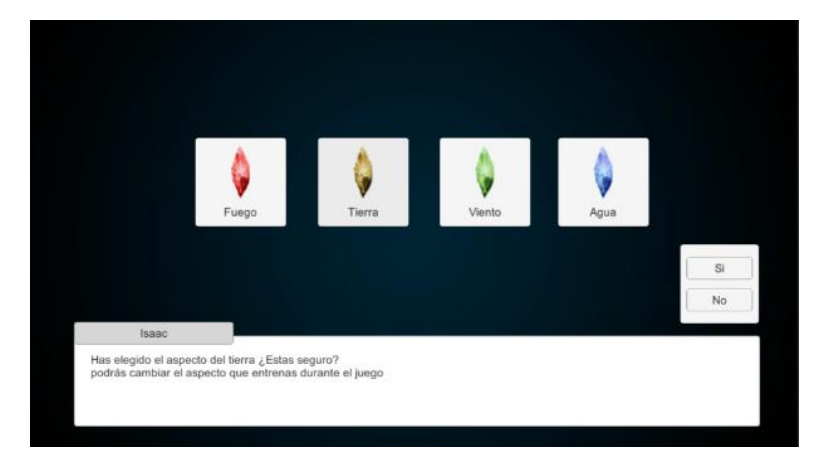

Figura 34: Creación de personaje, selección de aspecto

5. El jugador selecciona un aspecto y confirma su elección

### **J.3. Escoge un aspecto**

#### **Flujo básico**

- 1. El jugador selecciona "Aspectos"
- 2. El juego muestra la escena de aspectos
- 3. El jugador selecciona el nuevo aspecto que quiere entrenar

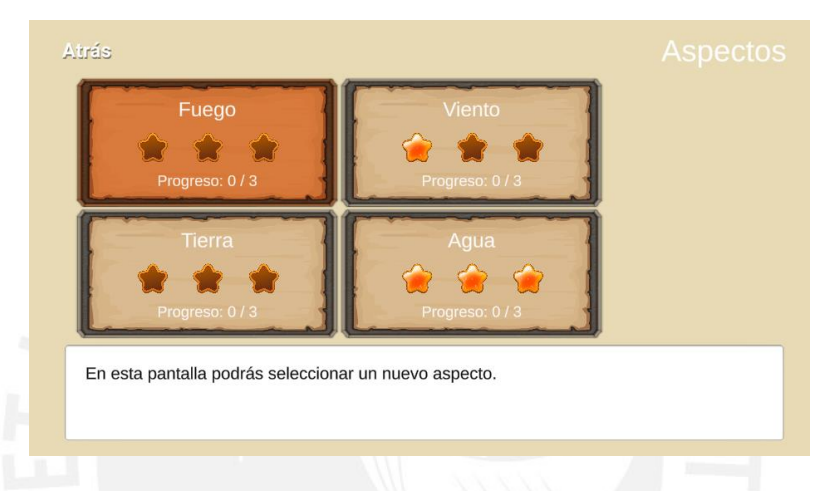

Figura 35: Selección de aspecto. Aspecto del fuego seleccionado

## **J.4. Combina aspectos**

#### **Flujo básico**

- 1. El jugador selecciona "Crear hechizos"
- 2. El juego muestra la escena de creación de aspectos

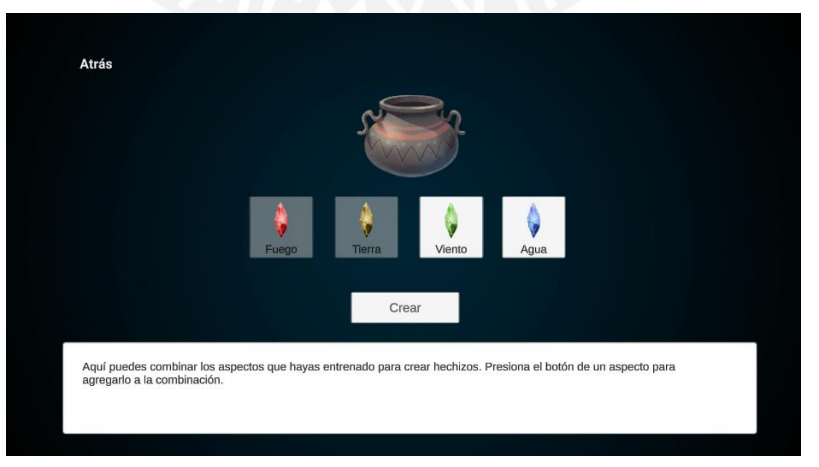

Figura 36: Pantalla de creación de hechizos

3. El jugador selecciona un aspecto que quiere utilizar y confirma

4. El juego determina si se crea algún hechizo con el aspecto o aspectos que se seleccionaron

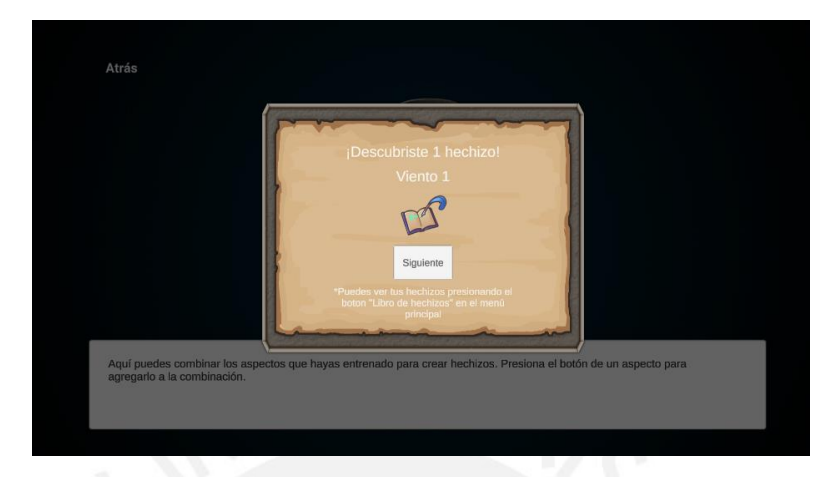

Figura 37: Notificación de descubrimiento de hechizos

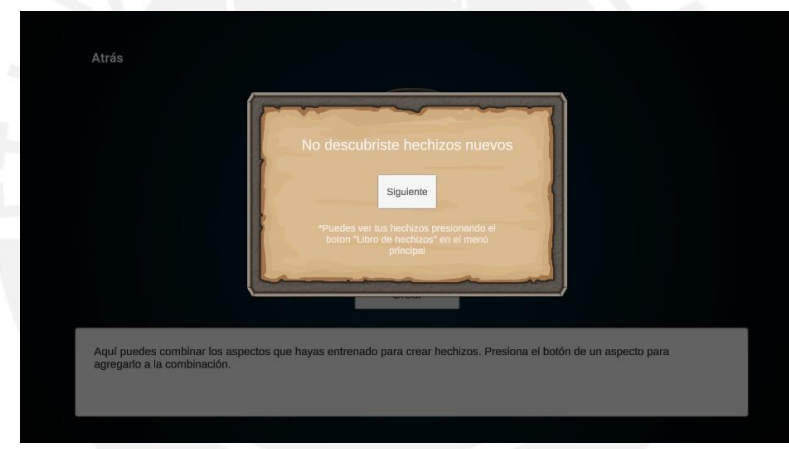

Figura 38: Notificación de ningún hechizo descubierto

Se puede repetir el paso 3 para incluir cualquier número de aspectos disponibles

## **J.5. Regala un bonus a otro jugador**

#### **Flujo básico**

- 1. El jugador selecciona "Compartir"
- 2. El juego muestra la escena de compartir con otros jugadores

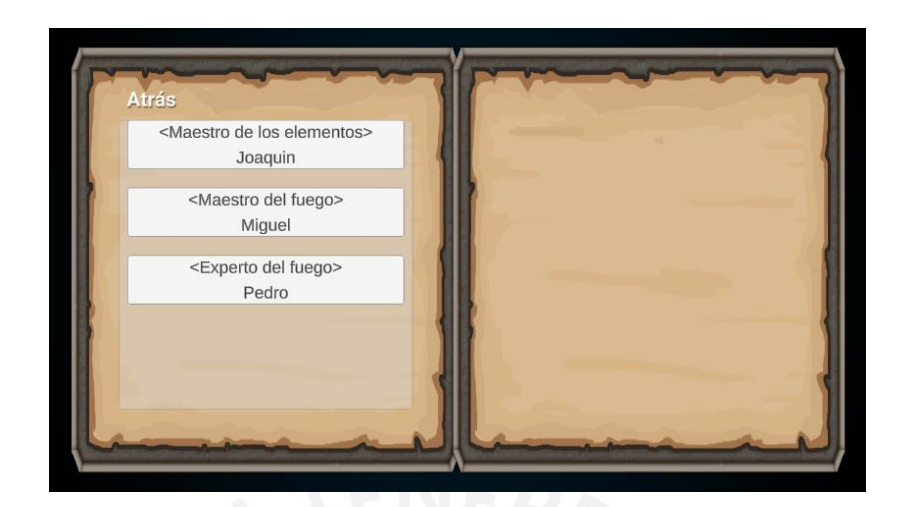

Figura 39: Escena de compartir con otros jugadores

3. El jugador selecciona un usuario y confirma el envío de un bonus

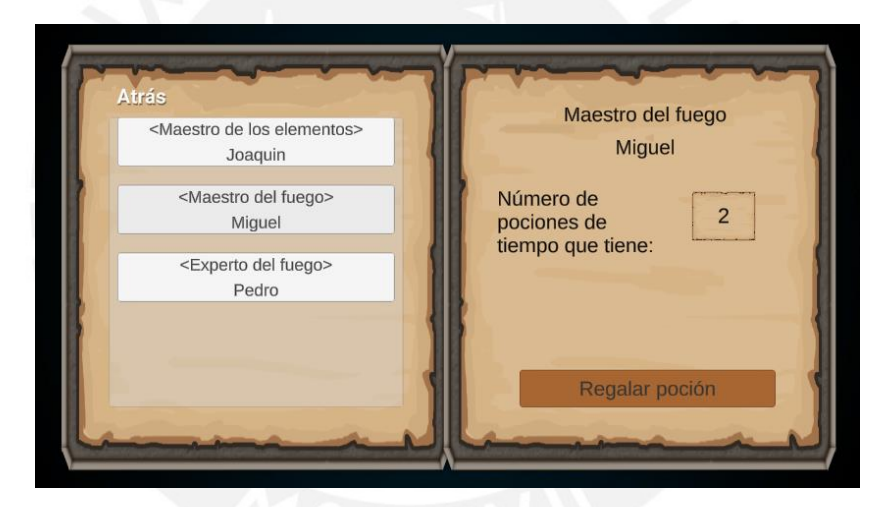

Figura 40: Descripción de un jugador

4. El juego guarda la operación y muestra un mensaje para notificar que se envió el bonus

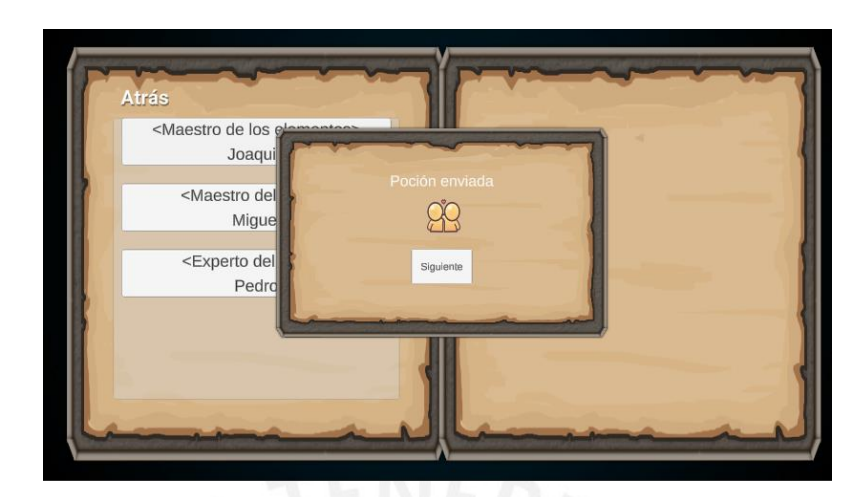

Figura 41: Notificación de envío de una poción

## **J.6. Recibe un bonus de otro jugador**

### **Flujo básico**

- 1. El jugador selecciona "Recibir"
- 2. El juego muestra un mensaje de la cantidad de bonus recibidos y guarda la operación.

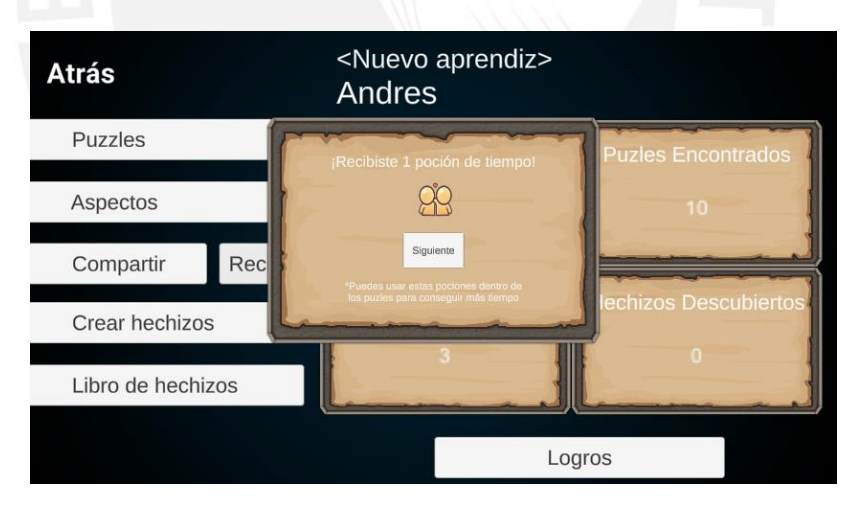

Figura 42: Ventana de "Recibir"

## **J.7. Equipa un título**

## **Flujo básico**

- 1. El jugador selecciona "Logros"
- 2. El juego muestra la escena Logros

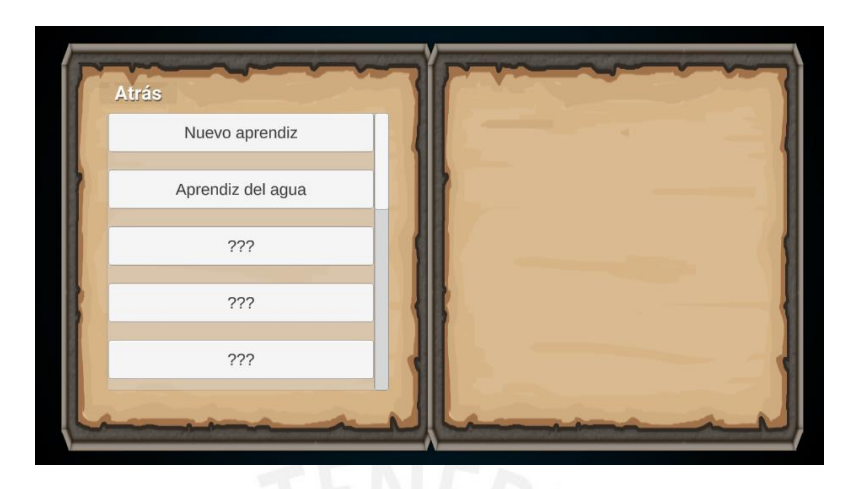

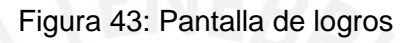

3. El jugador selecciona un título desbloqueado y confirma su selección

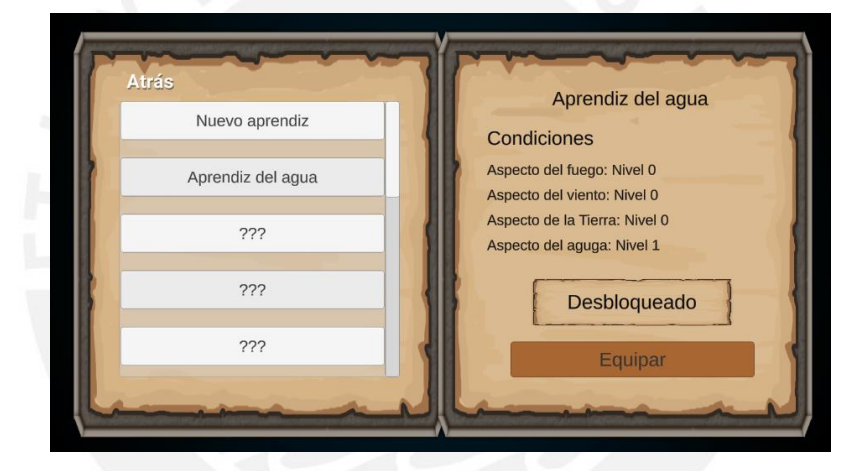

Figura 44: Selección de un logro desbloqueado

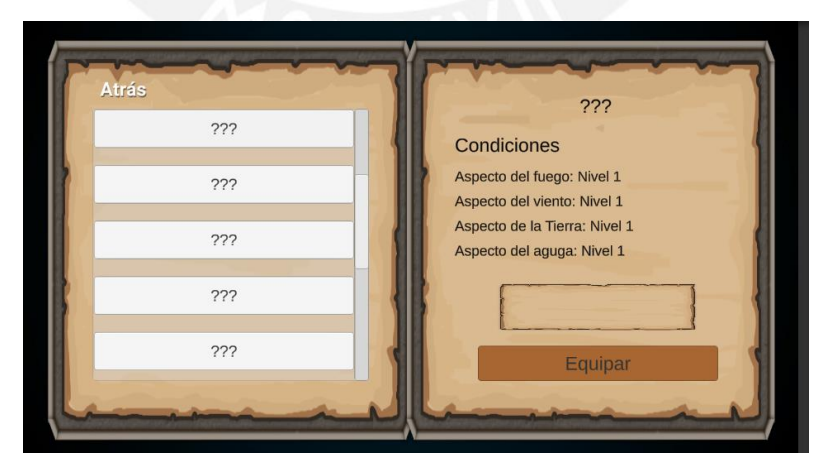

Figura 45: Selección de un logro sin desbloquear

4. El juego asocia el título con el jugador.

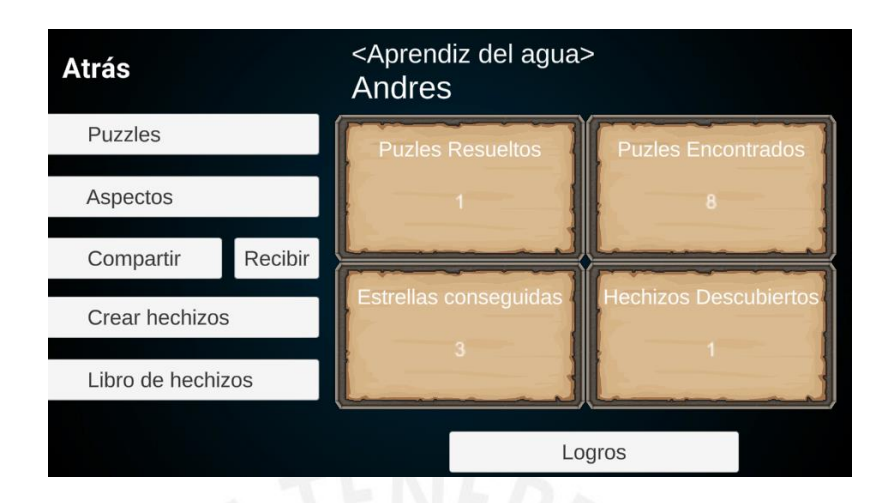

Figura 46: Menú principal. Jugador asociado al logro "aprendiz del agua"

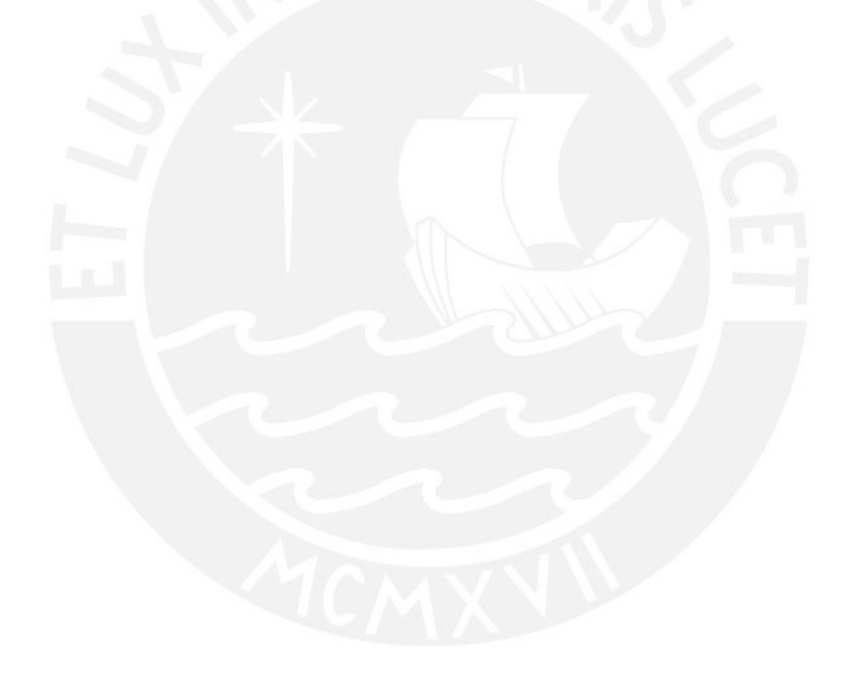

## **Anexo K: Respuestas de preguntas individuales del GEQ**

## **GEQ Core**

## Tabla 26: Respuestas del GEQ Core

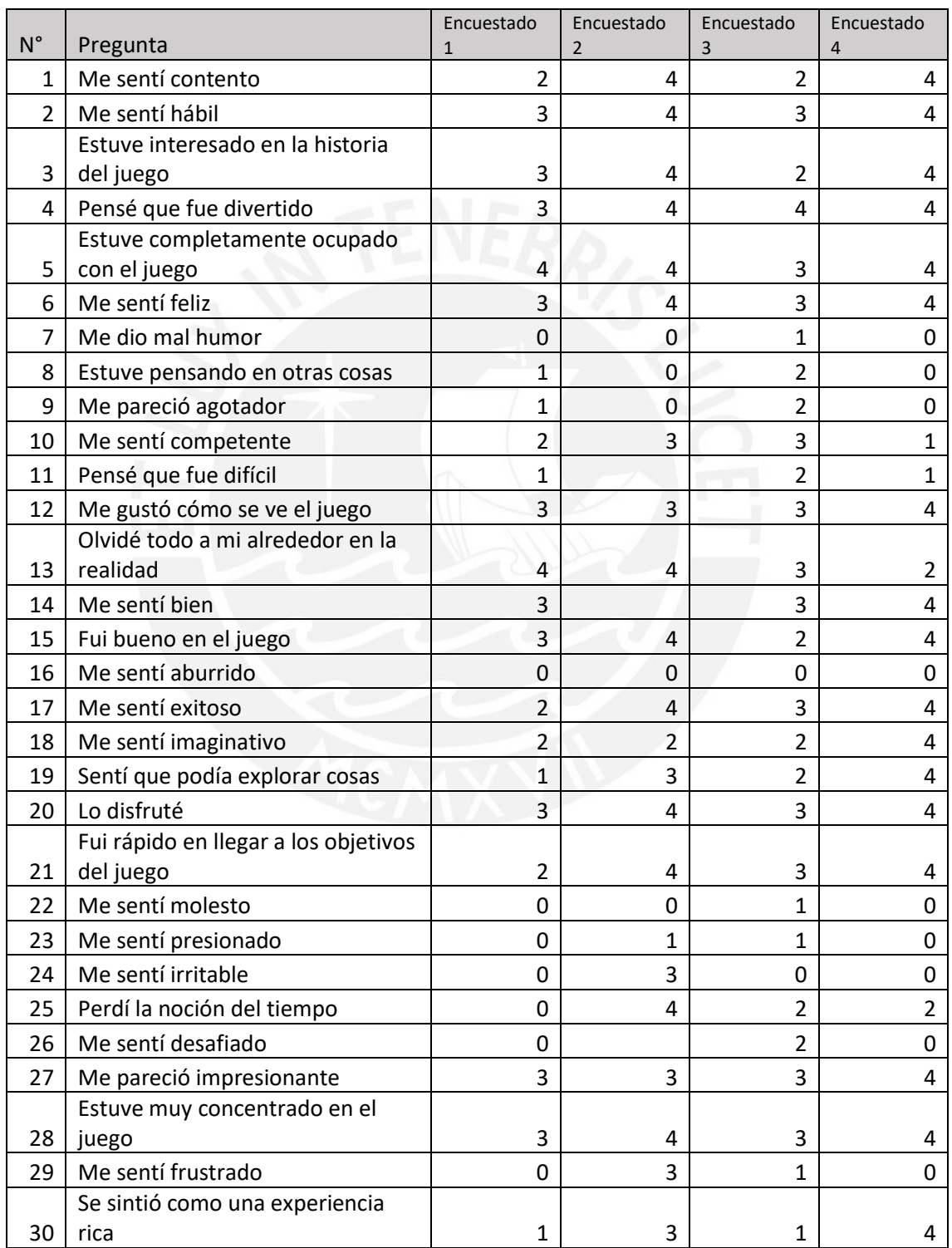

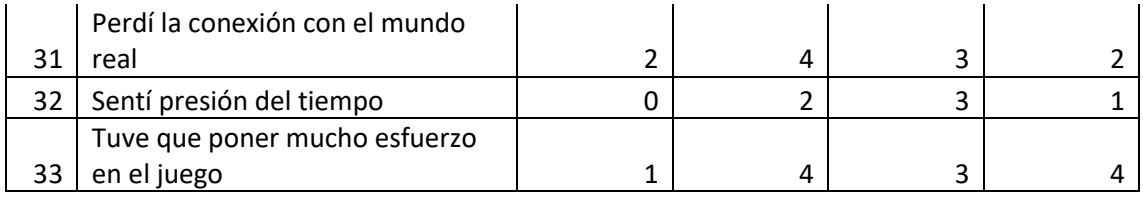

# **GEQ post-juego**

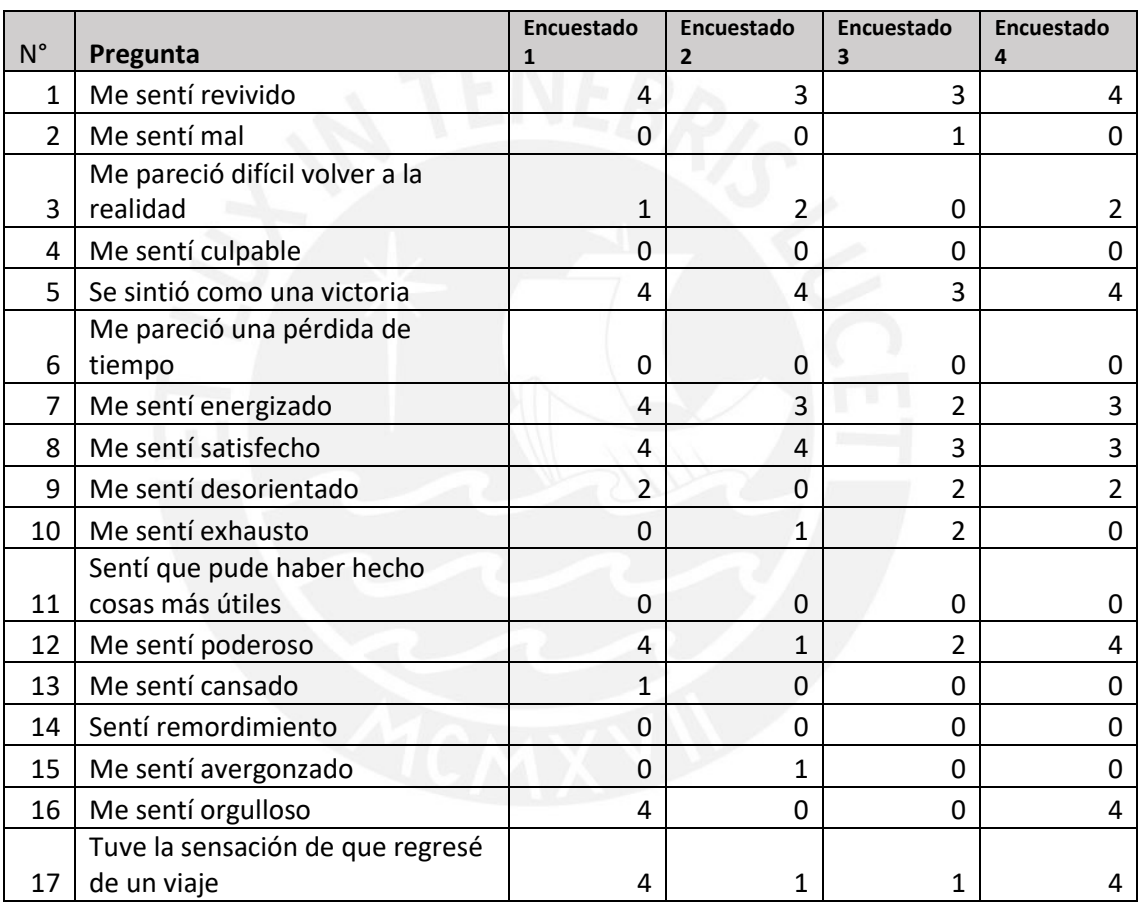

# Tabla 27: Respuestas de GEQ post-juego

## **Anexo L: Fotos de pruebas del juego con niños**

Por motivos de privacidad, solo se incluyen las fotos que no muestran los rostros de los participantes.

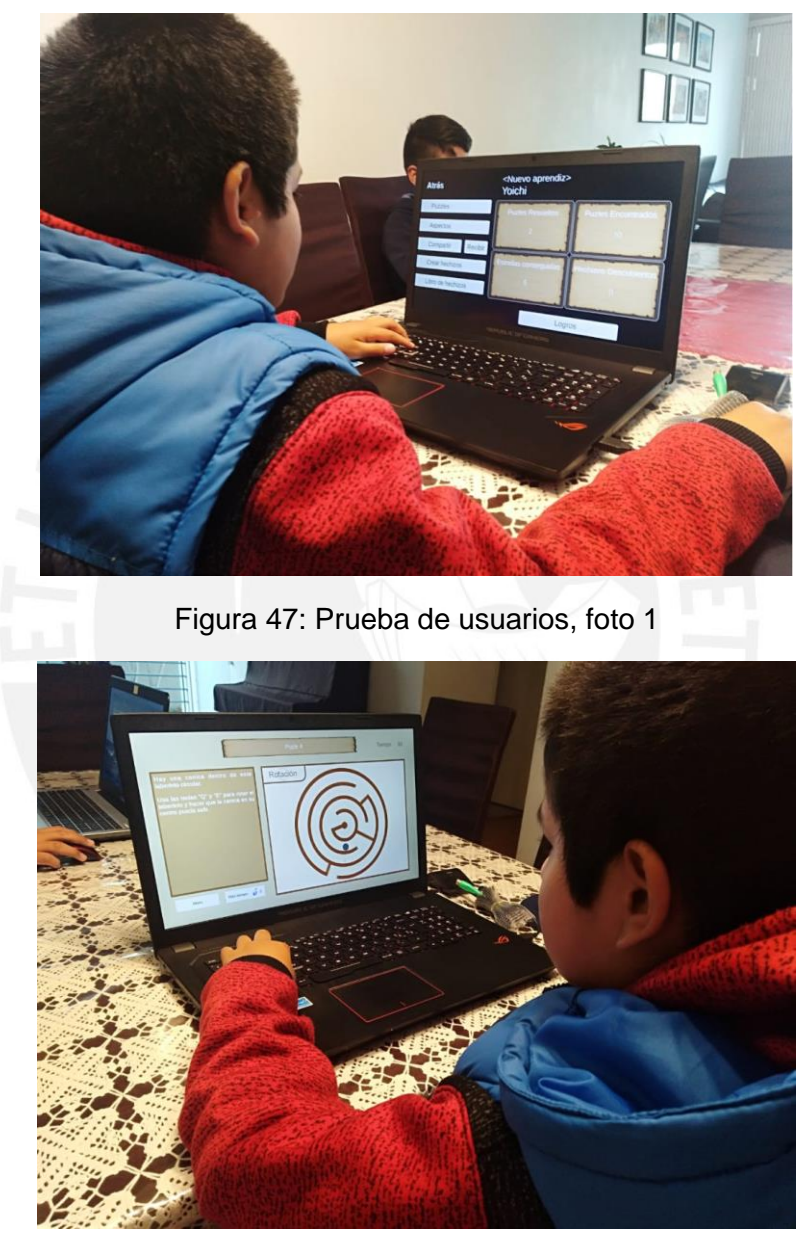

Figura 48: Prueba de usuarios, foto 2

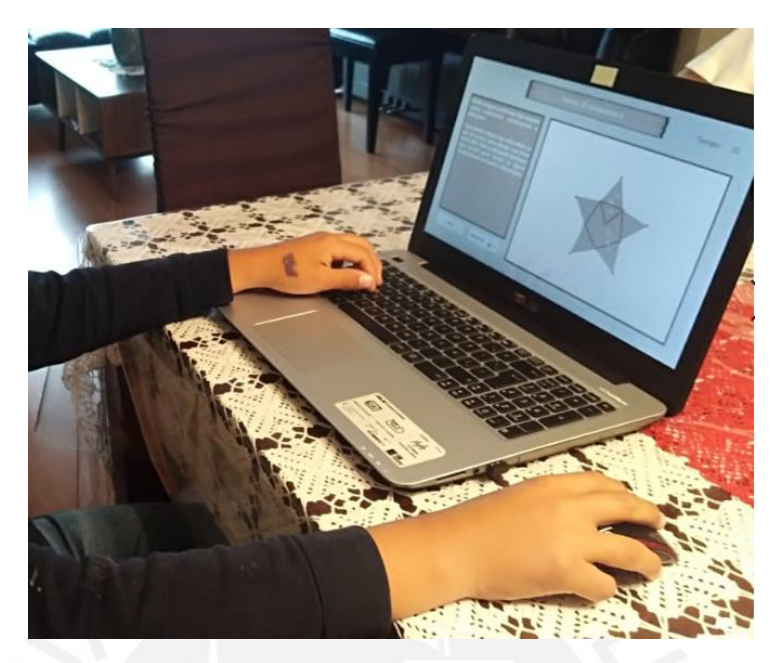

Figura 49: Prueba de usuarios, foto 3

#### **Anexo M: Archivos log de pruebas del juego**

**Prueba del puzle pzl\_RT\_02 (script "rotar\_script"):**

```
[11/04/2019 - 18:46:51] Carga puzle con ID: pzl_RT_02
[11/04/2019 - 18:46:51] Inicia rotación en sentido horario. Angulo 
actual: 138.8924
[11/04/2019 - 18:46:56] Detiene rotación en sentido horario. Angulo 
actual: 221.8618
[11/04/2019 - 18:46:56] Inicia rotación en sentido anti horario. 
Angulo actual: 222.8803
[11/04/2019 - 18:47:01] Detiene rotación en sentido anti horario. 
Angulo actual: 155.9201
//Otras acciones para completar el puzle
[11/04/2019 - 18:47:01] Inicia rotación en sentido horario. Angulo 
actual: 154.9201
[11/04/2019 - 18:47:07] Detiene rotación en sentido horario. Angulo 
actual: 187.7608
[11/04/2019 - 18:47:07] Pausa timer del puzle
[11/04/2019 - 18:47:07] Puzle completado
[11/04/2019 - 18:47:07] Estrellas ganadas: 3
[11/04/2019 - 18:47:07] Nuevas estrellas ganadas: 3
[11/04/2019 - 18:47:09] Sube de nivel el aspecto: agua : nivel 3
[11/04/2019 - 18:47:09] Muestra ventana de detalle de subir nivel
[11/04/2019 - 18:47:12] Se desbloquearon 2 titulos
[11/04/2019 - 18:47:12] Se desbloquea el titulo: Experto del agua
[11/04/2019 - 18:47:13] Se desbloquea el titulo: Maestro del agua
```
#### **Prueba del puzle pzl\_RT\_05 (script "trasladar\_script"):**

```
[11/04/2019 - 18:52:43] Carga puzle con ID: pzl_RT_05
[11/04/2019 - 18:52:44] Inicia traslacion hacia arriba. posicion 
actual: (x: -1.454281, y: -0.3262318)
[11/04/2019 - 18:52:44] Para traslacion hacia arriba. posicion actual: 
(x: -1.454281, y: 0.2332594)
[11/04/2019 - 18:52:45] Inicia traslacion hacia izquierda. posicion 
actual: (x: -1.495956, y: 0.2332594)
```
[11/04/2019 - 18:52:45] Para traslacion hacia izquierda. posicion actual: (x: -1.870011, y: 0.2354473) [11/04/2019 - 18:52:45] Inicia traslacion hacia abajo. posicion actual: (x: -1.82468, y: 0.1925374) [11/04/2019 - 18:52:46] Para traslacion hacia abajo. posicion actual: (x: -1.819519, y: -0.6175799) [11/04/2019 - 18:52:46] Inicia traslacion hacia derecha. posicion actual: (x: -1.775821, y: -0.61757) [11/04/2019 - 18:52:46] Para traslacion hacia derecha. posicion actual: (x: -1.052418, y: -0.61757) [11/04/2019 - 18:52:50] Inicia traslacion hacia derecha. posicion actual: (x: -1.005911, y: -0.61757) **//Otras acciones para completar el puzle** [11/04/2019 - 18:52:50] Activa trigger al colisionar con objetotrigger1 [11/04/2019 - 18:52:51] Activa trigger al colisionar con objetotrigger2 [11/04/2019 - 18:52:51] Inicia traslacion hacia arriba. posicion actual: (x: 2.061269, y: -0.5468849) [11/04/2019 - 18:52:52] Para traslacion hacia derecha. posicion actual: (x: 2.415591, y: 0.1139444) [11/04/2019 - 18:52:52] Para traslacion hacia arriba. posicion actual: (x: 2.367601, y: 0.5962279) [11/04/2019 - 18:52:52] Inicia traslacion hacia abajo. posicion actual: (x: 2.366858, y: 0.5545614) [11/04/2019 - 18:52:53] Inicia traslacion hacia derecha. posicion actual: (x: 2.42064, y: -2.905832) [11/04/2019 - 18:52:53] Para traslacion hacia abajo. posicion actual: (x: 2.727707, y: -3.221243) [11/04/2019 - 18:52:54] Inicia traslacion hacia arriba. posicion actual: (x: 3.751038, y: -3.178342) [11/04/2019 - 18:52:54] Para traslacion hacia derecha. posicion actual: (x: 4.09234, y: -2.795365) [11/04/2019 - 18:52:55] Inicia traslacion hacia derecha. posicion actual: (x: 4.134787, y: 0.4586445) [11/04/2019 - 18:52:55] Activa trigger al colisionar con objetotrigger3 [11/04/2019 - 18:52:56] Para traslacion hacia arriba. posicion actual: (x: 4.765702, y: 1.515477) [11/04/2019 - 18:52:56] Inicia traslacion hacia arriba. posicion actual: (x: 4.769645, y: 1.579884)

```
[11/04/2019 - 18:52:56] Para traslacion hacia arriba. posicion actual: 
(x: 5.318662, y: 2.198052)
[11/04/2019 - 18:52:56] Inicia traslacion hacia abajo. posicion 
actual: (x: 5.977319, y: 2.132061)
[11/04/2019 - 18:52:57] Para traslacion hacia derecha. posicion 
actual: (x: 6.675098, y: 1.372966)
[11/04/2019 - 18:52:57] Activa trigger al colisionar con 
objetotrigger4
[11/04/2019 - 18:52:57] Pausa timer del puzle
[11/04/2019 - 18:52:57] Puzle completado
[11/04/2019 - 18:52:57] Estrellas ganadas: 3
[11/04/2019 - 18:52:57] Nuevas estrellas ganadas: 0
[11/04/2019 - 18:52:57] Para traslacion hacia abajo. posicion actual: 
(x: 6.675098, y: -0.5401119)
[11/04/2019 - 18:52:59] Sube de nivel el aspecto: agua : nivel 3
```
**Prueba del puzle pzl\_FBCI\_01 (script "pzl\_FBCI\_script"):**

```
[11/04/2019 - 19:03:49] Carga puzle con ID: pzl FBCI 01
[11/04/2019 - 19:03:50] Jugador: click al vertice numero: 1
[11/04/2019 - 19:03:52] Jugador: click al vertice numero: 2
[11/04/2019 - 19:03:52] Juego: Muestra línea entre vértices: 1 y 2
//Otras acciones para completar el puzle
[11/04/2019 - 19:03:54] Jugador: click al vertice numero: 2
[11/04/2019 - 19:03:56] Jugador: click al vertice numero: 3
[11/04/2019 - 19:03:56] Juego: Muestra línea entre vértices: 2 y 3
[11/04/2019 - 19:03:56] Juego: verifica que se han dibujado todas las 
lineas
[11/04/2019 - 19:03:58] Pausa timer del puzle
[11/04/2019 - 19:03:58] Puzle completado
[11/04/2019 - 19:03:58] Estrellas ganadas: 3
[11/04/2019 - 19:03:58] Nuevas estrellas ganadas: 3
[11/04/2019 - 19:04:00] Sube de nivel el aspecto: agua : nivel 3
```
**Prueba de lectura del JSON de autoría en la escena "startMenu"**

```
[11/04/2019 - 19:55:48] Carga JSON a un JObject
[11/04/2019 - 19:55:49] Ilo detectado: Rotacion y traslacion 
seleccionado: True
[11/04/2019 - 19:55:49] Agregando tag: RT al jugador
[11/04/2019 - 19:55:49] Ilo detectado: Formas bidimencionales 
compuestas o irregulares seleccionado: True
[11/04/2019 - 19:55:49] Agregando tag: FBCI al jugador
[11/04/2019 - 19:55:49] Tags almacenados en jugador.tags: 
[11/04/2019 - 19:55:49] RT
[11/04/2019 - 19:55:49] FBCI
```
**Prueba de edición del juego**

```
[11/04/2019 - 20:12:17] Sistema: carga recursos de puzles. Puzles 
cargados: 
[11/04/2019 - 20:12:17] ID: pzl_FBCI_01 tema: Formas bidimencionales 
compuestas o irregulares
[11/04/2019 - 20:12:17] ID: pzl_FBCI_02 tema: Formas bidimencionales 
compuestas o irregulares
[11/04/2019 - 20:12:17] ID: pzl_FBCI_03 tema: Formas bidimencionales 
compuestas o irregulares
[11/04/2019 - 20:12:17] ID: pzl_RT_01 tema: Rotacion y traslacion
[11/04/2019 - 20:12:17] ID: pzl_RT_02 tema: Rotacion y traslacion
[11/04/2019 - 20:12:17] ID: pzl_RT_03 tema: Rotacion y traslacion
[11/04/2019 - 20:12:17] ID: pzl_RT_04 tema: Rotacion y traslacion
[11/04/2019 - 20:12:17] ID: pzl_RT_05 tema: Rotacion y traslacion
[11/04/2019 - 20:12:17] ID: pzl_RT_06 tema: Rotacion y traslacion
[11/04/2019 - 20:12:17] ID: pzl_RT_07 tema: Rotacion y traslacion
[11/04/2019 - 20:12:17] Tags activos en jugador.tags: 
[11/04/2019 - 20:12:17] RT
[11/04/2019 - 20:12:17] Sistema: edita lista
[11/04/2019 - 20:12:17] Sistema: Creación de lista de botones para 
puzles
[11/04/2019 - 20:12:17] Botón creado. Puzle asignado: pzl_RT_01
[11/04/2019 - 20:12:17] Botón creado. Puzle asignado: pzl_RT_02
[11/04/2019 - 20:12:17] Botón creado. Puzle asignado: pzl_RT_03
```
[11/04/2019 - 20:12:17] Botón creado. Puzle asignado: pzl\_RT\_04 [11/04/2019 - 20:12:17] Botón creado. Puzle asignado: pzl\_RT\_05 [11/04/2019 - 20:12:17] Botón creado. Puzle asignado: pzl\_RT\_06 [11/04/2019 - 20:12:17] Botón creado. Puzle asignado: pzl\_RT\_07

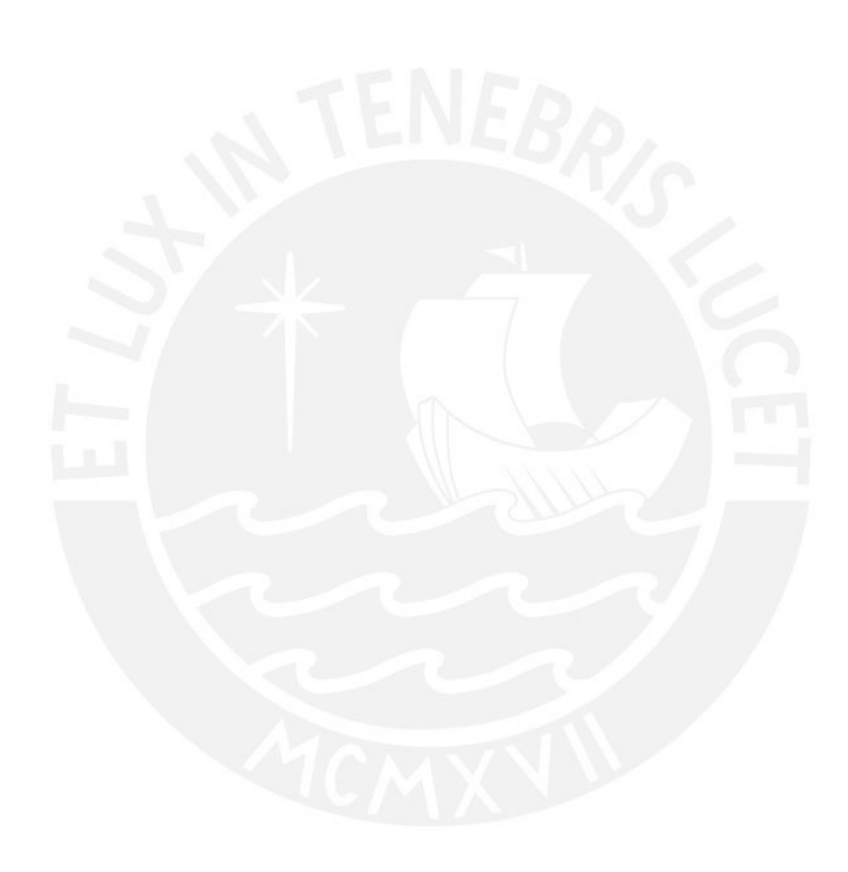